Politecnico di Torino

# SAPER COMUNICARE

### CENNI DI SCRITTURA TECNICO-SCIENTIFICA

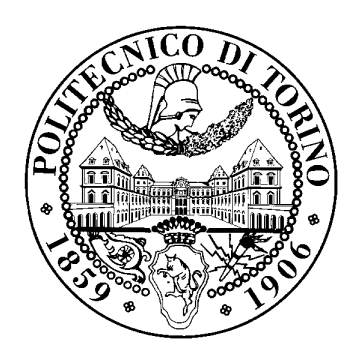

A cura della Commissione Interfacoltà di Ingegneria Claudio Beccari Flavio Canavero Ugo Rossetti Paolo Valabrega

2011 v. 1.11

Quest'opera è soggetta alla Creative Commons Public License versione 2.5 o posteriore. L'enunciato integrale della Licenza in versione 2.5 è reperibile all'indirizzo internet <http://creativecommons.org/licenses/by-nc-nd/2.5/deed.it>.

 $\triangleright$  Si è liberi di riprodurre, distribuire, comunicare al pubblico, esporre, in pubblico, rappresentare, eseguire e recitare quest'opera alle seguenti condizioni:

Attribuzione Bisogna attribuire la paternità dell'opera nei modi indicati dall'autore o da colui al quale è stata data quest'opera in licenza; in questo caso si tratta del Politecnico di Torino.

Non commerciale Non si può usare quest'opera per fini commerciali.

- Non opere derivate Non si può alterare o trasformare quest'opera, né usarla per crearne un'altra.
- ◃ Ogni volta che si usa o si distribuisce quest'opera, lo si deve fare secondo i termini di questa licenza, che va comunicata con chiarezza.
- ◃ In ogni caso si possono concordare con il titolare dei diritti d'autore (il Politecnico di Torino, in questo caso) utilizzi di quest'opera non consentiti da questa licenza.

### Presentazione

Nell'arco degli ultimi anni l'importanza della scrittura tecnico–scientifica è aumentata in modo considerevole. La necessità che hanno i tecnici di ogni disciplina di comunicare in forma scritta il loro lavoro ad altre persone, in modo che queste possano capire appieno il messaggio loro destinato, ha portato alla pubblicazione di numerosi libri, manuali, dispense, rapporti interni, intesi a dare le informazioni necessarie perché gli autori fossero in grado di avere una guida per scrivere bene i loro messaggi.

La prosa tecnico–scientifica, infatti, non è concepita per dare al lettore il piacere di leggere e/o di stimolare la fantasia, ma per consentire al lettore di acquisire le informazioni di cui necessita in modo chiaro e con il minimo di fastidio.

Questo libretto è stato scritto per dare alcune indicazioni agli studenti su come si scrivono rapporti, relazioni, lettere e curriculum vitae, e per aiutare i laureandi e i dottorandi a scrivere meglio le loro tesi o gli elaborati finali.

Gli studenti che useranno questo volumetto si ricordino che quanto è scritto qui in modo succinto non si applica solo alla scrittura delle relazioni delle esercitazioni o della tesi, ma è valido per la scrittura tecnica di qualunque genere, dalla lettera tecnico–commerciale, al rapporto aziendale interno, dalla perizia al collaudo, dal manuale di istruzioni al libro tecnico–scientifico.

Nella bibliografia alla fine del volume potranno trovare sia i titoli di altri testi più ampi ed autorevoli, dove eventualmente potranno approfondire alcuni argomenti, sia i riferimenti alle norme nazionali e internazionali che bisogna avere presenti durante la scrittura tecnicoscientifica.

Torino 2011

La Commissione

## Indice

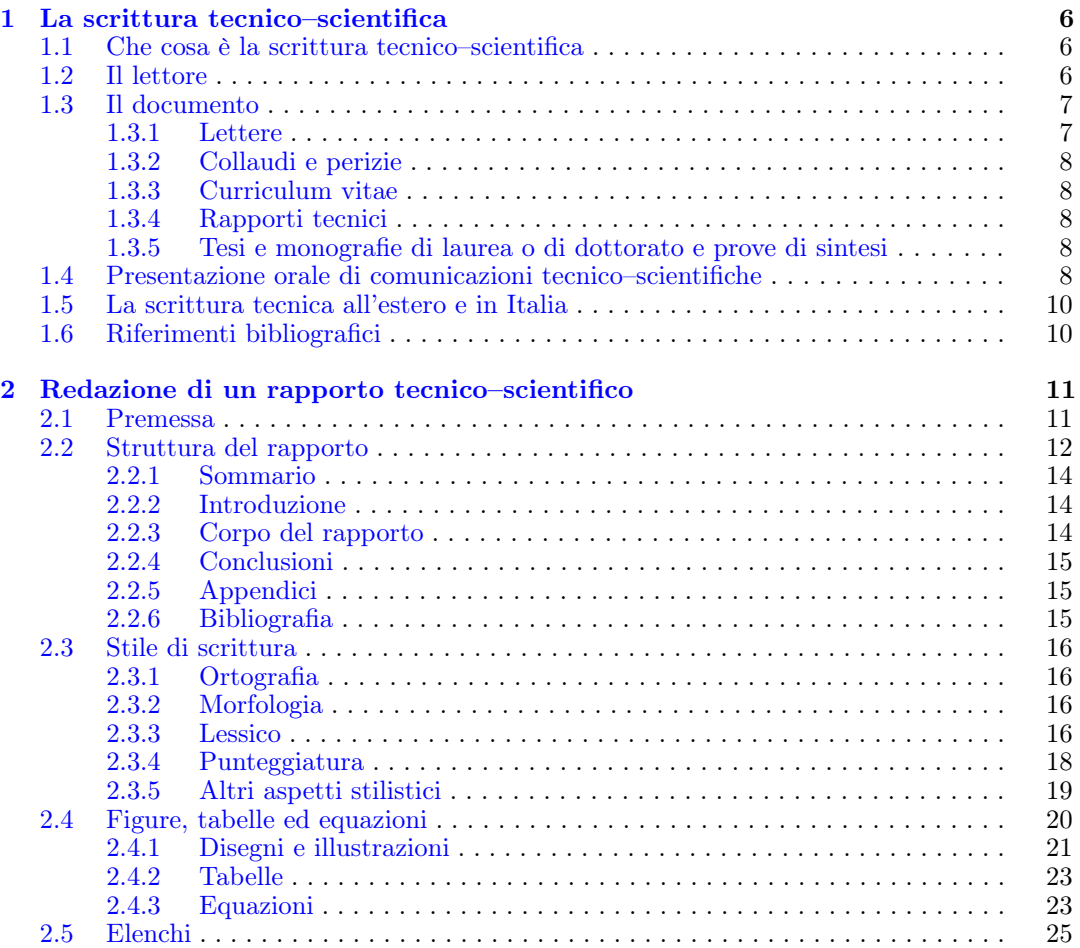

 $\underline{6}$  <br/> Indice

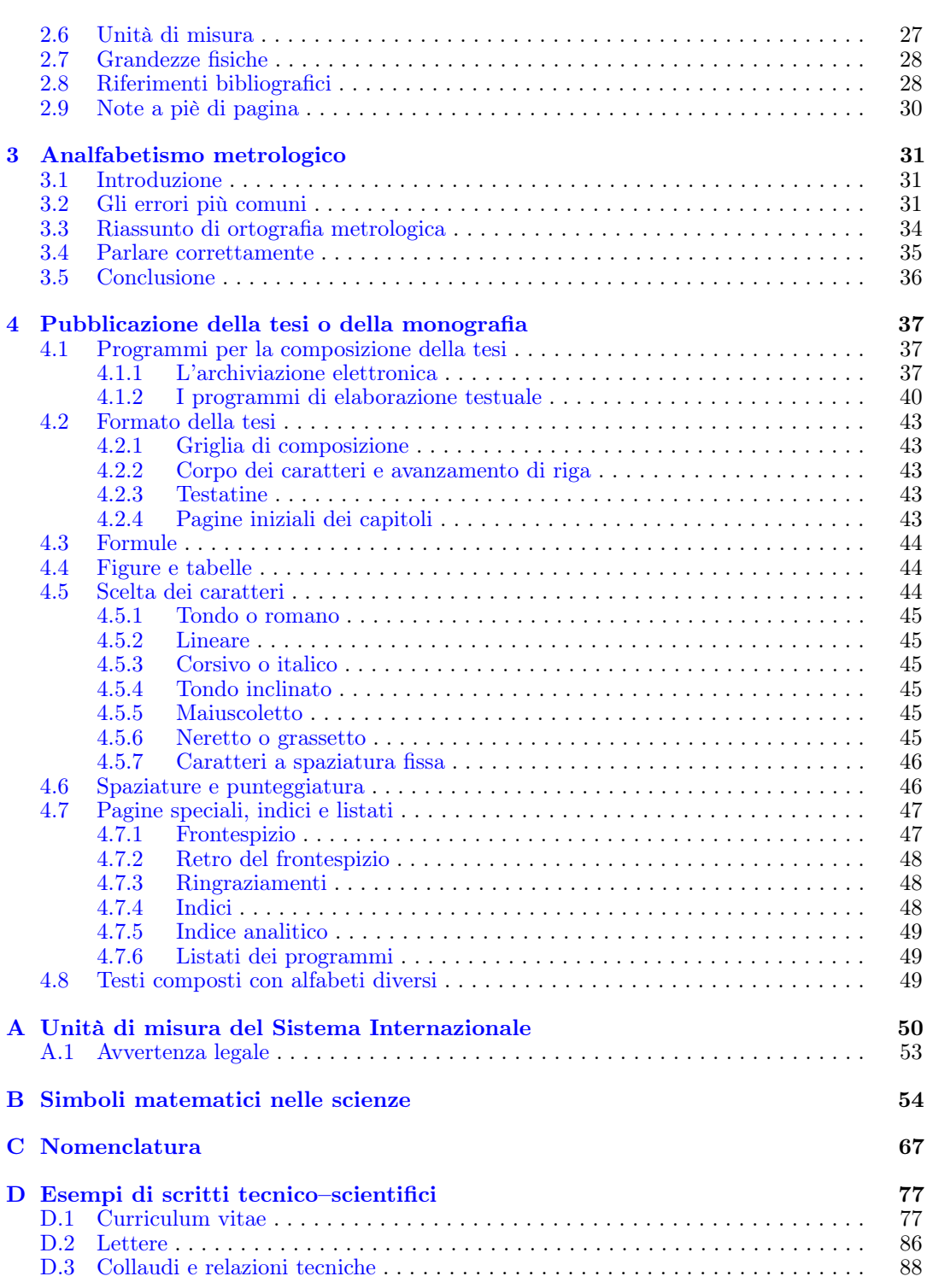

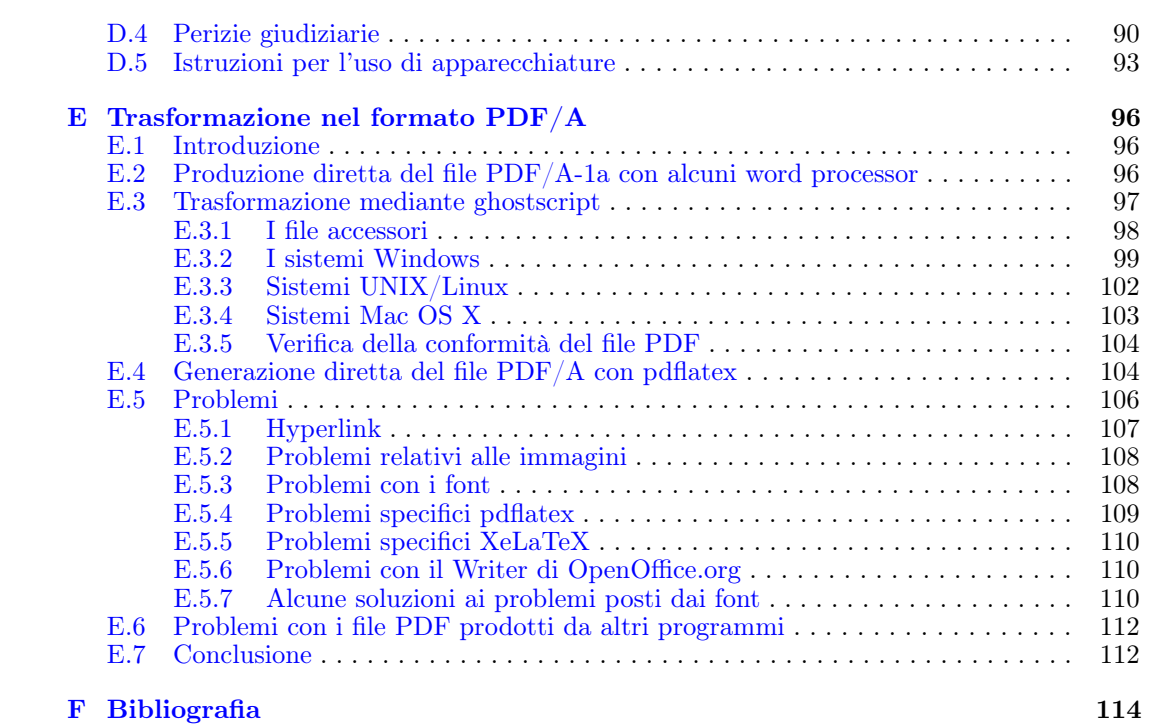

### Indice 7

### <span id="page-8-0"></span>Capitolo 1

### La scrittura tecnico–scientifica

#### <span id="page-8-1"></span>1.1 Che cosa è la scrittura tecnico–scientifica

La scrittura tecnico–scientifica è quel genere di prosa che si usa per comunicare ad altri i concetti in modo preciso, senza ambiguità, con il minimo di dispendio di parole; spesso il testo è accompagnato da formule, tabelle, diagrammi e altri mezzi grafici o numerici per rendere più facilmente recepibile il messaggio che si vuole trasmettere.

Il lettore della prosa tecnico–scientifica non legge per divertirsi o per passare il tempo in modo creativo, ma per acquisire le informazioni che cerca con il minimo di dispendio di tempo ed energia; per lui quella lettura è un lavoro, non uno svago.

È quindi molto importante che lo scritto tecnico–scientifico trasmetta il messaggio in modo efficiente ed efficace. Efficiente perché deve trasmettere il massimo di informazione con il minimo di parole, efficace perché deve trasmettere il messaggio in modo valido, senza ambiguità e con il dettaglio necessario per le esigenze del lettore.

#### <span id="page-8-2"></span>1.2 Il lettore

Da quanto detto sopra appare evidente che lo stesso messaggio deve essere scritto in modo diverso a seconda della persona a cui è destinato. L'analisi del lettore, cioè lo studio per capire quali sono le esigenze di colui che legge il testo tecnico–scientifico, è quindi sempre una fase molto importante, preliminare alla scrittura stessa, perché solo in base a questa analisi si può scegliere il registro giusto per esprimere il messaggio.

Nell'appendice [D](#page-79-0) verranno esposti alcuni esempi di testi tecnico–scientifici rivolti a lettori diversi. Non si dimentichi però che lo stesso genere di scritto potrebbe avere diverse tipologie di lettori, e perciò potrebbe essere necessario scrivere in un modo piuttosto che in un altro a seconda delle persone a cui è destinato lo scritto.

Per esempio un rapporto aziendale può essere destinato a un membro qualsiasi del personale oppure a un membro della direzione; è chiaro che il rapporto destinato al primo tipo di lettore deve essere scritto con un linguaggio più semplice e gli devono essere dati i dettagli necessari, mentre per il secondo tipo di lettore, notoriamente privo di tempo da dedicare ad una lettura scrupolosa, è necessario essere estremamente stringati e riportare solamente le conclusioni o le proposte con il minimo di giustificazioni o di documentazione necessarie perché il "capo" possa valutare rapidamente la solidità delle affermazioni conclusive.

#### <span id="page-9-0"></span>1.3 Il documento

Prima di accingersi a scrivere qualunque tipo di scritto, in generale, è opportuno procurarsi (se esiste) il fascicoletto o il manuale di istruzioni prodotto internamente all'azienda o all'ente nel quale si opera, oppure procurarsi le informazioni necessarie da altre persone che hanno scritto documenti dello stesso genere per il medesimo destinatario.

#### <span id="page-9-1"></span>1.3.1 Lettere

Per le lettere non esistono norme specifiche, ma bisogna affidarsi allo stile personale o a quello dell'ufficio di segreteria (se se ne dispone). Qui vengono indicati alcuni punti che conviene tenere sempre presenti nello scrivere lettere.

- 1. La lettera tecnico–commerciale si compone di alcune parti sempre presenti direttamente o indirettamente:
	- (a) L'indirizzo del destinatario, generalmente il nome di una azienda qualche volta seguito dall'indicazione di "All'attenzione del sig. Rossi", cioè dell'impiegato o del dirigente appartenente all'ufficio a cui in effetti è indirizzata la lettera.
	- (b) L'indirizzo completo del mittente, affinché l'eventuale risposta possa giungere senza incertezze a chi l'aspetta; anche se la lettera è scritta su carta intestata dell'azienda, bisogna specificare l'ufficio o la persona che aspetta la risposta.
	- (c) I riferimenti d'archivio sia del mittente sia del destinatario per un più facile carteggio. Fra queste informazioni figura anche la data.
	- (d) L'oggetto della comunicazione, indicato mediante una breve frase o un brevissimo elenco di punti da trattare.
	- (e) La formula di apertura; se il destinatario è una ditta la formula d'apertura può essere omessa, perché viene adeguatamente sostituita dall'oggetto. Se però la lettera è destinata all'attenzione del sig. Rossi, la formula d'apertura può consistere in un semplice "Gentile sig. Rossi", o "Egregio sig. Rossi", senza che sia necessario ricorrere a formule di piaggeria spagnolesca. È molto opportuno usare i titoli accademici e professionali corretti: chi riceve la lettera ed è stato trattato con un titolo sbagliato, viene messo in una cattiva disposizione d'animo e propende a dare un esito negativo alla lettera.
	- (f) Il testo vero e proprio della lettera; generalmente consisterà di un solo capoverso o di pochissimi capoversi, articolati nelle loro parti, come verrà esposto nel seguito.
	- (g) La formula di chiusura. Anche in questo caso non è opportuno ricorrere a formule di piaggeria spagnolesca; ad una ditta non si manda nessun saluto, al sig. Rossi si scrive "Voglia gradire i miei saluti". A seconda del contenuto della lettera, può essere necessaria una formula di ringraziamento prima dei saluti, ma anche in questo caso più stringati si è, meglio è.
- 2. Il linguaggio deve essere consono all'argomento trattato (più tecnico, più commerciale, . . . ), ma in ogni caso non deve ricorrere né al "burocratese" né al "commercialese". Si eviteranno quindi formule stereotipe come "Spett."<sup>[1](#page-9-2)</sup>, "facendo seguito alla N/s del 26 c.m.", "la pregiata V/s del 3 u.s.", "di cui all'articolo 5 del capitolato", eccetera.
- 3. La lettera deve toccare un argomento solo o un numero piccolissimo di argomenti elencati nella riga dell'oggetto, anche se questa seconda eventualità è da riservare solo a quei casi in cui si è al corrente che i vari punti sono poi trattati dal medesimo ufficio o dalla medesima

<span id="page-9-2"></span> $<sup>1</sup>$  Anche se spettabile è riportato come voce arcaica in alcuni dizionari, anche autorevoli, questo aggettivo</sup> viene usato solo per tradizione nella corrispondenza commerciale, ma può essere tranquillamente omesso visto che una ditta, una società, una azienda è un'entità astratta e non personale.

persona. In generale è meglio evitare di trattare più argomenti nella medesima lettera proprio perché ognuno di essi viene solitamente trattato nelle aziende di certe dimensioni in uffici diversi.

Nell'appendice [D](#page-79-0) vengono presentati alcuni esempi di lettere di vario genere, stilate secondo le indicazioni esposte sopra.

#### <span id="page-10-0"></span>1.3.2 Collaudi e perizie

Collaudi e perizie vanno stilati secondo modalità codificate dalla prassi; presso l'ordine professionale è possibile trovare esempi a cui ispirarsi; se si svolge una perizia di parte, gli avvocati possono dare indicazioni utili. Nell'appendice [D](#page-79-0) sono riportati uno schema di collaudo e uno schema di perizia.

#### <span id="page-10-1"></span>1.3.3 Curriculum vitae

Per il curriculum vitae non è facile dare indicazioni valide in tutti i casi; nell'appendice [D](#page-79-0) sono riportati alcuni esempi di curriculum vitae, alcuni da imitare, alcuni da evitare, e ne viene riportato anche uno in inglese, destinato ad un possibile datore di lavoro statunitense; questo esempio consente di valutare il diverso stile e il diverso atteggiamento che bisogna assumere nello scrivere anche un semplice curriculum vitae a seconda del destinatario.

#### <span id="page-10-2"></span>1.3.4 Rapporti tecnici

Le relazioni delle esercitazioni sperimentali richieste agli studenti in diversi corsi svolti presso il nostro Politecnico possono essere assimilate ai rapporti tecnici. Questi devono essere redatti seguendo alcune regole generali che sono riportate nell'appendice [D](#page-79-0) insieme ad alcuni esempi.

#### <span id="page-10-3"></span>1.3.5 Tesi e monografie di laurea o di dottorato e prove di sintesi

Quanto viene scritto in questo volumetto è applicabile a ogni genere di scritto tecnico–scientifico. Per la strutturazione (anche grafica) della tesi di laurea o di dottorato e della prova di sintesi valgono invece le norme indicate nell'ultimo capitolo di questo volumetto.

#### <span id="page-10-4"></span>1.4 Presentazione orale di comunicazioni tecnico–scientifiche

Molto spesso le comunicazioni tecnico–scientifiche devono essere scritte e poi illustrate oralmente ai principali destinatari della comunicazione.

Durante il corso degli studi presso il nostro Politecnico può verificarsi che lo studente debba svolgere alcune ricerche che lo portano a stilare un rapporto tecnico, chiamato "tesina", e poi lo debba presentare in aula ai docenti e ai compagni di corso. Se questa eventualità non dovesse verificarsi, l'occasione si presenta certamente per la presentazione della tesi di laurea o di un rapporto tecnico-scientifico alla commissione dell'esame finale. Per questo nel seguito di questo paragrafo si daranno indicazioni specifiche per la presentazione orale della tesi, ma quanto detto varrà, mutatis mutandis, per ogni altra presentazione orale.

Poiché il tempo che gli ascoltatori possono dedicare all'ascolto della presentazione del rapporto è sempre molto limitato (20–30 minuti per una tesi di laurea, 10–15 minuti per un rapporto tecnico), per esporre convenientemente il lavoro svolto e i risultati ottenuti è bene che l'oratore prepari in anticipo una serie di fotocopie (facendo eventualmente dei montaggi) con le figure o le formule che dovrà commentare, in numero sufficiente perché ogni ascoltatore ne possa ricevere una copia.

Se disporrà di un epidiascopio (comunemente detto lavagna luminosa), l'oratore si prepari con molta cura il materiale da proiettare, ricordando la regola aurea che ogni lastra da proiettare (detta anche lucido o, in cattivo italiano, trasparenza) deve contenere un solo concetto e che l'uditorio non deve essere esposto a nuovi concetti con un ritmo superiore a uno al minuto. Questa stessa regola, e quanto raccomandato nel seguito, vale per le presentazioni da esporre con l'ausilio di un videoproiettore. Le "schermate" devono essere chiare, senza fronzoli inutili che distraggono l'uditorio, senza animazioni e senza sfondi su tutta la superficie dello schermo; il pubblico che ascolta la presentazione di un rapporto tecnico–scientifico vuole capire fino in fondo quanto viene detto; non è lì per farsi abbindolare da un venditore di macchine per il moto perpetuo, che invece farà il possibile per distrarre con effetti speciali l'uditorio dalla vera essenza del suo "nulla".

Nel preparare le lastre (o lo schermate) bisogna ricordare che la superficie proiettabile in generale è inferiore a quella della lastra (con i comuni epidiascopi la superficie proiettabile è quadrata con il lato appena inferiore alla larghezza della lastra) e che le dimensioni dello schermo di proiezione possono porre ulteriori limiti. Sulla superficie proiettabile bisogna limitare lo scritto a un massimo di una decina di righe scritte in grande e ben spaziate, o all'equivalente in formule o in disegni. È molto opportuno che le lastre vengano proiettate per prova prima dell'esposizione orale, per verificare la loro correttezza e la loro leggibilità. Se usate un videoproiettore guardatevi bene dal proiettare immagini ottenute per scansione di un testo scritto da leggere su carta; una pagina stampata contiene troppo materiale e la sua proiezione risulterebbe certamente illeggibile.

Prima della presentazione preparata sul proprio portatile è necessario verificare che nella sala dove deve aver luogo la presentazione sia presente e agibile un adeguato videoproiettore e che siano disponibili gli accessori necessari; sarebbe quanto mai sgradevole presentarsi con il portatile nel quale è registrata una bellissima presentazione e scoprire all'ultimo minuto che manca il cavo di collegamento al videoproiettore. . .

Generalmente i programmi per la redazione delle presentazioni sono già predisposti per usare caratteri di grande formato; in ogni caso bisogna ricordare che il testo proiettato, sia esso composto con un programma di presentazione oppure sia registrato su lucidi, non deve essere mai scritto con caratteri di dimensioni inferiori a 20 punti tipografici. Possono venire usati anche i caratteri di corpo "normale" purché il programma per pa preparazione delle schermate preveda una superficie di scrittura che non possa contenere più di una dozzina di righe, ma è importantissimo che si usino font vettoriali rifuggendo dai font a matrici di punti, perché questi ultimi non sopportano nessun ingrandimento.

Se il programma lo consente, gli sfondi e i caratteri possono assumere colori diversi; è opportuno scegliere le combinazioni di colori che assicurino il massimo contrasto per agevolare la leggibilità di quanto si proietta; lo stesso vale anche per i diagrammi, i grafici, lo sfondo esterno alle fotografie, eccetera. Per presentazioni tecnico–scientifiche è opportuno evitare sfondi con disegni che possono distrarre gli ascoltatori. Non bisogna nemmeno esagerare con i marchi e gli stemmi (i "loghi") delle aziende o delle istituzioni coinvolte nel lavoro oggetto della presentazione collocati negli sfondi delle varie schermate; questi "loghi" possono trovare posto nella prima schermata insieme alle ragioni sociali di quegli enti.

Spesso i programmi per le presentazioni consentono anche di inserire delle animazioni, cioè, per esempio, delle scritte che appaiono in dissolvenza di apertura o scompaiono con dissolvenze di chiusura; simili effetti grafici possono essere molto gradevoli e agevolare la comprensione della presentazione quando si passa da un argomento ad un altro, ma le animazioni che prevedono lo spostamento di blocchi di testo, frecce di vari colori che appaiono e puntano su alcuni oggetti, ovali che appaiono a evidenziare una parola magari seguiti da un'altra freccia che la connette ad un'altra parola a sua volta contornata da un altro ovale colorato, sono tutti espedienti fatti apposta per distrarre l'uditorio e vanno evitati accuratamente; la parola deve sostituire queste animazioni eventualmente un puntatore laser può essere utile, ma la schermata non deve variare.

L'oratore con la sua esposizione deve puntare a comunicare agli ascoltatori solo i punti salienti del suo lavoro, evitando di esporre i dettagli, gli sviluppi analitici, i programmi di calcolo e tutta la parte di lavoro che è stato necessario fare, ma che, pur rappresentando l'ossatura del lavoro svolto, non rappresenta il messaggio più importante da comunicare; l'oratore si concentri invece sui tre punti chiave:

- 1. che cosa si proponeva di fare con il suo studio;
- 2. come l'ha fatto;
- 3. che cosa ha ottenuto.

Egli esponga solo a grandi linee il secondo punto, a meno che il metodo seguito non sia eccezionalmente originale, e non dimentichi che alcuni ascoltatori potrebbero non avere la competenza tecnico–scientifica per comprendere. Si prepari con cura tutta l'esposizione, in modo che, se venisse interrotto, dopo aver risposto, possa riprendere dal punto dell'interruzione, senza quelle pause imbarazzanti di chi ha perso il filo del discorso.

#### <span id="page-12-0"></span>1.5 La scrittura tecnica all'estero e in Italia

Nelle Scuole d'Ingegneria straniere la comunicazione tecnico–scientifica (generalmente detta "technical writing") è da tempo oggetto di insegnamento mediante brevi seminari ed applicazioni, o anche di corsi completi, spesso nel quadro più generale delle "humanities".

In Italia si sta cominciando in questi anni a dare importanza alla scrittura tecnico–scientifica; con la riforma degli studi universitari del 2000 nel curriculum degli ingegneri sono entrate a pieno diritto discipline diverse da quelle professionalizzanti e, per esempio, presso il Politecnico di Torino sono attivi da alcuni anni i corsi di Scrittura Tecnica. Presso il Politecnico di Milano il professor Matricciani, da anni fautore di questi corsi e ora coordinatore di questa attività, ha pubblicato un testo specifico, [\[3\]](#page-116-1), la cui lettura è molto istruttiva non solo per gli allievi a cui è destinato ma anche per molti professori. . .

#### <span id="page-12-1"></span>1.6 Riferimenti bibliografici

In fondo a questo volumetto si riporta un elenco di pubblicazioni che trattano di scrittura tecnico–scientifica e che risultano utili da consultare quando si debba scrivere un testo di questo tipo.

I testi [\[1,](#page-116-2) [2,](#page-116-3) [3,](#page-116-1) [5\]](#page-116-4) riguardano specialmente la tesi di laurea, sebbene il terzo sia anche il libro di riferimento per i corsi di Scrittura Tecnica presso il Politecnico di Milano, [\[6,](#page-116-5) [7\]](#page-116-6) i rapporti aziendali (ma il primo anche la tesi), [\[8\]](#page-116-7) è un testo inglese che riguarda tesi e dissertazioni, [\[9,](#page-116-8) [10\]](#page-116-9) sono testi inglesi di technical writing, mentre [\[11\]](#page-116-10) è un piccolo testo inglese contenente molte sagge osservazioni sulla scrittura non solo tecnica. Infine [\[40\]](#page-117-0) tratta della presentazione dei rapporti tecnico–scientifici ed è la versione italiana della norma ISO 5966; è bene rispettarne le indicazioni, soprattutto quando si stilano rapporti destinati a lettori non solo italiani.

### <span id="page-13-0"></span>Capitolo 2

### Redazione di un rapporto tecnico–scientifico

In questo capitolo si approfondirà quanto esposto nel capitolo precedente a proposito della redazione dei rapporti tecnico–scientifici. Per quanto riguarda gli studenti del Politecnico, questi rapporti includono le relazioni delle esercitazioni sperimentali, le "tesine" che vengono assegnate in svariati corsi specialmente dal terzo anno in avanti, le tesi di laurea e gli altri rapporti tecnici che devono essere redatti per l'esame finale, siano essi prove di sintesi, monografie, tesi di laurea magistrale. Per i dottorandi può essere interessante seguire le indicazioni che seguono per la redazione della dissertazione di dottorato.

Questi ultimi tipi di scritti tecnico–scientifici richiesti agli studenti, sono quelli che richiedono la maggiore attenzione perché la loro estensione e i loro contenuti necessitano di una appropriata strutturazione del testo e una particolare precisione nell'esposizione delle formule e degli altri aspetti non testuali dello scritto. Va da sé, però, che quanto detto vale anche per gli altri tipi di rapporti tecnico–scientifici, anche se la loro minore estensione e l'argomento più ristretto non richiedono l'ampia strutturazione richiesta per le tesi, le dissertazioni e le monografie.

Sia chiaro, quando si dice "tecnico–scientifico" non ci si limita ai testi che si riferiscono all'ingegneria; un testo tecnico–scientifico può riguardare l'architettura l'economia, le scienze naturali, la biologia, la geologia, ma non voglio continuare ad elencare ambiti disciplinari collegati con la matematica delle grandezze; è del tutto ovvio. Ma sono anche tecnico–scientifici i rapporti, le tesi, in ambiti disciplinari come la filologia greca classica, la filosofia, la storia, le lingue, e via dicendo dove le tesi trattano sempre i loro argomenti con un approccio scientifico, benché esse non contengano nemmeno una espressione matematica. La matematica è un linguaggio particolare dei testi tecnico– scientifici, ma non è l'unico linguaggio particolare.

#### <span id="page-13-1"></span>2.1 Premessa

Perché sia comprensibile e facilmente leggibile, ogni rapporto tecnico– scientifico deve essere scritto con molta cura. È per questo che bisogna seguire alcune regole senza le quali, indipendentemente dal valore intrinseco della ricerca o del lavoro svolto, il prodotto finale potrà sembrare scadente e raffazzonato.

Il lavoro deve essere curato sotto tre aspetti:

a) letterario,

b) strutturale

c) grafico.

Per quanto riguarda l'aspetto grafico, nel prossimo capitolo verranno date alcune indicazioni specifiche che bisogna seguire per la redazione delle tesi di laurea e delle monografie presso il Politecnico di Torino, ma indicazioni delle stesso genere vanno seguite nella redazione di ogni altro scritto tecnico-scientifico. Altre Università possono richiedere formati diversi, ma il concetto è sempre lo stesso; lo scritto deve essere impaginato correttamente dentro ad una griglia che costituisce l'aspetto grafico del documento.

Invece nel resto di questo capitolo si richiameranno in forma molto succinta alcune regole riguardanti la strutturazione e la correttezza letteraria. Molte di queste regole sono già note, per cui verrà spesso indicato che cosa non fare, piuttosto che cosa fare.

È consigliabile fornirsi di alcuni libri di riferimento utili; oltre a qualcuno dei libri indicati alla fine del capitolo precedente, è conveniente disporre di un buon dizionario della lingua italiana e di una grammatica più adatta all'utente adulto di quanto non siano quelle destinate all'uso scolastico.

#### <span id="page-14-0"></span>2.2 Struttura del rapporto

Ogni scritto tecnico-scientifico deve essere suddiviso in unità logico funzionali, dette genericamente sezioni; procedendo dal generale al particolare, a seconda dell'estensione dello scritto, esso deve essere suddiviso così:

- $\triangleright$  Parte
- $\triangleright$  Capitolo
- $\triangleright$  Paragrafo<sup>[1](#page-14-1)</sup>
- $\triangleright$  Sottoparagrafo
- $\triangleright$  Sotto-sottoparagrafo
- $\triangleright$  Capoverso

La suddivisione in parti non è sempre consigliabile, a meno che il volume del rapporto non sia molto grande. In alcuni tipi di scritti potrebbe non avere senso la suddivisione in capitoli, come anche potrebbe non essere necessario scendere fino ai sottoparagrafi e ai sotto-sottoparagrafi. Non ha senso suddividere un capitolo, un paragrafo, un sottoparagrafo rispettivamente in un solo paragrafo, sottoparagrafo o sotto-sottoparagrafo.

Capitoli, paragrafi e sottoparagrafi sono le divisioni principali; esse vanno numerate possibilmente in modo gerarchico ed ognuna deve avere un titolo. I sotto-sottoparagrafi devono avere un titolo, ma non è necessario che siano numerati. Certi capitoli speciali possono non essere numerati. Nella tabella [2.1](#page-15-0) è riportato un schema di struttura di un ipotetico rapporto; nella tabella sono indicate le numerazioni e i titolini di alcune sezioni del rapporto e nella colonna di destra è specificato il livello gerarchico di ciascuna sezione; dove non è indicato il numero, nemmeno mediante i puntini, quella sezione non deve essere numerata.

È molto conveniente affrontare la scrittura del rapporto cominciando dalla stesura di un indice strutturato gerarchicamente, come quello descritto nella tabella [2.1.](#page-15-0) Anzi, una struttura ancora più dettagliata e con titolini più descrittivi di quelli indicati nella tabella [2.1](#page-15-0) prende il nome di scaletta e può risultare ancora più utile del semplice indice gerarchico in quanto essa stessa costituisce una valida guida nella stesura del rapporto. Ovviamente essa ha valore indicativo, nel senso che, via via che il testo prende forma, può risultare utile aggiungere o togliere sezioni o sottosezioni, oppure può essere opportuno spostare alcune di esse da un capitolo all'altro.

Ci si ricordi che la regola aurea della scrittura tecnico-scientifica è quella per la quale nell'intero scritto e in ogni sua più minuta suddivisione è opportuno separare tre parti:

<span id="page-14-1"></span><sup>&</sup>lt;sup>1</sup> Abituati come siamo alla fraseologia inglese, cerchiamo di non confondere paragrafo con *paragraph*; in inglese section indica il paragrafo italiano, mentre l'inglese paragraph corrisponde all'italiano capoverso.

<span id="page-15-0"></span>Tabella 2.1 Esempio di strutturazione di un rapporto

| Numerazione | Titolino                                             | Livello gerarchico |  |
|-------------|------------------------------------------------------|--------------------|--|
|             | Sommario                                             | Capitolo           |  |
|             | Indice generale                                      | Capitolo           |  |
|             | Elenco delle figure <sup>a</sup>                     | Capitolo           |  |
|             | Elenco delle tabelle <sup>a</sup>                    | Capitolo           |  |
|             | Elenco dei simboli <sup>b</sup>                      | Capitolo           |  |
| 1.          | Introduzione                                         | Capitolo           |  |
| 1.1         | Scopo della ricerca                                  | Paragrafo          |  |
| 1.2         | Situazione attuale                                   | Paragrafo          |  |
| 1.2.1       | Situazione consolidata                               | Sottoparagrafo     |  |
| 1.2.2       | Programmazione di sviluppo già approvata             | Sottoparagrafo     |  |
| 1.3         | Linee generali seguite nella ricerca                 | Paragrafo          |  |
| 1.3.1       | Confronto con le ricerche in corso nell'UE           | Sottoparagrafo     |  |
| 1.3.2       | Confronto con le ricerche in corso negli USA         | Sottoparagrafo     |  |
| 1.3.3       | Confronto con le ricerche in corso altrove           | Sottoparagrafo     |  |
| 2.          | Trasmissione di segnali via satellite geostazionario | Capitolo           |  |
|             | .                                                    |                    |  |
|             |                                                      |                    |  |
|             | .                                                    | .                  |  |
|             | Conclusioni                                          | Capitolo           |  |
| Appendice A | Programmazione temporale                             | Capitolo           |  |
| Appendice B | Calcoli                                              | Capitolo           |  |
| B.1         | Dimensionamento del modello                          | Paragrafo          |  |
| B.2         | Verifica della stabilità                             | Paragrafo          |  |
| .           |                                                      |                    |  |
|             | Bibliografia                                         | Capitolo           |  |

a Gli elenchi delle figure e delle tabelle sono richiesti dalla norma ISO 5966 per i rapporti tecnici. Normalmente sono omessi dalle tesi e dagli altri rapporti sviluppati entro il Politecnico.

b L'elenco dei simboli usati è richiesto dalla norma ISO 5966. Nelle tesi e negli altri rapporti non è richiesto ma è fortemente consigliabile.

l'introduzione, lo svolgimento e la conclusione. Perciò ogni rapporto dovrebbe avere almeno le seguenti divisioni:

- 1. L'introduzione
- 2. I capitoli che trattano in modo articolato lo studio svolto
- 3. Le conclusioni

Il sommario, che precede l'intero lavoro, a sua volta deve essere suddiviso in tre parti come verrà indicato tra poco. Ogni capitolo deve avere un paragrafo introduttivo e uno conclusivo che introducono o commentano rispettivamente i paragrafi intermedi. La stessa regola vale per i paragrafi. Normalmente i capoversi di tipo argomentativo, quelli più frequenti in un rapporto tecnico–scientifico, sono costituiti da un primo periodo che introduce il concetto chiave del capoverso, uno o più periodi che sviluppano l'idea e un periodo conclusivo che chiude l'argomentazione.

Ogni suddivisione dello scritto tecnico–scientifico deve avere anche la caratteristica dell'omogeneità; quindi le suddivisioni in capitoli, paragrafi, . . . , capoversi deve essere fatta in base a questo criterio, senza il quale l'esposizione diventa disordinata e difficile da seguire. Non solo, ma se non si rispetta il criterio dell'omogeneità, è possibile che il disordine che

si viene a creare impedisca di comprendere bene i punti salienti che si stanno descrivendo. Perciò nessuna suddivisione dello scritto, eccetto i capoversi di collegamento, deve essere tanto breve da non poter identificare le tre parti, né deve essere tanto lunga da far perdere il filo conduttore dell'argomento trattato prima di averne concluso la lettura.

Per non disperdere la lettura in uno scritto come un rapporto tecnico– scientifico, è importante staccare fisicamente gli elementi accessori della trattazione di un argomento spostandoli nelle appendici. Per questo motivo si farà ricorso alle appendici per trattare gli sviluppi matematici (se non sono di facile accesso a chiunque) lasciando nel testo solo i punti di partenza e i punti di arrivo; nelle appendici verranno collocati i listati dei programmi di calcolo usati o progettati, le tabelle delle campagne di misurazioni; persino l'elenco delle fonti bibliografiche è bene che sia spostato alla fine del rapporto, come è mostrato nella tabella [2.1.](#page-15-0)

#### <span id="page-16-0"></span>2.2.1 Sommario

Il nome può anche essere differente da quello di "Sommario", per esempio "Riassunto", "Riassunto analitico", eccetera, ma la prima parte del rapporto deve consistere in un breve sommario di ciò che il rapporto contiene. La norma ISO 5966 richiede che esso sia il più possibile informativo, per quanto lo permetta la natura del documento, in modo che i lettori possano decidere se sia necessario leggere l'intero documento. Esso dovrà riportare lo scopo, i metodi, i risultati e le conclusioni espressi nel documento, esattamente nell'ordine indicato. Il sommario dovrà essere comprensibile di per sé, senza che sia necessario ricorrere alla consultazione del documento completo. Esso dovrà essere conciso senza essere oscuro, e dovrà riflettere il contenuto di base ed il tono del documento cui si riferisce.

Il sommario, dice la norma ISO 5966, dovrà normalmente essere sviluppato con meno di 250 parole, in ogni caso mai con più di 500 parole. Esso sarà scritto unicamente in prosa, senza far ricorso, cioè, a materiale simbolico o figurativo, a meno che non esistano altre alternative. La nomenclatura sarà la stessa usata nel rapporto e si farà riferimento allo stesso elenco di simboli. In ogni caso simboli non comuni e abbreviazioni o acronimi dovranno essere definiti la prima volta che essi vengono usati.

#### <span id="page-16-1"></span>2.2.2 Introduzione

Ogni rapporto, dice la norma ISO 5966, deve cominciare con una introduzione nella quale vengono succintamente illustrati l'oggetto e gli obbiettivi del lavoro descritto, la relazione che esso ha con altri lavori e il metodo seguito. Essa non deve essere una ripetizione del riassunto, anche perché ha generalmente un'estensione maggiore, e non dovrà presentare, se non in modo molto succinto, la teoria, il metodo sperimentale seguito e i risultati, né dovrà anticipare le conclusioni o le proposte o raccomandazioni finali. La norma ISO curiosamente richiede, diversamente da come risulta nella tabella [2.1,](#page-15-0) che l'introduzione non sia numerata o che sia numerata come capitolo 0. Ci si atterrà alla raccomandazione della norma nei rapporti di portata internazionale, mentre per gli altri è consigliabile affidarsi alle consuetudini locali.

#### <span id="page-16-2"></span>2.2.3 Corpo del rapporto

Dopo l'introduzione comincia il corpo vero e proprio del rapporto; non è possibile dare indicazioni precise su come suddividere la trattazione, perché questo dipende moltissimo dal tipo di ricerca svolta.

Le informazioni date nella parte centrale del rapporto non devono essere troppo dettagliate, perché bisogna concentrare l'attenzione sulla novità del lavoro e sulla discussione e sull'analisi critica dei risultati ottenuti nonché sulle motivazioni che sostengono le conclusioni e le raccomandazioni finali.

La descrizione della teoria, dei metodi e dei risultati deve essere dettagliata solamente quanto basta affinché un esperto della materia possa comprendere le fasi della ricerca senza inutili difficoltà. Nello stesso tempo bisogna introdurre nella parte centrale del rapporto tutti quegli elementi grafici, numerici e tabellari che sono funzionali alla comprensione del rapporto, rinviando alle appendici i dettagli, gli sviluppi matematici, eccetera.

#### <span id="page-17-0"></span>2.2.4 Conclusioni

Il capitolo finale del rapporto deve riportare le conclusioni. Questo capitolo in generale è breve, non strutturato in sezioni e sottosezioni, perché deve riportare sostanzialmente i dati seguenti:

- $\triangleright$  Confronto fra gli scopi prefissi ed i risultati ottenuti
- ◃ Commento critico dei risultati ottenuti
- $\triangleright$  Commento critico delle parti appena accennate e non trattate a fondo
- $\triangleright$  Possibili ulteriori sviluppi della ricerca

#### <span id="page-17-1"></span>2.2.5 Appendici

È sconsigliabile inserire nei singoli capitoli sviluppi matematici, dimostrazioni di teoremi ed altre cose di questo genere, che invece trovano la loro collocazione ottimale nelle appendici previste per questo scopo. Questi sviluppi e queste dimostrazioni possono essere inseriti nel corpo del rapporto solo ed esclusivamente se essi stessi costituiscono lo scopo della ricerca, oppure se sono così importanti che non possono essere staccati dal resto della trattazione; altrimenti è meglio enunciare solo i risultati e trasferire il resto nelle appendici.

Lo stesso vale per i risultati di campagne di misure; le misure, ordinatamente raccolte in tabelle, ed adeguatamente commentate con tutte le informazioni necessarie per poterle ripetere (strumentazione usata, tarature, condizioni di misura, oggetti misurati, sequenza delle operazioni di misurazione, eccetera), trovano la loro collocazione nelle appendici; in queste appendici si possono inserire anche i tracciati degli apparecchi automatici, sempre accompagnati dai commenti del caso.

Anche i programmi di calcolo appositamente sviluppati per la ricerca oggetto del rapporto trovano la loro giusta collocazione nelle appendici. Un programma ben scritto è anche ben commentato, di modo che non è necessario aggiungere altro testo ai listati dei programmi. Naturalmente questo non vieta di collocare e commentare parte del codice nel corpo del rapporto specialmente se si tratta di parti molto importanti e originali per il programma complessivo oggetto del rapporto.

#### <span id="page-17-2"></span>2.2.6 Bibliografia

Più avanti la sezione [2.8](#page-30-1) è dedicata alla stesura della bibliografia. Qui basta ricordare che la norma ISO 5966 indica due metodi principali per raccogliere i riferimenti bibliografici:

- 1. Il primo metodo consiste nell'elencare tutti i riferimenti in ordine alfabetico secondo il cognome del primo o unico autore; più riferimenti dello stesso autore vanno elencati in ordine cronologico; più riferimenti alla stessa fonte vanno elencati secondo il numero di pagina crescente. Con questo tipo di elencazione è conveniente eseguire i richiami con il metodo nome-data, per esempio il testo [\[1\]](#page-116-2) può essere citato con il richiamo [Matricciani 1992].
- 2. I secondo metodo consiste nell'elencare i riferimenti esattamente nell'ordine in cui vengono citati; con questo secondo metodo è conveniente eseguire i richiami mediante un numero, come viene fatto in questo fascicoletto.

Naturalmente nessuno vieta di elencare i riferimenti per ordine alfabetico e di richiamarli per numero. Bisogna rilevare che il metodo di citazione "autore-anno" fornisce maggiori

informazioni, ma è anche abbastanza prolisso e richiede una corretta formulazione del testo per evitare spiacevoli ripetizioni. Questo metodo è adatto a rapporti piuttosto voluminosi; per quei tipo di rapporti che costituiscono i contributi a conferenze o congressi e che vengono raccolti negli "Atti del Congresso", oppure gli articoli pubblicati su riviste tecnico–scientifiche lo spazio è tiranno e il metodi di citazione per numero è quello da preferire, proprio perché è quello più compatto.

### <span id="page-18-0"></span>2.3 Stile di scrittura

Bisogna seguire alcuni accorgimenti nella scrittura di un rapporto esteso come quello di una tesi di laurea o di dottorato; naturalmente gli stessi principi, osservate le opportune differenze, valgono anche per gli altri scritti più o meno estesi, più o meno articolati e strutturati, che sono stati menzionati prima.

Naturalmente bisogna curare gli aspetti grammaticali; perciò è quanto mai raccomandabile che il rapporto non contenga errori di grammatica, di sintassi e nemmeno di ortografia.

Per quanto riguarda l'ortografia, o meglio, i refusi di battitura, risulta molto efficace servirsi del programma di verifica ortografica che solitamente è annesso ai migliori *editor*, cioè ai programmi di videoscrittura, ma, anche se si può ricorrere a questi mezzi, non bisogna fidarsi del tutto, perché simili programmi facilmente prendono fischi per fiaschi: entrambe le parole, infatti, sono scritte senza errori di ortografia e vengono accettate dal programma, ma i loro significati sono ben diversi e non sono perciò intercambiabili.

Ma la grammatica non è tutto; bisogna anche curare altri aspetti quali la frequenza di concetti espressi mediante parole astratte, l'uso di forme passive o impersonali, le forme dirette o indirette di espressione, la presenza di soggetti sottintesi, eccetera.

#### <span id="page-18-1"></span>2.3.1 Ortografia

Gli errori di ortografia più diffusi sono i seguenti:

- 1. doppia z: relazzione invece di relazione;
- 2. cua, cue, cui, cuo invece di qua, que, qui, quo o viceversa: ecuazione o profiquo invece di equazione o proficuo;
- 3. la, li anziché là, lì;
- 4. mancanza della i nella prima persona plurale dell'indicativo di alcuni verbi: disegnamo anziché disegniamo;
- 5. troncamenti o elisioni errati: nessun scritto invece di nessuno scritto; un'altro invece di un altro.

#### <span id="page-18-2"></span>2.3.2 Morfologia

Fra gli errori più diffusi si incontrano i seguenti:

- 1. redarre invece di redigere;
- 2. plurale delle parole terminanti in consonante eseguito secondo le (presunte) regole della lingua d'origine: i computers invece di i computer, i curricula (o peggio i curriculums) invece di i curriculum. Si ricorda che le parole straniere (anche latino e greco) usate in un contesto italiano rimangono invariate al plurale.

#### <span id="page-18-3"></span>2.3.3 Lessico

È ormai piuttosto comune l'uso di parole straniere, soprattutto inglesi, trasferite di peso in italiano. Nella tabella [2.2](#page-19-0) è riportato un breve elenco affiancato da parole sostitutive che fanno parte a pieno titolo della lingua italiana.

<span id="page-19-0"></span>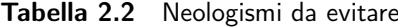

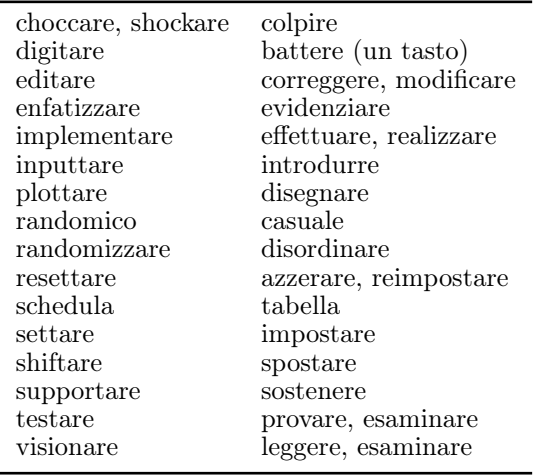

Ci sono poi parole che appartengono a pieno titolo alla lingua italiana, ma che vengono usate con un significato sbagliato per influenza dell'inglese; nella tabella [2.3](#page-19-1) sono riportati alcuni esempi affiancati fra parentesi dal significato italiano e dal vocabolo inglese responsabile dell'uso sbagliato con la sua corretta traduzione italiana.

<span id="page-19-1"></span>Tabella 2.3 Parole italiane usate con il significato inglese

| direttorio (magistratura francese)              | lista (directory)       |
|-------------------------------------------------|-------------------------|
| domestico (della casa; collaboratore familiare) | nazionale (domestic)    |
| processare (sottoporre a processo un imputato)  | elaborare (to process)  |
| realizzare (rendere reale)                      | accorgersi (to realize) |
| trasparenza (l'essere trasparente)              | lucido (transparency)   |

Esistono infine alcuni verbi creati a partire da sostantivi, tabella [2.4,](#page-19-2) che qualche dizionario accetta e qualche altro non registra nemmeno. Si tratta di verbi da non usare mai o da usare con estrema parsimonia.

Tabella 2.4 Alcuni verbi (con la loro traduzione) il cui uso è sconsigliato

<span id="page-19-2"></span>

| relazionare (fare una relazione)   | riferire  |  |
|------------------------------------|-----------|--|
| posizionare (mettere in posizione) | collocare |  |
| scansionare (fare una scansione)   | scandire  |  |
| scannerizzare (usare lo scanner)   | scandire  |  |

Si noti il tormentone dei derivati di scanner ; questo è il sostantivo inglese derivato dal verbo to scan, che in italiano si traduce con scandire; ne segue che il nome scanner può essere conservato come termine tecnico che designa l'apparecchio per scandire, ma l'operazione che si esegue con questo strumentosi chiama scansione. Conseguentemente "scannerizzare" e "scansionare" sono orrori che non devono comparire in nessun rapporto tecnico ben scritto.

#### <span id="page-20-0"></span>2.3.4 Punteggiatura

Si ricorda che la punteggiatura è indicata mediante i seguenti segni di interpunzione:

 $\triangleright$  Il punto si mette alla fine di un periodo. Il punto viene messo anche alla fine di ogni capoverso e gli si attribuisce un significato più marcato andando a capo. Questa regola vale anche per il punto interrogativo e per il punto esclamativo, sebbene questi particolari segni appaiano raramente in uno scritto tecnico–scientifico. Il punto si omette nei titoli (quelli dei capitoli), nei titolini composti in evidenza fuori testo (quelli dei paragrafi e delle altre suddivisioni del testo) e nelle didascalie delle figure e delle tabelle, quando sono costituite da brevi frasi e in particolare se non contengono verbi; se le didascalie sono invece costituite da diversi periodi, allora si usa la punteggiatura completa. Il punto serve anche per marcare le abbreviazioni; il punto di abbreviazione alla fine di un periodo serve anche come punto fermo.

Il punto fermo non si usa né nei casi citati sopra né nei casi seguenti:

- dopo i simboli delle unità di misura, proprio perché si tratta di simboli e non di abbreviazioni;
- $\Diamond$  dopo i titolini in riga se e solo se essi sono separati dal testo da uno spazio bianco decisamente maggiore del normale spazio fra le parole;
- $\circ$  nelle testatine (le righe in testa alla pagina);
- $\diamond$  nelle note marginali;
- $\Diamond$  dopo le formule fuori testo che concludono il periodo o il capoverso;
- $\Diamond$  alla fine di tutte le informazioni che compaiono nella pagina dietro il frontespizio; questa pagina generalmente contiene il nome e l'indirizzo dello stampatore, il nome e l'indirizzo dell'editore, le avvertenze di copyright, il numero internazionale di identificazione dello stampato, eccetera; presumibilmente queste informazioni sono assenti nelle tesi di laurea e nei rapporti interni, ma possono apparire negli altri scritti tecnico–scientifici.
- $\triangleright$  La virgola può, usata a coppie, racchiudere un inciso; ppuò essere usata per separare gli elementi di una lista; può avere altri significati, come quello si spostare l'attenzione del lettore da un parte ad un altra di una locuzione. Per quanto concerne l'uso della virgola ci si può riferire alle seguenti raccomandazioni:
	- La virgola non si mette mai fra il soggetto e il predicato, a meno che il soggetto non sia formato da numerosi complementi: il mercurio, elemento metallico, dall'elevata densità, di colore argenteo e bassa viscosità, si ricava dal cinabro. Quando il soggetto segue il predicato, invece, lo si stacca con una virgola: È estremamente delicato, il MOSFET, a differenza del JFET, che . . .
	- $\Diamond$  I complementi appositivi vengono generalmente racchiusi fra virgole, a meno che non formino una sola locuzione insieme al nome che modificano, per esempio: Lagrange, grande scienziato torinese, . . . , oppure: Lorenzo il Magnifico.
	- $\circ$  Solitamente non si mette la virgola prima delle congiunzioni e, o, né, a meno che non abbiano il significato di ma, visto che si suole mettere la virgola sempre prima delle congiunzioni avversative. Le congiunzioni e, o, né sono precedute dalla virgola quando questa serve per completare un precedente inciso. Per esempio Lagrange, matematico torinese, e D'Alambert, fisico francese, . . .
	- $\Diamond$  Non si usa la virgola nemmeno quando si usano le correlazioni *sia ... sia ...* tanto  $\ldots$  quanto  $\ldots$ ,  $\cos\hat{i} \ldots$  come  $\ldots$
	- $\Diamond$  Due parole ripetute per rendere l'idea del superlativo (per esempio *piano piano –* cioè molto lentamente –) non vengono separate dalla virgola.
	- La virgola stacca dal resto della frase sia il vocativo sia le interiezioni (rare nella scrittura tecnico–scientifica) sia le locuzioni affermative o negative; per esempio  $Si$ .

sono d'accordo e Non sono d'accordo, no davvero!

- $\Diamond$  Le frasi subordinate sono generalmente separate dalla frase principale da una virgola; per le frasi relative la virgola viene usata se la frase ha un valore predicativo, mentre essa viene omessa se la frase relativa ha valore esplicativo; per esempio La scrittura tecnico–scientifica, che viene chiamata anche technical writing, . . . , e Lo stile letterario che viene usato nei campi tecnici e scientifici . . .
- $\triangleright$  Il punto e virgola di solito serve a separare frasi autonome, contenti cioè il verbo, ma che non serve separare come periodi a se stanti; talvolta svolge il ruolo seriare della virgola, quando gli elementi di una elencazione sono locuzioni abbastanza lunghe; se poi contengono il verbo, allora sicuramente è meglio usare il punto e virgola.
- $\triangleright$  I due punti servono per introdurre un discorso diretto, un elenco, una spiegazione.
- $\triangleright$  I puntini di sospensione o di omissione vengono usati per omettere alcune parole o frasi da un brano citato, oppure da un elenco. Bisogna ricordare di non mettere il punto fermo dopo i tre puntini.
- $\triangleright$  Le *virgolette* delimitano una citazione o una parola che deve essere messa in evidenza. Esistono diversi tipi di virgolette: '...', "....",  $\langle \ldots \rangle$ , «...». Spesso, però, il programma di videoscrittura non consente tutte le scelte indicate sopra. In ogni caso bisogna distinguere le virgolette di apertura da quelle di chiusura, a meno che non si disponga del carattere unico (simmetrico) "..." che però non dovrebbe mai venire usato al posto delle virgolette. In italiano, al contrario del francese e di altre lingue straniere, le virgolette non richiedono nessuna spaziatura prima e dopo la parola o la frase che esse racchiudono. Le virgolette devono essere usate con molta parsimonia.
- ◃ Le parentesi tonde servono per inserire un inciso che può essere costituito tanto da una sola parola quanto da una più frasi intere. Le parentesi quadre servono per introdurre delle "aggiunte" nelle citazioni e per racchiudere i riferimenti bibliografici. Non bisogna lasciare nessuno spazio fra le parentesi e il materiale che esse racchiudono; si può andare a capo solo prima della parentesi aperta o dopo la parentesi chiusa. In un testo scientifico può accadere che un inciso racchiuso fra parentesi contenga un'espressione matematica o un riferimento che a sua volta contiene delle parentesi; in questi casi è consigliabile evitare di mettere l'inciso parentetico, ma se proprio non se ne può fare a meno allora sarebbe consigliabile annidare le parentesi secondo la gerarchia che normalmente si usa in matematica, cioè graffa-quadra- tonda.

Gli altri segni di interpunzione, come la barra o le lineette, sono di uso meno frequente e comunque sono da evitare nello scrivere testi tecnico–scientifici.

#### <span id="page-21-0"></span>2.3.5 Altri aspetti stilistici

#### Forma impersonale

Si abbia l'avvertenza di usare sempre la stessa persona; è consigliabile usare la forma impersonale, ma talvolta il rapporto risulta più scorrevole se si usa la prima persona plurale.

#### Forma attiva o passiva

Si faccia attenzione anche a come si usano la forma attiva e la forma passiva: la prima mette in evidenza chi compie l'azione, mentre la seconda mette in evidenza chi o che cosa la subisce. In un rapporto tecnico–scientifico deve essere evidente quale è il contributo di chi ha svolto lo studio e quali sono le parti che il redattore del rapporto ha trovato già trattate nella bibliografia; indipendentemente dai riferimenti forniti, l'uso della forma passiva consente di esprimere fatti che non dipendono dal contributo di chi scrive, mentre la forma attiva lo mette in evidenza.

#### Sinonimi, parole astratte

Si è spesso raccomandato di evitare le ripetizioni delle medesime parole; i due procedimenti classici sono costituiti dall'uso dei pronomi e dall'uso dei sinonimi. Per la scrittura tecnico– scientifica sarebbe preferibile evitare di ricorrere ai sinonimi, specialmente quando si tratta di termini tecnici, perché i sinonimi in campo tecnico–scientifico tendono a rendere più difficile la comprensione del testo.

La stessa raccomandazione vale per le parole astratte che spesso esprimono un concetto che viene espresso altrettanto bene mediante un verbo; solitamente la frase che contiene il verbo è di più facile comprensione di quella che contiene il nome verbale, come in questo esempio: L'applicazione della tensione rende attiva la giunzione. . . , oppure La giunzione diventa attiva quando si applica la tensione. . . .

#### Uso delle maiuscole

A differenza dell'inglese, e ancor più del tedesco, in italiano le maiuscole si usano con molta parsimonia. Le maiuscole sono obbligatorie all'inizio del periodo e per i nomi propri di persone, stati, istituzioni, eccetera. Non vanno usate assolutamente (se non all'inizio del periodo) per i titoli professionali o accademici, per mettere in evidenza i nomi tecnici, per gli aggettivi (anche sostantivati) di nazionalità, per i nomi delle unità di misura, per i nomi dei giorni e dei mesi. Non vanno mai scritti con l'iniziale maiuscola (se non all'inizio di un periodo) i nomi: capitolo, figura, tabella, equazione, illustrazione, eccetera.

#### <span id="page-22-0"></span>2.4 Figure, tabelle ed equazioni

Per le citazioni di figure, tabelle o equazioni non si usino iniziali maiuscole e non si usino espressioni abbreviate, a meno che non siano in un inciso; si usino le preposizioni articolate, invece delle preposizioni semplici; per esempio:

- $\ldots$  nell'equazione  $(2.3)$  è messo in evidenza  $\ldots$
- . . . il cui andamento è riportato nella figura 2.5.
- $\ldots$ dalla tabella 2.2 si ricava che  $\ldots$
- $\ldots$  questa equazione (cfr. eq. 2.1 e 2.2) lega  $\ldots$

Siano sempre numerate le figure, le tabelle e le tavole fuori testo; nel testo vi si faccia riferimento sempre mediante il numero identificativo, non mediante espressioni del tipo: come si vede dalla seguente figura.

La numerazione di figure e tabelle deve essere eseguita secondo le prescrizioni della norma ISO 5966, cioè deve essere formata dal numero del capitolo (o della struttura gerarchica più alta) seguito dal numero dell'oggetto (figura o tabella) separati da un punto o da un trattino.

Per quanto riguarda la numerazione delle formule si possono seguire due criteri:

- 1. si numerano tutte;
- 2. si numerano solo quelle che devono essere richiamate in altri punti del testo.

La scelta fra questi due criteri è una questione di praticità; la norma ISO 5966 prescriverebbe di numerare tutte le equazioni, però solo quando queste siano numerose; il criterio di numerare solo le equazioni citate in altri punti è certamente più elegante, ma la maggior eleganza è compensata da una maggiore fatica nello stendere il rapporto. Fortunatamente alcuni programmi di elaborazione di testi consentono di eseguire queste operazioni in modo automatico, compresa l'operazione di cross–reference che risulta corretta anche quando si aggiunga o si tolga un'equazione dal rapporto.

#### <span id="page-23-0"></span>2.4.1 Disegni e illustrazioni

I disegni e le illustrazioni svolgono una funzione importantissima negli scritti tecnico–scientifici, quella, cioè, di dare una visione globale di un sistema che sarebbe troppo complicato descrivere a parole, di valutare le interrelazioni fra dati numerici che possono anche essere raccolti in una tabella, ma che vanno letti prima di poter essere valutati, e via di questo passo.

Nella presentazione orale di un rapporto tecnico–scientifico l'oratore che vuole davvero farsi capire deve appoggiarsi alle figure per sottolineare quanto va spiegando a voce o per far vedere all'uditorio ciò che altrimenti non sarebbe loro comunicabile a parole.

Secondo studi americani di psicologia della comunicazione sembrerebbe che delle cose viste e udite si conservi ([\[12\]](#page-116-11)):

> il 10% di quanto si legge il 20% di quanto si sente il 30% di quanto si vede il 50% di quanto si vede e si sente

I disegni e le illustrazioni entrano nella quota del 30% indicato nella tabella, perciò contribuiscono enormemente alla comprensione di un qualunque testo tecnico.

Però, perché i disegni e le illustrazioni siano utili, è necessario seguire alcune regole di buon senso e di psicologia spicciola. Essi devono essere utili a illustrare i concetti espressi nel testo, senza fronzoli e senza elementi estranei. I diagrammi devono essere tracciati con scale adeguate alle curve da rappresentare e non devono presentare troppe curve simultaneamente; è meglio riportare quattro piccoli diagrammi uno di fianco all'altro, ciascuno con una sola o al massimo due curve, che non un unico grande diagramma con tante curve sovrapposte. I diagrammi a torta sono in generale un buon mezzo per consumare molto inchiostro, ma non sono efficaci come gli istogrammi a barre riportati su un grigliato graduato. Gli esempi si potrebbero moltiplicare, ma il punto saliente è che i disegni e le illustrazioni devono essere pensati e progettati prima o assieme al testo, non infilati in extremis nel testo tanto per riparare con un disegno a una falla del testo.

La collocazione nella pagina è anche molto importante; i disegni e le illustrazioni riportati alla fine del capitolo non servono a nulla. Talvolta non se ne può fare a meno, ma vi si può ricorrere solo per esigenze di rilegatura in presenza di disegni molto grandi riportati su fogli ripiegati.

Le illustrazioni che si possono inserire nei rapporti tecnico–scientifici possono essere:

- $\triangleright$  disegni al tratto (piante, assonometrie, prospettive, schizzi);
- $\triangleright$  diagrammi, istogrammi, cartogrammi e simili;
- $\triangleright$  fotografie;

Bisogna distinguere se queste illustrazioni sono originali o sono tratte da lavori altrui. In questo secondo caso, prima di inserire una figura fatta da altri, è obbligatorio ottenere l'autorizzazione scritta dall'autore o da chi detiene i diritti d'uso della figura. In ogni caso l'autore della figura deve essere citato o nella didascalia o nel testo.

Per l'esecuzione di certi tipi di disegno (diagrammi, istogrammi, cartogrammi) esistono le norme UNI 2949 [\[31\]](#page-117-1) che regolano la materia; queste norme, a loro volta, ne richiamano diverse altre (2950, 3967, 3968, 4819, 7539, 7559). Oggi è relativamente facile ottenere ottimi risultati se si usano programmi di disegno assistito dal calcolatore, che consentono di seguire scrupolosamente la norma UNI 2949.

Qui si richiamano solo due o tre punti base ed i dettagli possono essere controllati direttamente sul testo della norma citata e di quelle richiamate.

◃ Nelle piante e nei disegni quotati le scale che si possono usare sono solo quelle date dal

rapporto:

#### $1 : m \cdot 10^n$

dove m appartiene all'insieme  $\{1, 2, 5\}$  ed n è un intero qualsiasi. Sono perciò vietate scale del tipo 1 : 250, 1 : 30, . . . Poiché è probabile che questi disegni vengano sottoposti ad un processo di riproduzione che potrebbe presentare errori di tipo ottico, è opportuno che il disegno comprenda anche due scale grafiche, una orizzontale e una verticale, cioè due segmenti perpendicolari, graduati non secondo le misure del disegno, ma secondo le misure degli oggetti reali che il disegno vuole rappresentare.

- ◃ I disegni di cui si sta parlando vanno in generale eseguiti con linee di due soli spessori; il rapporto fra lo spessore della linea più scura e quello della linea più chiara non deve essere inferiore a 2. Questo in particolare riguarda le curve tracciate nei diagrammi cartesiani o polari, dove il reticolo deve essere tracciato con linee sottili, mentre le curve devono essere tracciate con linee scure.
- $\triangleright$  Se per la chiarezza del disegno fosse necessario usare diversi spessori, allora questi devono Se per la chiarezza del disegno fosse necessario usare diversi spessori, allora questi devono<br>procedere secondo la progressione di ragione √2; per esempio, se nel reticolo di un diagramma fosse necessario distinguere linee principali e linee secondarie, si può usare lo spessore 0,5 mm per le linee secondarie, 0,7 mm per quelle principali, e 1,4 mm per le curve tracciate; in questo modo è conservato il rapporto non inferiore a 2 tra lo spessore delle curve e quello del reticolo.
- $\triangleright$  Per gli istogrammi e per altre simili rappresentazioni di tipo statistico valgono considerazioni analoghe; le linee del reticolato, se ve ne sono, devono essere sottili, i contorni delle barre devono essere scuri, ogni barra deve essere colorato o retinato con una retinatura facilmente individuabile e ben distinta dai colori o dalle retinature degli altri oggetti. Una legenda risulta particolarmente utile.
- ◃ Colori o retinature richiamano altri problemi: il rapporto tecnico, la tesi, insomma, il documento verrà stampato o verrà proiettato? La stampa a colori è particolarmente dispendiosa, mentre quella in bianco e nero o in sfumature di grigio non lo è. Al contrario un documento proiettato, specialmente con i moderni videoproiettori, non implica un costo differente. Il colore, non c'è dubbio, è molto più attraente, ma richiede un uso attento: bisogna cioè seguire una specie di codice dei colori a cui aderire scrupolosamente. In particolare bisogna fare attenzione a usare colori distinti per parti distinte del disegno, ma colori correlati per elementi correlati del disegno. Per esempio, in un istogramma che riporti le potenze disponibili con varie sorgenti di energia, sarebbe bene che barre relative alle energie rinnovabili avessero colori in varie tonalità di azzurro; così le barre relative all'uso dei vari combustibili fossili (dal carbone al petrolio) in varie tonalità del marrone, eccetera. Bisogna però fare attenzione che se lo stesso documento deve venire sia stampato sia proiettato, allora un colore come il rosso, che proiettato richiama fortemente l'attenzione, quando viene stampato appare di un grigio abbastanza chiaro e non attira nessuna attenzione. Quando non si può stampare a colori, le retinature, se possibile, è meglio che vengano evitate, perché distraggono molto; alle retinature sono preferibili varie tonalità di grigio, ma anche con queste è opportuno fare esperimenti per essere sicuri che siano facilmente distinguibili; piuttosto è preferibile eseguire le retinature con tonalità di grigio e con linee relativamente spesse, in modo che il ripetuto contrasto chiaro-scuro non distragga troppo.
- $\triangleright$  Per i vari diagrammi e istogrammi bisogna ricordarsi di indicare sempre i nomi o i simboli delle grandezze riportate nel disegno e, tranne nei disegni di tipo qualitativo esplicitamente dichiarati tali nella didascalia, bisogna sempre ricordarsi di tarare le scale e di indicare le unità di misura. La norma UNI 2949 detta regole anche in questo caso; per ciò che concerne le unità di misura si veda anche il il paragrafo [2.6.](#page-29-0)

#### <span id="page-25-0"></span>2.4.2 Tabelle

Le tabelle sono un elemento spesso essenziale negli scritti tecnico–scientifici. Per le tabelle vale un discorso simile a quello fatto per le figure: perché siano utili alla comprensione del testo, esse devono essere concepite e progettate in modo da riportare le informazioni raccolte con un ordine facile da capire, devono essere sufficientemente piccole (eccetto le tabelle di consultazione) da poter abbracciare agevolmente tutti i dati numerici che vi sono raccolti; questi a loro volta devono essere significativi e, in particolare, non devono essere riportati né con troppe cifre rispetto alle misure eseguite o alle verifiche sperimentali eseguibili, né con un numero di cifre significative inferiore a quello della precisione dei dati stessi.

Dal punto di vista visivo le tabelle devono avere abbastanza spazio fra le righe e le colonne ma non devono essere necessariamente riquadrate con filetti verticali e orizzontali, i quali vanno usati con parsimonia e solo quando la loro presenza è veramente indispensabile.

In ogni tabella si distingue la riga di intestazione, la colonna indice e il corpo della tabella con i dati allineati e incolonnati; se la tabella è ben progettata, non è necessario ricorrere a divisioni diagonali delle caselle, né a parentesi graffe che raccolgano dei sottoinsiemi di righe o di colonne. Tutte queste funzioni sono svolte da una accurata progettazione della colonna indice e dai pochissimi filetti verticali o orizzontali usati; una tabella professionale di solito non ha nessun filetto verticale, e tre soli filetti orizzontali: uno sopra, e uno sotto alla tabella e uno più sottile sotto alla riga delle intestazioni dele colonne. Gli esempi in questo libretto non mancano.

#### <span id="page-25-1"></span>2.4.3 Equazioni

La prosa tecnico–scientifica è caratterizzata da capoversi nei quali compaiono anche delle formule, per esempio, le equazioni

$$
\mathbf{Im}[F(\sigma + j0)] = 0 \qquad \qquad \forall \sigma > 0 \tag{2.1}
$$

$$
\oint_{\gamma} F(p) \, \mathrm{d}p = 0 \qquad \forall \gamma \in \mathbb{D} \tag{2.2}
$$

$$
\lim_{p \to j \omega_{\infty}} (p - j \omega_{\infty}) F(p) = k \qquad \text{con } 0 \le k < \infty \qquad \forall \omega_{\infty} \tag{2.3}
$$

$$
\lim_{p \to \infty} F(p)/p = h \qquad \text{con } 0 \le h < \infty \tag{2.4}
$$

$$
\mathcal{R}(\omega) = \mathbf{Re}[F(0 + j\omega)] \ge 0 \qquad \forall \omega \tag{2.5}
$$

interrompono la frase, ma, come si vede, esse sono trattate come un oggetto singolo e la frase corre liscia, perché il dettaglio della comprensione delle singole equazioni è rinviato ad una seconda lettura.

In questi casi bisogna studiare la prosa in modo adeguato, ricordando che generalmente in italiano il segno = viene letto *uguale*, e non *è uguale a*; perciò la frase deve possedere un verbo per conto suo. Ecco due esempi:

La teoria della relatività insegna che la velocità  $v = dx/dt$  di un oggetto qualsiasi non può essere superiore alla velocità della luce.

#### Oppure:

. . . tenuto conto delle condizioni al contorno, si ricava che

$$
\vec{H}(r,\varphi,t)\big|_{r=a}=0
$$

come si era previsto in base a considerazioni di tutt'altro genere.

Nel primo esempio il segno = può essere letto senza fare uso del verbo, perché la frase possiede un verbo per conto proprio. Nel secondo esempio il discorso fila liscio solo se il segno = viene letto per disteso è *uguale a*, come non si fa abitualmente; per ovviare a questo inconveniente è meglio cambiare la frase, per esempio così:

. . . tenuto conto delle condizioni al contorno, si ricava

$$
\vec{H}(r,\varphi,t)\big|_{r=a}=0
$$

e questo risultato è in accordo con quanto era stato previsto in base a considerazioni di tutt'altro genere.

Bisogna ricordare che negli scritti tecnico–scientifici si usano due tipi di equazioni:

- 1. equazioni fra grandezze;
- 2. equazioni fra misure.

Il secondo tipo viene usato talvolta per riportare relazioni empiriche o sperimentali e si rifà ad uno stile di scrittura scientifica oramai desueto; è fortemente consigliabile usare solo equazioni del primo tipo, tanto più che anche quelle del secondo tipo possono essere convertite in quelle del primo. In questo modo le equazioni scritte hanno validità generale e non dipendono dalle unità di misura usate.

Per quanto riguarda la matematica bisogna ricordare anche due o tre regolette che vanno seguite attentamente specialmente se si dispone di una scelta di caratteri diversi, come il corsivo, il tondo, e il nero; le annotazioni che seguono derivano dalla lettura della norma CNR–UNI 10002, [\[29\]](#page-117-2) che regolano la scrittura della matematica negli scritti delle scienze applicate:

- 1. Tutti i simboli che rappresentano delle quantità variabili vanno scritti in corsivo.
- 2. Tutti i simboli che non rappresentano quantità variabili vanno scritti in tondo; questo in particolare riguarda tutti i pedici, o deponenti, cioè le lettere singole o le parole intere o abbreviate scritte in basso a destra dei simboli a cui si riferiscono, qualora non rappresentino delle variabili. Questa regola vale anche per le costanti della matematica  $e = 2{,}718281...$  $i = j = \sqrt{-1}$ . Disponendo di font adatti, anche  $\pi$  andrebbe scritto con un font non inclinato. Il prefisso "micro", benché usi una lettera greca, non indica una variabile e andrebbe scritto (font permettendo) nella forma  $\mu$ , non nella forma  $\mu$ .
- 3. Tutti i simboli che rappresentano operatori vanno scritti in tondo; questo riguarda non solo il nome di tutte le funzioni log, cos, sin, . . . , ma anche il simbolo del differenziale: dx. Per gli altri operatori il cui nome è costituito da una sola lettera, se non esistono convenzioni particolari come è indicato nell'appendice [B,](#page-56-0) si può usare tanto il corsivo quanto il tondo, per esempio  $f(x)$  e  $f(x)$ .
- 4. I simboli che rappresentano matrici vanno scritti in nero.
- 5. Le unità di misura vanno scritte in tondo, mai fra parentesi quadre e senza punto di abbreviazione; si tratta di simboli, non di abbreviazioni.
- 6. Le unità di misura vanno scritte sempre dopo la misura della grandezza e mai prima.
- 7. Il simbolo di separazione fra la parte intera e la parte decimale di un numero è la virgola, non il punto; le norme ISO consentono l'uso del punto decimale solo nei testi in inglese, mentre in tutte le altre lingue le norme stabiliscono l'uso della virgola (per l'Italia vedi anche le norme CNR-UNI [\[29\]](#page-117-2)). Si può usare il punto solo nei tratti di testo scritti in un linguaggio di programmazione, perché in quel caso bisogna rispettare le regole di quel linguaggio.
- 8. Quando i numeri sono fatti di tante cifre, precisamente più di quattro prima o dopo la virgola, è bene separarle a gruppi di tre, senza usare un simbolo di separazione,

ma semplicemente lasciando un piccolo spazio bianco fra un gruppo e l'altro:  $\pi$  = 3,141 592 653 589 793 238 462 . . .

In ogni caso quando si riportano dati numerici corrispondenti a misure non bisogna scriverli con troppe cifre; precisamente, tenuto conto dei prefissi decimali che consentono di evitare gli zeri all'inizio, si useranno tante cifre significative quante sono ragionevoli in base alla precisione delle misure effettuate; con precisioni dell'ordine dell'un per cento si useranno due, al massimo tre, cifre significative. Pertanto si scriverà 33 mm (oppure 33,5 mm) ma non 0,0335 m né 33,475 247 mm, a meno che non si siano usati metodi di misura interferometrici che possano garantire una incertezza inferiore ad una parte su cento milioni!

- 9. Se una formula nel testo deve essere spezzata a fine riga, lo si può fare dopo un operatore di relazione (per es. =,  $\geq$ , ...) o dopo un operatore binario (per es. +, -, ...); se invece bisogna spezzare una formula fuori testo perché troppo lunga, lo si può fare dopo un operatore di relazione o prima di un operatore binario. In ogni caso bisogna ricordare che le espressioni matematiche sono particolari frasi scritte in codice ed hanno un loro ritmo e una loro punteggiatura sottintesa o esplicitamente resa mediante le parentesi. Un tipografo non saprebbe interpretare la formula e non saprebbe dove andare a capo, ma l'autore di un rapporto tecnico–scientifico sa esattamente che cosa sta scrivendo e quindi deve essere in grado di scegliere i punti migliori per andare a capo senza spezzare il ritmo dell'espressione matematica.
- 10. I simboli da usare per le varie operazioni e i vari operatori sono raccolti nell'appendice [B.](#page-56-0)
- 11. Le spaziature prima e dopo gli operatori letterali o simbolici, prima e dopo le parentesi, il rialzamento degli esponenti e il ribassamento dei pedici, i corpi dei caratteri da usare per gli esponenti e i pedici e per i loro esponenti e i loro pedici sono tutti elementi critici per la chiarezza e la comprensione delle espressioni matematiche. Se lo scritto tecnico–scientifico comporta una dose notevole di espressioni matematiche, è opportuno ricorrere ai migliori e più sofisticati programmi di videoscrittura o di composizione elettronica dei testi. Se non fosse possibile, è meglio scrivere le formule a mano piuttosto che ricorrere ai mezzucci e ai ripieghi offerti da un elaboratore di testi inadeguato o non adatto alla matematica. Quasi tutti i programmi di video composizione dispongono di un equation editor; il problema con queste estensioni è che fanno spesso uso di font PostScript non adatti alla composizione della matematica e che le impostazioni di default pongono apici e pedici di primo ordine (quelli di secondo ordine spesso non possono essere realizzati) a distanze non adatte e con corpi troppo piccoli; se non si hanno a disposizione programmi di video composizione specializzati nella composizione della matematica (segnatamente i programmi del sistema TEX: LATEX, pdflatex, ecc. [\[23,](#page-117-3) [24,](#page-117-4) [26\]](#page-117-5)), ci si può arrangiare adeguatamente anche con gli altri programmi, pur di essere disposti ad eseguire una adeguata impostazione dei parametri di default e di spendere un tempo adeguato nella ricerca di un risultato decente.

Talvolta i simboli che si usano in matematica sono frutto di tradizioni locali, o della necessità di usare un insieme ristretto di segni; se però si vuole dare al rapporto la veste giusta, è importante rispettare certe convenzioni, specialmente se sono codificate in norme ufficiali. Per l'Italia queste norme sono riportate nella direttiva CNR–UNI 10002 [\[29\]](#page-117-2).

Nell'appendice [B](#page-56-0) è riportato un elenco più esteso di simboli matematici, compilato nel rispetto delle norme, quando queste esistevano e facendo riferimento a tradizioni consolidate negli altri casi.

#### <span id="page-27-0"></span>2.5 Elenchi

Una struttura tipica degli scritti tecnico–scientifici è costituita dagli elenchi o liste; se ne distinguono tre tipi:

- 1. gli elenchi numerati;
- 2. gli elenchi contrassegnati;
- 3. gli elenchi descrittivi.

Quando un elenco ne racchiude un altro, si dice che il secondo è annidato nel primo. Tutti gli elenchi, in linea di principio, possono essere in linea con il testo, ma negli scritti tecnico– scientifici essi sono più efficaci se appaiono staccati dal testo e se il numero, o il contrassegno, o la parola da descrivere inizia una nuova riga e sporge dal margine sinistro dell'elenco. Qui di seguito compaiono alcuni elenchi di tutti e tre i tipi; essi sono stati composti in modo da rappresentare anche dei modelli da seguire. Vale la pena di ricordare che anche l'elenco bibliografico rientra in questo tipo di elenchi e, a seconda di come vengono contraddistinti i vari riferimenti bibliografici, può essere catalogato in uno dei tre modi visti sopra.

Elenchi numerati Gli elenchi numerati sono fatti come quello che appare qui di seguito.

- 1. Gli elenchi numerati sono costituiti da diverse voci (in inglese item) ognuna delle quali è contraddistinta da un "numero", cioè da un simbolo appartenente ad un insieme ordinato di simboli. I vari insiemi (numeri arabi, numeri romani, lettere dell'alfabeto minuscole o maiuscole) possono essere usati per contraddistinguere i diversi livelli di annidamento cosicché ogni voce di un elenco può essere costituita da un altro elenco.
- 2. Non è opportuno annidare gli elenchi oltre il quarto livello (e già il quarto è tanto) perché altrimenti si rischierebbe di ottenere una struttura troppo complessa che confonde il lettore, invece di aiutarlo a riconoscere i collegamenti fra le varie voci.
- 3. Ad ogni livello è necessario spostare a destra il margine sinistro di quanto basta perché i numeri, che contraddistinguono le voci di un elenco subalterno, sporgano dal margine sinistro di questo elenco, ma non sporgano rispetto al margine sinistro dell'elenco circostante.
- 4. Il vantaggio degli elenchi numerati è quello di poter fare riferimento ad ogni voce richiamandola con il suo numero o con la serie di numeri che distinguono i vari livelli fino alla voce che interessa.

Elenchi contrassegnati Gli elenchi contrassegnati sono fatti come quello che appare qui di seguito.

- ◃ Le voci degli elenchi contrassegnati sono messe in evidenza con dei simboli come nell'elenco in cui appare questo capoverso.
- $\triangleright$  I simboli sono uguali per tutte le voci, per cui non possono costituire validi richiami per fare riferimento ad una voce particolare.
- ◃ Anche gli elenchi contrassegnati possono essere annidati a diversi livelli; resta valido il consiglio di non superare il quarto livello di annidamento, perché altrimenti la struttura diventerebbe troppo complessa.
- ◃ I contrassegni dei diversi livelli sono diversi e i margini sinistri sono convenientemente spostati a destra come indicato per gli elenchi numerati.

Elenchi descrittivi Gli elenchi descrittivi sono fatti come quello che appare qui di seguito.

- Tipi Gli elenchi descrittivi si differenziano dagli elenchi precedenti perché ogni voce è contraddistinta da una parola o da una breve locuzione. Gli elenchi descrittivi servono per creare elenchi di definizioni, per comporre i glossari, per descrivere serie di oggetti, eccetera.
- Annidamenti Anche gli elenchi descrittivi possono essere annidati a diversi livelli e, come sempre, è conveniente non superare il quarto livello. Ogni livello è caratterizzato

dal margine sinistro via via spostato sempre più a destra. La voce descritta o definita può essere distinta mediante diversi tipi di carattere a seconda del livello di annidamento. Rientranze La rientranza a sinistra di ciascuna voce ai diversi livelli deve essere calcolata in modo che la parola da descrivere inizi esattamente in linea con il margine sinistro del testo o elenco circostante. La rientranza a destra del margine sinistro, invece, deve essere costante, attorno ai 5–10 mm.

Per la punteggiatura alla fine di ogni oggetto elencato ci si può attenere alla regola seguente: se l'oggetto non contiene verbi o è costituito da una breve frase, si può terminare con il punto e virgola, mentre se l'oggetto elencato è costituito da una o più frasi complete e di una certa estensione, si può terminare con il punto (vedi però la pagina [28](#page-30-1) in merito agli elenchi bibliografici). Corrispondentemente si inizierà con la lettera maiuscola o minuscola a seconda della punteggiatura usata.

Gli elenchi possono essere molto utili in uno scritto tecnico–scientifico purché siano ben pensati e organizzati; si deve quindi scegliere con attenzione il tipo di elenco da usare, i livelli di annidamento, la possibilità di richiamare le voci, eccetera. Talvolta una tabella può essere più efficace di un elenco, o viceversa; dipende dal contenuto e da come vengono esposte le informazioni che costituiscono la struttura che si desidera comunicare al lettore.

#### <span id="page-29-0"></span>2.6 Unità di misura

Quando il nome di una unità di misura interviene in modo generico, senza accompagnare un numero (esempio: . . . una tensione di diversi volt. . . ) va scritta per disteso in lettere minuscole.

I nomi delle unità di misura sono dei nomi comuni, stabiliti mediante delle norme internazionali [\[41\]](#page-117-6), che in Italia sono riportate nella norma CNR–UNI 10003 [\[32\]](#page-117-7); queste norme stabiliscono che i nomi delle unità restino invariati al plurale, tranne i nomi delle unità (kilo)grammo, metro, secondo, litro<sup>[2](#page-29-1)</sup>, candela, mole, radiante, steradiante.

Anche i prefissi decimali sono dei nomi comuni, stabiliti mediante norme internazionali insieme ai loro simboli; a questo proposito vale la pena di ricordare che kilo si scrive con la lettera  $k$  e non con il digramma  $ch^3$  $ch^3$ .

I simboli maiuscoli o minuscoli, sia per le unità sia per i prefissi decimali, hanno significati radicalmente diversi e vanno usati correttamente.

Come già detto, esistono norme internazionali che stabiliscono univocamente tutto quanto concerne le unità di misura; queste norme formano il Système International, comunemente indicato con la sigla SI. A questo e solo a questo bisogna fare riferimento e perciò bisogna assolutamente escludere ogni unità residuata dai sistemi CGS vari, o dai sistemi pratici, o da usi locali, come il diffusissimo *mho*, simbolo  $\delta$ , o il megaciclo; anche i cavalli vapore, siano essi metrici (CV) o inglesi (HP) o tedeschi (SP), sono esclusi dalle norme SI. Non parliamo dei barili o dei mill, siano essi lineari, quadrati o circolari, anche se sono diffuse in molte pubblicazioni sia tecniche sia divulgative.

Se bisogna citare alla lettera dei brani di testo o riportare dei dati citati da altre fonti, nelle quali sono usate unità CGS o altre unità diverse da quelle previste dal SI, è opportuno tradurli completamente, o, almeno, dire per quali coefficienti bisogna moltiplicarli per trasformarli in grandezze SI.

Come già detto, le unità di misura non vanno mai indicate fra parentesi né quadre né tonde; in fisica la coppia di parentesi quadre viene usata nelle equazioni dimensionali col significato di unità di misura di; cioè l'equazione dimensionale

$$
[E]={\rm V/m}
$$

<span id="page-29-1"></span> $^2$  Questa non è una unità SI, ma è ammessa.

<span id="page-29-2"></span><sup>3</sup> Per altro in uno scritto non tecnico–scientifico sarebbe ammissibile scrivere chilogrammo.

si legge: le unità di misura della grandezza E sono volt al metro.

Perciò quando si scrivono formule empiriche (quelle che non rappresentano relazioni quantitative fra grandezze fisiche, ma relazioni empiriche fra misure), oppure quando si segnano le unità di misura vicino agli assi di un diagramma, si indichino semplicemente le unità di misura in caratteri tondi vicino all'ultimo numero a destra (per l'asse delle ascisse) o all'ultimo in alto (per quello delle ordinate). La grandezza fisica riportata lungo ciascuno degli assi può essere indicata solo con il suo simbolo, ma è meglio se è indicata con una breve frase descrittiva del tipo:

#### Energia di attivazione E<sup>a</sup>

riportata sotto l'asse orizzontale o a sinistra dell'asse verticale. In alternativa si possono omettere le unità di misura vicino agli assi e si scrive esplicitamente quali sono le unità di misura per la grandezza riportata lungo l'asse:

#### Energia di attivazione E<sup>a</sup> in pJ

Gli esempi riportati nella norma UNI 2949 seguono tutti questo secondo criterio.

Bisogna ricordare ancora che le equazioni della fisica sono equazioni fra grandezze, e non fra misure, per cui esse valgono in un qualunque sistema coerente di unità di misura e non c'è bisogno perciò di specificare queste ultime. Quindi non si scriverà . . . dopo un tempo di T  $secondi...$ , ma ...trascorso l'intervallo di tempo  $T...$ , oppure, più discorsivamente, ...dopo il tempo T. . .

Per una più agevole consultazione, in calce a questo volumetto è inserita l'appendice [A](#page-52-0) che raccoglie tutte le unità SI con alcuni commenti per quel che riguarda le unità in via di estinzione o le unità che vengono tollerate per gli usi civili, non per quelli tecnico–scientifici.

#### <span id="page-30-0"></span>2.7 Grandezze fisiche

I nomi delle grandezze fisiche sono abbastanza ben definiti quando ci si riferisce a grandezze i cui nomi non esulano dall'ambito scientifico. Quando invece esse sono usate anche nella vita di tutti i giorni, ricevono dei nomi comuni che sarebbe di pessimo gusto usare in un rapporto tecnico–scientifico; voltaggio, amperaggio, wattaggio, metraggio, chilometraggio, eccetera, sono fra i più frequenti.

Bisogna però stare attenti anche ai nomi delle grandezze di stretto ambito scientifico, perché è molto comune vederne i loro nomi sostituiti con cattive traduzioni dall'inglese; momento (dall'inglese momentum) invece di quantità di moto, flusso (da flux ) invece di flusso concatenato o di impulso di tensione, eccetera.

Per agevolare il lettore, nell'appendice [C](#page-69-0) è riportato un elenco di nomi e di simboli di grandezze fisiche che si ritiene possa risultare utile in molti casi; certamente esso è molto lacunoso, ma può servire di modello per la compilazione eventuale di un analogo elenco delle grandezze e dei simboli usati nel rapporto.

#### <span id="page-30-1"></span>2.8 Riferimenti bibliografici

Il Manuale di Stile [\[6\]](#page-116-5) consiglia di riportare i riferimenti bibliografici come note a piè di pagina; questa è una abitudine consolidata negli scritti di tipo letterario, legale, economico, ma esula dalle consuetudini del mondo scientifico.

Precisamente negli scritti tecnico–scientifici il rimando all'interno del testo è costituito da un numero racchiuso fra parentesi quadre (esempio: [12]) e l'elenco progressivo degli articoli e dei libri citati contiene quel numero una volta sola, anch'esso riportato fra parentesi quadre.

Sia nel campo tecnico–scientifico, sia nel campo delle scienze umane è diffusa la citazione "nome-anno" che fa riferimento ad un unico elenco bibliografico alla fine del documento, organizzato in modo che i richiami "nome-anno", che identificano ciascuna fonte citata, siano ordinati alfabeticamente. Il richiamo numerico è decisamente più compatto da usare; quello del tipo "nome-anno" è più comodo da interpretare, ma è più difficile da usare nel testo perché va integrato con il testo stesso, specialmente se non è delimitato da parentesi quadre, come avviene con il richiamo numerico.

È conveniente fare una sola bibliografia alla fine dell'intero rapporto, sebbene, quando questo è diviso in parti, si possa fare anche una bibliografia separata per ogni parte.

Alcuni ritengono che sia utile una specie di "bibliografia" dei siti Internet, chiamata sitografia. Non è opportuno riportare citazioni di siti, anche se è corretto specificare da dove si sono tratte specifiche informazioni. Il punto con i siti è che essi oggi esistono e domani chissà. È esperienza quotidiana per chi naviga in rete di incontrare siti non più attivi. Chiunque abbia bisogno di leggere la tesi o il rapporto o la perizia, o il capitolato dopo qualche anno dalla sua stesura ha forse il 50% di probabilità di incontrare siti disattivati. Il che non risponde certo alla utilità di inserire la sitografia. Conviene riportare alla lettera il brano ricavato dal sito, citandone l'origine e, se è noto, citandone l'autore, ma senza indicare indirizzi internet la cui esistenza è molto aleatoria. Per citazioni lunghe esistono apposta le appendici del rapporto.

Per quel che riguarda lo stile delle informazioni introdotte nella bibliografia (uso del corsivo, delle virgolette, iniziali dei nomi propri, abbreviazioni, eccetera) è opportuno riferirsi al modello delle riviste internazionali del settore, anche se esiste una apposita norma ISO 690–1975 che regola questa materia [\[38\]](#page-117-8). Per l'Italia esiste la norma UNI 6017 [\[39\]](#page-117-9), esplicitamente destinata alle descrizioni e ai riferimenti bibliografici, che indica chiaramente quali informazioni sia necessario inserire in un riferimento bibliografico, in che ordine vadano scritte e in che modo vadano distinte le une dalle altre.

Poiché le citazioni più frequenti nei rapporti tecnici sono quelle di libri e quelle di articoli pubblicati su riviste, si richiamano qui le informazioni necessarie per i due tipi di citazioni elencandole esattamente nell'ordine in cui devono essere date.

#### Citazione di un libro

- 1. nome dell'autore o degli autori (nella forma Bianchi G., Rossi M.,);
- 2. titolo del libro in corsivo (nella forma Titolo del libro);
- 3. numero cardinale dei volumi se si cita un'opera in diversi volumi (nella forma 3 v.), oppure numero ordinale del solo volume che si cita (nella forma v. II);
- 4. numero dell'edizione in numeri arabi o romani a seconda di come è riportato sul libro, seguito dall'abbreviazione ed. (nella forma 3 ed.);
- 5. luogo di pubblicazione;
- 6. nome della casa editrice;
- 7. anno di pubblicazione.

#### Citazione di un articolo

- 1. nome dell'autore o degli autori (nella forma Bianchi G., Rossi M.,);
- 2. titolo dell'articolo nella lingua originale e per esteso (nella forma "Titolo dell'articolo");
- 3. titolo della rivista facoltativamente preceduto dalla preposizione in e scritto in corsivo (nella forma: in Rivista);
- 4. numero in cifre arabe del volume (nella forma v. 54);
- 5. numero in cifre arabe del fascicolo (nella forma n. 8);
- 6. numeri della prima e dell'ultima pagina dell'articolo citato, facoltativamente preceduti dall'abbreviazione p. oppure pp. (nella forma 245–254);
- 7. data di pubblicazione.

La bibliografia di questo libretto fornisce una serie di esempi di applicazione delle regole enunciate sopra, valide anche per casi non esplicitamente trattati. Si noti che nell'elenco bibliografico normalmente si omette il punto finale alla fine di ogni citazione. In una bibliografia commentata, dove ogni citazione contiene anche alcune frasi di commento, è invece opportuno usare la punteggiatura finale.

Quando si debba citare un lavoro in senso generale e lo stesso lavoro ad un punto specifico, è possibile mettere due riferimenti distinti nella bibliografia, invece di averne uno solo ma con rimandi complessi come in questi esempi: [12, capitolo 1, esercizio 5], [12, capitolo 4], [12, p. 269–271]. Il primo metodo è quello preferito nelle pubblicazioni umanistiche, ma negli scritti tecnico–scientifici si usa prevalentemente il secondo.

Per comporre la bibliografia in modo da poter usare il primo metodo, questa deve contenere riferimenti distinti, il primo contenente tutte le informazioni necessarie (citazione generale) seguito immediatamente dopo dagli altri riferimenti in forma abbreviata (eventualmente usando l'abbreviazione *ib.* per *ibidem*, oppure *loc. cit.*) con l'aggiunta dell'informazione sul punto specifico che si vuole citare:

- [12] Chua L.O., Desoer C.A., Kuh E.S., Linear and non linear circuits New York, McGraw-Hill Book Co., 1987
- [13] Chua L.O. et al., ibidem, capitolo 1, esercizio 5
- [14] Chua L.O. et al., ibidem, capitolo 4
- [15] Chua L.O. et al., ibidem, p. 269–271

È chiaro che questo procedimento di composizione dell'elenco bibliografico non consente di usare agevolmente il metodo di citazione "nome-anno"; al contrario, l'elencazione di una sola istanza dell'opera da citare, unita al richiamo complesso indicato prima, è usabile sia con il richiamo numerico, sia con il richiamo del tipo "nome–anno".

#### <span id="page-32-0"></span>2.9 Note a piè di pagina

Le note sono utili a chiarire un testo se sono usate con parsimonia e se veramente il loro contenuto non può trovare posto nel testo stesso. Possono utilmente sostituire certi incisi e possono aggiungere altre informazioni che, se inserite nel testo, renderebbero la prosa troppo complicata da leggere e quindi da capire.

Le note sono normalmente richiamate da un numero messo come esponente alla parola che necessita della annotazione e la nota, collocata al piede della stessa pagina nella quale è richiamata, è identificata dallo stesso numero usato per il richiamo. Le note vengono numerate consecutivamente lungo tutto il documento, se questo non è troppo articolato, oppure esse vengono numerate consecutivamente all'interno di ogni capitolo e si ricomincia da 1 con l'inizio di ogni capitolo.

Le note spostate alla fine del capitolo perdono completamente la loro utilità; il programma di elaborazione testi, che viene impiegato per la composizione del rapporto, deve quindi essere in grado di trattare le note in modo appropriato, affinché queste vengano collocate in calce alla pagina riducendo l'altezza di composizione del testo in modo da far posto a tutte le note che devono comparire nella pagina. Se il programma che si usa non è in grado di assicurare la giusta collocazione delle note, è preferibile strutturare lo scritto in modo da poterne fare a meno.

Si eviti accuratamente di richiamare qualsiasi nota mentre si stanno scrivendo espressioni matematiche. Il richiamo non potrebbe essere fatto mediante un esponente numerico (altrimenti potrebbe essere confuso con un esponente della formula) e sarebbe troppo complicato trovare altri segni che la matematica non accetterebbe come validi esponenti. È certamente possibile dare le spiegazioni, che si sarebbero date nella nota, mediante un'opportuna strutturazione delle frasi che precedono o che seguono l'espressione matematica.

### <span id="page-33-0"></span>Capitolo 3

### Analfabetismo metrologico

#### <span id="page-33-1"></span>3.1 Introduzione

Questo capitolo sull'analfabetismo metrologico è stato aggiunto a questo libretto dopo diversi anni dalla sua prima diffusione presso gli studenti e i docenti del Politecnico.

Partecipando alle molte sedute di laurea di questi anni i membri della commissione hanno notato che nonostante le numerose indicazioni sparse nei vari capitoli, nonostante i richiami alle norme ISO, UNI, CNR, eccetera, la capacità di usare correttamente le informazioni metriche delle varie grandezze andava diminuendo col tempo.

In un certo senso è comprensibile: ogni giorno si è bombardati da una infinità di messaggi prodotti dai mezzi di comunicazione di massa (i famosi mass media: quotidiani, settimanali, riviste di vario genere, radio, televisione) dove l'analfabetismo metrologico dilaga fino a limiti che rasentano il comico; purtroppo sono un segno dell'ignoranza dilagante e della sciatteria, specialmente da parte di coloro che hanno un ruolo di informazione importante, ivi compresi i laureati di ogni disciplina che, nell'esercizio delle loro professioni, si adeguano all'uso comune, invece di farsi parte attiva per dare il buon esempio.

Ad una conferenza per docenti di matematica e fisica delle scuole secondarie superiori fu mostrata una tabella del tipo [3.1](#page-34-0) in relazione all'osservazione che lungo le strade ed autostrade vengono presegnalate le stazioni di servizio con frasi del tipo: "Stazione di servizio a. . . " e la distanza viene indicata in uno qualsiasi dei modi della tabella [3.1.](#page-34-0) All'uditorio fu detto che fra le tante indicazioni solo tre erano ortograficamente corrette, ma solo una era semanticamente corretta. Lì per lì ci fu un educato brusio un po' divertito, ma alla fine della conferenza un membro del pubblico chiese all'oratore di riesporre il lucido con la tabella [3.1](#page-34-0) e lo pregò di spiegare quali fossero le ortografie giuste e quale fosse l'unica da usare in quanto ortograficamente e semanticamente corretta.

Se il lettore di questo opuscoletto ha letto con attenzione il capitolo [2,](#page-13-0) non può avere nessun dubbio nell'identificare le scritture corrette dal punto di vista dell'ortografia e quale sia l'unica completamente corretta; se gli rimanesse qualche dubbio, può trovare la spiegazione nella pagina [116.](#page-116-0)

#### <span id="page-33-2"></span>3.2 Gli errori più comuni

L'esercizio proposto con la tabella [3.1](#page-34-0) mostra i più comuni errori causati dall'analfabetismo metrologico.

Tuttavia è facile immaginare quanto si potrebbe ampliare una tabella analoga che si

| $2,500 \text{ km}$ | $2.500 \; \mathrm{m}$ | m 2.500  | $2,500$ Km  | 2.500 KM  | $km\ 2.500$ | Km 2.500  | KM 2,500  |
|--------------------|-----------------------|----------|-------------|-----------|-------------|-----------|-----------|
| $2,500$ km.        | $2.500$ m.            | m. 2.500 | $2,500$ Km. | 2,500 KM. | km. 2,500   | Km. 2.500 | KM. 2,500 |
| $2.5 \mathrm{km}$  | $2500 \text{ m}$      | m 2500   | 2.5 Km      | 2.5 KM    | $km\,2.5$   | Km 2.5    | KM 2.5    |
| $2.5$ km.          | $2500$ m.             | m. 2500  | 2,5 Km.     | 2,5 KM.   | km. 2.5     | Km. 2.5   | KM. 2.5   |
| $2.5 \mathrm{km}$  | 2500 M                | M 2500   | $2.5$ Km    | 2.5 KM    | $km$ 2.5    | Km2.5     | KM 2.5    |
| $2.5$ km.          | $2.500$ M.            | M. 2.500 | $2.5$ Km.   | 2.5 KM.   | km. 2.5     | Km. 2.5   | KM. 2.5   |

<span id="page-34-0"></span>Tabella 3.1 La distanza di una stazione di servizio

riferisse ad altre grandezze, e si troverebbe il picco di ignoranza nel campo delle grandezze elettriche.

Uno fra gli errori più diffusi nell'indicazione delle aree e dei volumi è quello di sostituire l'esponente 2 con q o l'esponente 3 con c. I mq (o mq.) e i kmq (o kmq.), con tutte le varianti di posizione e di maiuscole, sono frequentissimi anche in testi che non dovrebbero cadere in simili errori. Era comprensibile quando si scriveva con la macchina da scrivere dove, norme o non norme, era molto difficile mettere un esponente sollevato di mezza riga rispetto alla base, per giunta era impossibile inserirlo in corpo minore; ma oggi qualunque sistema di video scrittura consente di inserire gli esponenti alla giusta altezza e nella giusta dimensione.

Per questo genere di errore è stato riferito a questa Commissione che tesi di laurea in ingegneria civile o edile scritte correttamente con gli esponenti, siano state "corrette" dai relatori nel senso di ripristinare i 'q' o i 'c', adducendo la spiegazione che in cantiere i capomastri e i muratori non avrebbero capito l'indicazione. Certo è che se il progettista continua a scrivere mq e mc, i capimastri e i muratori non impareranno mai a leggere la scrittura corretta!

I notai, almeno alcuni, invece continuano a indicare le aree degli appartamenti in are e centiare, e, riferendosi per esempio ad un appartamento di 165 m <sup>2</sup> , usano l'espressione "di are una e centiare sessantacinque. . . "; sia chiaro; are ed ettari sono ancora legalmente ammessi e le centiare non sono sgrammaticate, tuttavia quest'uso notarile sembra un po' oscuro, visto che oggi nessuno sa più che cosa siano le are e meno che mai le centiare. Per altro l'indicazione numerica posposta all'unità di misura rispecchia ancora l'uso di certi sussidiari per le scuole elementari dove i problemi sono enunciati in perfetto stile di analfabetismo metrologico: "Un contadino possiede un campo rettangolare con la base lunga m. 25 e l'altezza lunga m. 12, . . . "

Ma quando mai gli aggettivi numerali (comunemente detti numeri, ma nelle grammatiche di certe lingue straniere i numeri cardinali e ordinali sono elencati come una parte autonoma del discorso) si pospongono agli oggetti che essi specificano? Ma quando mai si è sentita una madre dire "Io ho figli due"? Gli esempi potrebbero continuare all'infinito.

Per le pressioni l'indicazione mediante i millimetri di mercurio era stata eliminata dalle norme UNI negli anni '70; poi ha dovuto essere reintrodotta per il solo ed esclusivo uso medico, forse per evitare le spese di aggiornamento di tutti gli sfigmomanometri in dotazione ai medici. Strano, però; in Francia si usano regolarmente sfigmomanometri tarati in kilopascal e i medici hanno imparato subito a servirsene senza richiedere all'Ufficio centrale di metrologia francese il ripristino dei millimetri di mercurio.

Le potenze sono una altro campo nel quale le indicazioni sono molto spesso errate. I cavalli vapore, indicati con CV o, negli scritti che si rifanno alla simbologia tedesca, con PS (che viene da pferd = cavallo e stärke = forza) oppure con HP, horse power, negli scritti anglosassoni, non possono più essere usati da alcuni decenni, ma bisogna usare i kilowatt; persino il "bollo auto" è commisurato ai kilowatt di potenza della vettura a cui si riferisce la tassa, ma nessuna casa automobilistica reclamizzerebbe mai l'ultimo modello di una vettura magnificandone la potenza indicandola in kilowatt. Non parliamo poi della confusione fra i CV (cavalli vapore) e gli HP (horse power); gli uni equivalgono a circa 0,75 kW e gli altri a circa 0,76 kW; non si possono usare né gli uni né gli altri, ma l'indicazione numerica in cavalli è circa il 33% più grande di quella in kilowatt, quindi dal punto di vista dell'immagine del prodotto è meglio usare l'unità di misura "illegale"!

Nel campo della termologia il parlare comune spesso confonde la temperatura con la

quantità di calore; quest'ultima è una energia e dovrebbe essere espressa in joule. È invece esperienza di tutti quella di leggere sulle confezioni dei cibi la tabella nutrizionale dove sono riportati i valori energetici delle varie componenti del cibo in calorie o in kilocalorie riferite a 100 g di prodotto, ma non si capisce mai se queste siano le calorie del sistema CGS o del sistema MKS; in ogni caso le calorie non devono essere usate perché non fanno più parte del Sistema Internazionale.

Quando si va nelle grandezze elettriche si arriva la massimo dell'ignoranza. Anche qui è comprensibile che i fenomeni elettrici non siano tanto conosciuti dal cosiddetto "uomo della strada"; ma un rapporto tecnico–scientifico non può essere al livello della persona non addentro alle segrete cose della particolare tecnica o scienza di cui tratta il rapporto.

Nel parlare comune si sente spesso parlare di una "corrente di 200 V"; scambiare la tensione per la corrente à abbastanza comune e lo si legge regolarmente in qualunque articolo di giornale che riferisca di un qualche incidente di elettrocuzione.

I giornali nella stagione estiva fanno i bilanci dell'esodo dalle città riferendo i dati ottenuti dalla compagnie di distribuzione di acqua e di elettricità; per quest'ultima dovrebbero riportare il quantitativo giornaliero di energia erogata dalla compagnia nel giorno di festa o di vacanza per confrontarlo con l'erogazione mediamente eseguita in qualunque altro giorno dell'anno; l'articolo è spesso corredato da diagrammi e pittogrammi di vario genere tanto da essere accattivante per la lettura. Tuttavia si è fortunati se l'energia è espressa correttamente in kW h (oppure in kW · h) o in MW h; a parte la completa arbitrarietà delle lettere maiuscole e minuscole, si aggiunge anche l'errore di indicare la divisione invece della moltiplicazione per il tempo scrivendo MW/h o kW/h, evidentemente ignorando ciò che si sta scrivendo. Eppure su ogni "bolletta della luce" che paghiamo, il consumo di energia elettrica è correttamente indicato in kilowattora, quindi non si può dire che anche l'uomo comune non possa sapere come si indica la misura dell'energia; in fondo lo legge sulla bolletta ogni due mesi!

Certo è molto più complesso distinguere fra i gauss, gli oersted, i tesla, i weber; e quando la letteratura divulgativa tratta dei problemi di inquinamento elettromagnetico, sembra che ogni divulgatore faccia a gara a scrivere cose diverse da ogni altro, usando unità di misura più o meno a proposito, anche ricorrendo al sistema CGS dove le grandezze numeriche appaiono generalmente più grandi delle corrispondenti misure SI, così da impressionare maggiormente il lettore.

Non bisogna nemmeno scordare l'approssimazione, per non dire sciatteria, che si incontra quando si parla di radiazioni elettromagnetiche; certo il campo elettromagnetico è pervasivo in tutto il vastissimo spettro delle radiazioni, ma poiché i mezzi di comunicazione non sono in grado di distinguere i campi variabili a frequenze inferiori a 400 Hz, da quelli variabili a frequenze sempre più alte fino al limite superiore dello spettro visibile, per poi distinguere ancora le radiazioni ionizzanti, dai raggi ultravioletti ai raggi gamma, finisce che il pubblico resta frastornato fra i tesla, i volt al metro, i bequerel, i gray e i sievert, con tutte le indicazioni metrologiche indicate con grande sfoggio di fantasia e senza mai dire di che cosa stiano parlando, e in ogni caso il pubblico non è in grado di rendersi conto se una quantità sia o non sia veramente intensa.

Qui non si entra nel problema dell'informazione corretta su questioni tanto dibattute; si vuole solo sottolineare che l'analfabetismo metrologico, che si sovrappone ad una carenza delle nozioni di fisica che in realtà dovrebbero essere in parte acquisite fin dai tempi delle scuole medie, può rendere un pessimo servizio alla diffusione della conoscenza e alla presa di coscienza dei problemi reali.

Qui si vuole solamente sottolineare l'importanza dell'uso corretto della scrittura metrologica che costituisce un fattore essenziale nel campo tecnico-scientifico per la corretta comunicazione adeguata al tipo di lettore che dovrebbe ricevere l'informazione. Si rientra perciò con pieno diritto nel campo della comunicazione tecnico–scientifica oggetto di questo libretto.
## 3.3 Riassunto di ortografia metrologica

In questo paragrafo si ripetono cose già scritte nel capitolo [2](#page-13-0) e contenute anche nelle appendici [A](#page-52-0) e [C;](#page-69-0) forse questa ripetizione con parole diverse può essere utile a sottolineare l'importanza di scrivere bene e correttamente cose la cui scrittura è priva di ridondanza; squola è certamente una scrittura errata, ma, grazie alla ridondanza, si capisce subito che ci si sta riferendo a scuola, mentre scrivendo "mw" non si sa se si stia scrivendo (in modo errato) milliwatt o megawatt. . .

- $\triangleright$  le unità di misura vanno scritte in tondo preferibilmente con un carattere con grazie;
- $\rho$  per le unità di misura usare solo i simboli corretti e i prefissi corretti come sono definiti nelle norme internazionali;
- $\triangleright$  le unità di misura si scrivono mediante gli appositi simboli; esse vanno scritte per disteso solo quando non sono accompagnate dal valore numerico; per esempio "una distanza di 3 km", ma "una distanza di pochi kilometri";
- $\triangleright$  le unità di misura vanno scritte dopo il valore numerico della misura;
- ◃ bisogna lasciare uno spazio fra la misura e l'unità di misura quando questa è scritta mediante lettere; tale spazio dovrebbe essere tale da impedire di andare a capo fra la misura e l'unità di misura; si può lasciare un normale spazio interparola ma è meglio se si lascia solo uno spazio fine; non si usa lo spazio solo fra il valore numerico e la misura rappresentata solo mediante simboli non letterali; per esempio: 37◦25′82′′, ma 27,5 ◦C;
- ◃ per le unità derivate composte con espressioni matematiche usare uno spazio fine o un punto centrato per separare i termini moltiplicativi; usare la barra per separare dividendo e divisore; evitare ogni possibile ambiguità usando le parentesi; usare eventualmente solo termini moltiplicativi con gli opportuni esponenti; esempi: kW h oppure kW · h;  $g = 9.8 \,\mathrm{m/s^2}$  oppure  $g = 9.8 \,\mathrm{m \cdot s^{-2}}$ ; ancora:  $\mathrm{m \cdot kg/(s^2 \cdot C)}$  oppure:  $\mathrm{m \cdot kg \cdot s^{-2} \cdot C^{-1}}$ , ma non:  $m \cdot \frac{kg}{s^2/C}$ ;
- ◃ usare correttamente i prefissi decimali, in particolare non usare doppi prefissi come 'mµ' (millimicro) al posto di 'n' (nano);
- $\triangleright$  ricordare che una unità di misura preceduta da un prefisso decimale forma un tutt'uno, come se fosse una nuova unità di misura; in particolare quando l'unità prefissata è elevata ad un esponente, questo agisce anche sul prefisso; esempi:  $1 \text{ cm}^2 = 10^{-4} \text{ m}^2$ ;  $1 \text{ V/cm} = 100 \text{ V/m}$ ;
- $\triangleright$  distinguere bene le maiuscole dalle minuscole sia per le unità sia per i prefissi: k sta per kilo, K sta per kelvin; s sta per secondo, S sta per siemens; m sta per metro, M sta per mega; c sta per centi, C sta per coulomb, eccetera;
- $\triangleright$  quando si usano i simboli per le unità di misura, questi non vengono modificati al plurale; questo è più che ovvio in italiano, ma in inglese può capitare di leggere Vs col significato di 'volts' in inglese (ma vuol dire volts o volt secondi?);
- $\triangleright$  in italiano le unità di misura il cui nome deriva dal nome di una persona e/o che terminano in consonante sono invarianti al plurale anche quando vengono scritti per disteso; esempi: una tensione di pochi volt; un illuminamento di molti lux; una corrente di diversi ampere;
- ◃ inoltre i nomi delle unità di misura che derivano dai nomi di persona generalmente hanno un simbolo che comincia con una lettera maiuscola, ma il nome dell'unità di misura è un nome comune e va scritto tutto in lettere minuscole; esempi: volt, ampere, joule, newton, weber, eccetera;
- ◃ le uniche unità di misura che modificano la desinenza per il plurale sono, insieme ai loro multipli e sottomultipli, le seguenti: metro, secondo, litro, grammo, ara (ed ettaro), mole, grado, candela;
- ◃ è opportuno indicare esplicitamente la presenza dei radianti o degli steradianti quando si ha a che fare con grandezze che implicano degli angoli piani o solidi, se non altro per distinguere con le unità di misura grandezze diverse che altrimenti sembrerebbero equidimensionate; per esempio il lavoro meccanico può essere indicato in N m ma è meglio

indicare la coppia in  $N \, \text{m/rad}$ ;

- $\triangleright$  solo le unità di misura delle grandezze monetarie sono solitamente scritte prima del valore monetario; quest'uso è del tutto incoerente e viola la normale grammatica, tanto che persino parlando si è soliti dire "mi è costato trecento euro" e non ". . . euro trecento"; quest'uso è tollerabile nei documenti dove scrivere  $300,00 \in \text{s}$  i presta a contraffazioni, mentre scrivere €300,00 è meno vulnerabile, anche se è più brutto. Normalmente nei testi tecnico–scientifici il problema della contraffazione non esiste e quindi è meglio seguire la regola generale che l'unità di misura si mette dopo la misura;
- $\triangleright$  molte unità monetarie hanno simboli particolari come  $\mathcal{C}, \$ ,  $\mathcal{L}, \mathcal{L}, \$ eccetera; tuttavia è meglio evitare alcuni di questi simboli, come \$, perché sono usati per moltissime monete che poco o nulla hanno a che fare con il dollaro degli Stati Uniti. È preferibile usare i codici ISO [\[6,](#page-116-0) § 10.7] a tre lettere (maiuscole) dove EUR sta per l'euro; USD sta per il dollaro USA, mentre CAD sta per il dollaro canadese; GBP sta per la sterlina del Regno Unito, mentre SYP sta per la sterlina della Siria; eccetera;
- $\triangleright$  le date e l'ora vanno scritte in modo inequivocabile; per l'ora usare sempre la rappresentazione su 24 ore con le ore separate dai minuti dai due punti, eventualmente ripetuti per separare i minuti dai secondi; la notazione basata su 12 ore seguita dall'indicazione AM o PM è esplicitamente deprecata dalle norme ISO. Benché la cosa sembri insolita, secondo le norme ISO per la data bisogna cominciare con l'anno, proseguire con il numero a due cifre del mese e finire con il numero a due cifre del giorno con le tre parti separate da un trattino, ma altrimenti senza spazi. In questo modo è possibile ordinare per data crescente o decrescente qualunque lista perché le cifre usate hanno un valore decrescente da sinistra a destra. Questo è il metodo normale per scrivere la data nei paesi dell'Europa settentrionale, quindi se "l'uomo della strada" svedese la scrive normalmente così, non si vede che difficoltà possa incontrare un tecnico o uno scienziato del Sud Europa a scriverla nello stesso modo. Si noti che questo modo di scrittura, oltre ad essere regolato dalle norme ISO, rende inequivocabile la scrittura della data, tanto che non è possibile confondere la scrittura 03-09-2006 che secondo gli europei continentali vuol dire tre settembre del 2006, mentre secondo i nordamericani essa significa nove marzo del 2006; 2006-09-03 è invece inequivocabile.

### 3.4 Parlare correttamente

Anche parlando si commettono errori nel nominare le unità di misura; sono errori più subdoli e talvolta indicano esattamente il contrario di quello che si vorrebbe dire.

È chiaro che se si è sgrammaticati nello scrivere lo si è anche nel parlare; tuttavia anche scrivendo correttamente talvolta capita di parlare in modo errato.

Uno degli errori più frequenti deriva dalla commistione dell'italiano con l'inglese; in inglese la preposizione per ha significato distributivo, mentre in italiano lo stesso significato si ottiene con per ogni oppure con la preposizione articolata al o alla a seconda del genere grammaticale del denominatore.

Perciò il campo elettrico va correttamente indicato in volt al metro e la velocità in kilometri all'ora, ma la resistività va indicata in ohm per metro dove 'per' indica la moltiplicazione, non la divisione; allo stesso modo newton per metro o newton metro è il modo corretto per esprimere il lavoro quando si voglia mettere in evidenza che si tratta di una forza che lavora, non di una generica energia da indicare in joule<sup>[1](#page-37-0)</sup>.

Per altro non è infrequente sentire i tecnici e gli ingegneri esprimere la velocità in "kilometri ora" e, similmente, omettere la preposizione distributiva nell'esprimere altre unità di misura

<span id="page-37-0"></span><sup>1</sup> Il signor Joule, inglese, pronunciava il suo nome alla francese, dato che la famiglia era di origine francese; noi di solito pronunciamo il nome dell'unità di misura all'inglese, ma così facendo facciamo un torto allo scienziato il cui nome viene ricordato con l'unità di misura dell'energia.

riferite a qualche altra unità. Va da sé che questo modo di esprimersi è del tutto riprovevole e va assolutamente evitato.

Quindi attenzione ai frequentissimi errori dei "decibel per decade" ma anche attenzione a non cadere nell'eccesso opposto dicendo "decibel decade"; anche se il nostro orecchio si è abituato a queste espressioni, cerchiamo di dire correttamente "decibel alla decade".

Si è accennato all'inizio che spesso la comunicazione tecnico–scientifica implica delle presentazioni orali, eventualmente accompagnate da proiezioni di vario tipo. In queste circostanze parlare bene non vuol dire solo parlare con fluidità, senza tentennamenti, ma nello stesso tempo senza monotonia; certo queste qualità sono molto apprezzate in un oratore, ma anche il miglior oratore perde la stima del suo uditorio se sbaglia riferendosi alle unità di misura.

## 3.5 Conclusione

Questo capitolo si conclude con una osservazione; scrivere o, comunque, comunicare in modo tecnico-scientifico richiede l'osservanza di un numero molto maggiore di regole di espressione scritta o verbale che non scrivere o comunicare messaggi puramente verbali, quali possono essere i romanzi, la poesia (la quale richiede un'ispirazione particolare, ma oggi non è più così legata alle norme metriche dei vari tipi di versi usate nei secoli passati), la saggistica in generale; queste forme di comunicazione richiedono una attenzione al contenuto sicuramente non inferiore a quella richiesta per la comunicazione tecnico–scientifica, ma sono più libere nella loro forma.

Le costrizioni maggiori che la comunicazione tecnico-scientifica subisce nascono proprio dal suo contenuto così fortemente legato all'uso della matematica, delle grandezze fisiche, e dall'estrema precisione dei termini tecnici che solitamente non hanno sinonimi tali da rendere più leggero lo stile comunicativo mediante una loro scelta oculata.

È per questo che è necessario dedicarsi con attenzione alla cura del testo e alla verifica della correttezza dei brani scritti in codice, cioè delle formule matematiche e fisiche, e di tutto quanto è legato a questo particolare codice.

# Capitolo 4

## Pubblicazione della tesi o della monografia

Questo capitolo tratta particolareggiatamente della redazione della tesi di laurea o della laurea magistrale, della monografia di laurea o della tesi di dottorato sotto l'aspetto grafico. Sia che si usi personalmente un programma di elaborazione di testi, sia che ci si affidi all'opera di una copisteria, le indicazioni di questo capitolo devono essere seguite scrupolosamente.

Si raccomanda vivamente di servirsi di uno qualunque dei programmi di elaborazione di testi oggi disponibili. Visto che la tesi di solito contiene anche una buona dose di formule, si dia la preferenza a quei programmi che prevedono anche la composizione della matematica.

Per le tesi di linguistica e di lingue straniere ci si accerti di poter usare anche gli "alfabeti" giusti; generalmente non è un problema comporre usando il greco (anche con accentazione classica, oggi chiamata politonica) o il cirillico nelle sue varianti per le diverse lingue slave. Più difficile è comporre con le lingue con scritture da destra a sinistra, ma ci sono programmi adatti anche per queste lingue. Ancora più difficile risulta comporre tesi in orientalistica, dove diventa necessario poter comporre con gli ideogrammi cinesi, giapponesi, coreani, o con i sillabari di diverse altre lingue orientali; persino il vietnamita è difficile da comporre, sebbene si scriva in caratteri latini, perché richiede un sistema di diacritici molto complicato a causa dela politonalità elaborata di quella lingua.

### 4.1 Programmi per la composizione della tesi

Indicare qui uno o più programmi per la composizione della tesi sembra voler fare réclame a questo o a quel programma, ma non è così; il problema è correlato ad un elemento del tutto nuovo rispetto al passato.

Questo elemento del tutto nuovo è costituito dall'archiviazione elettronica.

#### 4.1.1 L'archiviazione elettronica

Il Politecnico di Torino (e suppongo già ora, ma certamente nel prossimo futuro, anche le altre università italiane e straniere) ha deciso di conservare le tesi in formato elettronico invece che cartaceo; al minimo conserverà i dischetti, CD-ROM o DVD sui quali la tesi verrà conservata in forma opportuna; al massimo inserendo le tesi in un server di ateneo in modo da essere consultate con i moderni sistemi archivistici che consentono di recuperare facilmente dai file archiviati le informazioni che occorrono.

Questo nuovo elemento ne richiama altri due estremamente importanti non solo per le tesi ma anche per qualunque altro file oggetto di archiviazione: (a) la proprietà letteraria e (b) il formato di archiviazione.

#### La proprietà letteraria

È assolutamente chiaro che la proprietà letteraria di ogni tesi e di ogni documento archiviato appartiene al suo autore (o ai suoi autori). Benché questo fatto sia ovvio, gli studenti che scrivono le loro tesi non hanno la completa percezione di questo fatto né verso i propri diritti né nei confronti dei diritti altrui.

La proprietà letteraria, il diritto di copia, il copyright, si acquisiscono con la pubblicazione del documento, ma è meglio che il documento contenga una affermazione in merito a questa proprietà. La tesi è un documento pubblico, liberamente consultabile; è estremamente importante che la tesi contenga un richiamo alla proprietà letteraria e a questo proposito si suggerisce di inserire un avviso nella pagina dietro al frontespizio con un richiamo al sito internet dove è conservato il testo completo della "Licenza", oppure un richiamo all'appendice nella quale sia stato inserito il testo della licenza.

In rete ne esistono di diversi tipi, ma per la tesi si suggerisce di proteggerla con la Licenza della Creative Commons (<http://www.creativecommons.it/>) che ha un testo principale in inglese e la sua traduzione in molte altre lingue, compreso l'italiano. Per i dettagli si rinvia il lettore al sito, perché sarebbe troppo lungo commentare quella licenza in questa sede. Per altro si veda come è stata richiamata la proprietà letteraria di questo testo nella pagina dopo il frontespizio; volendo si clicchi sul link evidenziato in modo da poter leggere direttamente il testo completo della Licenza.

Per quel che riguarda il rispetto della proprietà altrui è sempre sufficiente citare la sorgente delle informazioni, vuoi con i riferimenti bibliografici, vuoi con la citazione esplicita dell'autore e delle sue informazioni. Non è il caso di citare brani troppo lunghi, ma il brano citato deve essere evidenziato con un font diverso per la forma o per il corpo da quello usato per la tesi e deve essere composto in evidenza fra margini ristretti; quanto questi margini debbano essere ristretti dipende dalle impostazioni del programma usato per la composizione; quanto spazio bianco lasciare prima e dopo la citazione per la sua evidenza dipende ugualmente dal programma usato; si suggerisce di usare lo stesso tipo di font usato per il testo della tesi, ma di corpo inferiore del 10%; si sconsiglia di usare il corsivo per lunghi brani citati, mentre al contrario si raccomanda l'uso del corsivo per le brevi citazioni (poche parole) in linea con il testo normale.

Per figure, fotografie, tabelle, e altro materiale da riportare in blocco, non basta citare la fonte, a meno che questo materiale non venga ricomposto; per esempio, senza dimenticare di citare la fonte delle informazioni, una tabella può venire ricomposta con diversa collocazione delle colonne; ma se la stessa tabella viene scandita e inserita come immagine, allora, come per le figure, i diagrammi, le fotografie, bisogna disporre del permesso esplicito per iscritto dell'autore di quell'oggetto.

Si è al corrente di processi penali nei confronti di laureandi che hanno "copiato", senza citare la sorgente, grossi brani di scritti altrui e che hanno ricevuto condanne penali "per avere indotto l'ente pubblico a certificare il falso dichiarando l'originalità del contenuto della tesi nel momento stesso in cui il laureando è stato ammesso all'esame di laurea con la tesi in tutto o in parte copiata". Uomo avvisato mezzo salvato!

#### Il formato di archiviazione

La norma ISO 19005-1 stabilisce il formato di archiviazione come un formato derivato dal formato PDF mediante alcune aggiunte e modifiche al normale formato PDF, tanto che questo formato di archiviazione si chiama PDF/A.

La tesi, quindi, non può essere consegnata al momento di iscrizione all'esame di laurea in un formato qualsiasi, sia esso DOC, ODT, PS, RTF, o altri formati più o meno esoterici liberi o proprietari; nemmeno il formato PDF di per sé ha il formato giusto, se manca delle altre piccole modifiche e aggiunte a cui si accennava sopra.

Anche il formato PDF deve essere scritto con la versione PDF-1.4 e non sono accettabili

né versioni precedenti né versioni successive, perché così prescrive la norma ISO. Le piccole modifiche e aggiunte possono venire inserite su di un file in formato PDF-1.4 mediante opportuni applicativi ancora (2008) non molto diffusi e, in particolare, ancora per lo più commerciali.

Il Politecnico non chiede ai laureandi di comprarsi un programma commerciale, né di diventare esperti nel settore per riuscire ad usare i programmi gratuiti che esistono, ma non sono così semplici da usare. È possibile che dettagli vengano forniti ai laureandi insieme alle istruzioni per l'iscrizione all'esame di laurea; in ogni caso più avanti si daranno istruzioni e raccomandazioni generali per produrre un file PDF/A.

Si possono però citare qui alcuni programmi liberi o commerciali in grado di salvare o di convertire i documenti in modo che il formato di uscita sia il PDF/A:

- Adobe Acrobat Professional Questo programma commerciale (dalla versione 8.x) è in grado di convertire un file in formato PDF in un altro in formato PDF/A e riesce (spesso, ma non sempre) ad eseguire la conversione su ogni tipo di file PDF, visto che questo formato è della Adobe.
- OpenOffice.org Questo programma open source ha un suo formato aperto e pubblico per salvare i documenti, ma a partire dalla versione 2.4.1 è in grado di salvare direttamente in formato PDF/A; lo può fare sia sui file con il formato specifico di OpenOffice.org, sia su file composti con altri programmi, per esempio DOC, anche se con questi può perdere alcuni dettagli di formattazione, vuoi per i font diversi, vuoi per l'uso di macro, e simili.
- LibreOffice Questo programma dalla versione 3 in poi è in grado di salvare i suoi file in formato PDF/A nella stessa maniera di OpenOffice.org.
- Word 2007 La suite della MicroSoft che contiene anche il programma Word, con la versione 2007 ha nuovi formati più o meno aperti per salvare i suoi file, ma ha anche la possibilità di salvare in formato PDF/A.
- ps2pdf Nella documentazione del programma freeware ghostscript il file ps2pdf.htm descrive il programma o scriptps2pdf che dovrebbe invocare l'interprete ghostscript con i parametri necessari per trasformare un file PostScript in un file conforme allo standard PDF/A; siccome ghostscript legge anche i file in formato PDF, il programma è in grado di trasformare anche un file PDF non conforme in modo da apportargli quelle piccole modifiche che lo rendono conforme al formato PDF/A. Questo applicativo viene distribuito insieme a ghostscript e non dovrebbe essere difficile usarlo; tuttavia si tratta di un applicativo un po' "ruspante" e richiede non pochi aggiustamenti e personalizzazioni. Si noti che ghostscript è una parte essenziale del sistema TEX, ma non viene distribuito insieme a questo sistema per questioni di licenza, nonostante si tratti di un software libero; per altro esso, insieme al suo "front-end" grafico gview, anch'esso libero, è utile indipendentemente dal sistema TEX, se ne consiglia comunque l'installazione, disponibile gratuitamente per qualunque piattaforma e sistema operativo.

Tuttavia chi fa il lavoro è ghostscript, quindi tanto vale usarlo direttamente senza sottostare alla limitazioni dello script ps2pdf; si veda l'appendice [E](#page-98-0) dove sono descritti i dettagli per l'uso e le piccole attenzioni che bisogna osservare per ottenere il risultato corretto.

Naturalmente i file salvati in formato PDF/A non sono più editabili; se si desidera raccogliere delle informazioni da un file PDF/A, come per altro dagli altri file PDF, bisogna selezionarlo con l'apposito cursore, copiarlo e incollarlo in un altro documento "sorgente" editabile.

In compenso il file PDF/A contiene dei campi con i quali è possibile fare ricerche per parole chiave o per stringhe di ricerca logiche, che consentono di rendere ogni file archiviato accessibile per il reperimento dell'informazione di cui si necessita.

Molti dei programmi citati nel prossimo paragrafo consentono di salvare il file di uscita in

formato PDF; se quello non è il formato di default, quasi tutti permettono di convertire il file di uscita in formato PDF o in formato PS. Si consiglia di usare sempre e comunque il formato PDF.

#### 4.1.2 I programmi di elaborazione testuale

Si descrivono per sommi capi i programmi commerciali o gratuiti che consentono di comporre in varie lingue, con diversi alfabeti (latino, greco, cirillico, eccetera) con o senza importanti brani matematici, con molte o poche figure, diagrammi, e simili.

- ConTEXt Il programma della collezione del sistema TEX è un po' meno usato rispetto ai "confratelli", ma permette delle ottime composizioni contenenti ogni genere di oggetti; la sua uscita può essere in formato PDF come in altri formati. Come gli altri programmi della stessa collezione, non consente la composizione sincrona, il che costituisce un vantaggio sotto molti punti di vista, ma rappresenta anche uno svantaggio per chi è alle prime armi. Programma freeware.
- CorrelDraw è un programma concepito per il disegno, ma con le successive versioni è stato dotato di una sezione per la composizione del testo. Programma commerciale.
- LATEX con le sue variante pdflatex, xelatex, lualatex, consente la composizione di ogni genere di testo con o senza matematica, e con l'uso di qualunque alfabeto; la versione LATEX pura produce l'uscita in formato DVI (DeVice Independent) che per essere visualizzata e/o stampata (anche in forma elettronica) richiede ulteriori "driver", come il programma dvips, per trasformarne l'uscita in formato PostScript, e ps2pdf, per trasformare la versione PostScript in formato PDF. Il driver dvips esige che le immagini siano solo in formato EPS (Encapsulated PostScript). La versione pdflatex permette di comporre direttamente in formato PDF e accetta immagini in formato PDF, JPG, PNG e, a partire dalla versione 2010, anche in formato EPS. Le altre varianti xelatex e lualatex hanno meno limitazioni sui formati delle immagini, ma in ogni caso non possono importare qualunque formato grafico fra le centinaia esistenti. A seconda del sistema operativo è possibile aggirare alcune limitazioni sui formati delle figure mediante la loro conversione (quasi) istantanea nei formati giusti. Per venire incontro alle necessità degli studenti nel sito del Politecnico è scaricabile un intero pacchetto TOPtesi, da usarsi con LATEX, e con le sue varianti, che contiene il file di classe toptesi.cls e numerosi altri file accessori. Programma freeware.
- LibreOffice Questa suite libera è una derivazione (o una deviazione) dalla suite OpenOffice.org e sembra avere le stesse prestazioni; sembrerebbe che mentre OpenOffice.org usi solo i font TrueType, LibreOffice sia in grado di usare i font OpenType. La differenza non è piccola, nel senso che i font OpenType spesso contengono una miriade id alfabeti e di simboli (pittogrammi e simboli matematici) molto vasta. LibreOffice è montata di default sulla distribuzione Linux chiamata Ubuntu, che una volta montava di default OpenOffice.org.
- LYX Questo programma freeware è un compositore (editor) "quasi sincrono" per i file di tipo LATEX. Il "quasi" sta a indicare che si tratta di uno shell editor che consente però di di visualizzare il file sorgente e di indicare i comandi di formattazione in modo che assomigli il più possibile a quanto la successiva elaborazione con LATEX o pdflatex consentirà di ottenere; in buona sostanza sembra di comporre in modo sincrono, mentre invece si sta componendo solo il file sorgente.
- MicroSoft Office La famosissima ed onnipresente suite della MicroSoft è un programma commerciale, virtualmente presente su ogni PC pubblico o privato, anche se il suo costo non è indifferente. La suite contiene il "word processor" Word, ma contiene anche altri programmi con i quali è facile costruire tabelle, diagrammi, istogrammi, con i quali è possibile gestire le figure o creare delle figure con vari elementi. La scelta dei font per la composizione è fin troppo facile, per cui gli utenti normalmente ne abusano, richiamando

font che non sono adatti alla composizione di una tesi o di qualunque rapporto tecnico. Il plug-in per la composizione della matematica non è così completo come quello di LATEX, ma per lavori semplici è adeguato. Il programma Word usato bene produce risultati accettabili; purtroppo sono pochi coloro che lo sanno usare bene e si accontentano di quello che riescono a comporre. Programma commerciale.

- NeoOffice È la versione di OpenOffice.org per il sistema operativo Mac OS X dei calcolatori Macintosh; non è disponibile per altri sistemi operativi. Il suo vantaggio, rispetto al programma OpenOffice.org è che è meglio integrato con le caratteristiche del sistema operativo per il quale è stato concepito, ma non dispone di alcune prestazioni che invece sono disponibili sul programma OpenOffice.org. Su un PC Macintosh, disponendo anche della distribuzione MacTEX del sistema TEX, si dispone automaticamente anche del programma LaTeXiT che consente di comporre formule con LATEX e di inserirle come immagini editabili nel contesto di ciò che si sta componendo con NeoOffice. Per altro anche l'editor matematico di NeoOffice non è così semplice ma produce formule gradevoli e le inserisce correttamente nel corpo del testo o in display. Programma freeware.
- OpenOffice.org È una diffusissima suite freeware, disponibile per tutte le piattaforme, che può sostituire completamente la suite MicroSoft Office; in realtà non si tratta di una gara fra due concezioni di programmazione; OOo (questa è la sua sigla) è parzialmente compatibile con i formati di MS Office, non dispone di tutti i font di cui dispone quest'ultimo, e quindi talvolta esegue delle sostituzioni non sempre adeguate. Tuttavia le sue varie parti sono meglio integrate le une con le altre, il suo formato standard di uscita è un formato aperto simile a XML, ed è conforme con la legislazione Europea riguardante i formati della documentazione dell'UE. Dalla versione 2.4.1 OOo consente di esportare i suoi file in formato PDF/A. Il suo editore di formule è più o meno allo stesso livello di quello associato a Word, ma OOo consente di caricare il plug-in OOoLaTeX che permette di comporre formule con tutta la potenza di LATEX, e per questo sul PC deve essere già installato e disponibile l'intero sistema TEX; a differenza di altri editor di formule (non tutti) l'espressione composta da LATEX viene inserita nel documento come immagine, ma cliccandoci sopra, appare il codice LATEX che l'ha generata e quindi la formula può venire corretta, modificata e copiata a piacere. Stando così le cose (dovendo cioè avere sullo stesso PC sia OOo sia il sistema TEX) ci si domanda quale possa essere il vantaggio di usare OOo. Un vantaggio importante è quello di poter salvare in formato PDF/A; un altro vantaggio (non essenziale, ma molto apprezzato) è quello di poter eseguire la composizione sincrona. Tra gli svantaggi c'è essenzialmente quello collegato alla composizione sincrona, visto che il programma di composizione deve privilegiare la velocità di presentazione del risultato rispetto alla qualità della composizione.
- ScientificWord È un programma commerciale per la composizione di testi facendo uso del sistema TEX; il vantaggio di questo programma risiede essenzialmente nell'interfaccia grafica che con pochi click di mouse permette di editare qualunque struttura del documento e di inserire immagini senza le limitazioni di formato di LATEX e dei suoi compagni. Programma commerciale solo per piattaforme Windows.
- SunOffice È la versione commerciale di OpenOffice.org, destinata alle macchine con sistema operativo UNIX; come tutte le versioni commerciali affiancate da una o più versioni freeware, quella commerciale offre di più, in particolare offre l'assistenza ai suoi clienti. Programma commerciale.
- TEX Il nome TEX si può riferire all'intera collezione di programmi del sistema TEX, oppure al programma TEX che ha dato il nome all'intero sistema. Molto in auge in passato, oggi continua ad essere l'applicativo che gestisce tutti i suoi discendenti, ma nessun compositore ne fa più uso in modo diretto; tuttavia in rete esistono ancora alcuni documenti scritti in "plain TEX", quindi è bene essere al corrente di questo fatto per poter affrontare queste situazioni, nel caso sia necessario citare brani di testi altrui composti con il "vecchio" TEX. Programma freeware.

TEXmacs Il nome TEXmacs è formato dal nome del sistema TEX unito al nome dell'onnipotente editor testuale emacs; di fatto questo applicativo consente di comporre in modo praticamente sincrono qualunque documento LATEX, di salvare infine in formato .tex per terminare con una vera composizione LATEX o pdflatex. In un certo senso assomiglia a LYX, ma la schermata durante la composizione è molto più simile al risultato di composizione con LATEX, se non altro perché vengono usati gli stessi font. L'altro vantaggio importante per chi è abituato a usare emacs consiste nel disporre di tutta la potenza di quell'editor di testi. Tuttavia il pregio della composizione sincrona si stempera con la necessità della velocità di presentazione sullo schermo, e quindi le potenzialità di LATEX ne sono ridotte. È chiaro che è sempre possibile intervenire sul file .tex a posteriori, ma così si perdono i vantaggi (presunti) della composizione sincrona. Programma freeware.

Word È la sezione per la composizione di testi della suite Microsoft Office; vedi sopra.

- Wordperfect Questo è un programma commerciale di cui non si sente più parlare tanto; tuttavia in rete esistono diversi documenti composti con questo programma e bisogna saperli gestire quando si devono citare brani composti con questo programma. Programma commerciale.
- XeLaTeX Questo è uno degli ultimi discendenti del sistema TEX. È particolarmente utile per le tesi e i documenti che contengono molte parti scritte con alfabeti diversi, anche retrogradi come l'arabo o l'ebraico, o con gli ideogrammi cinesi, giapponesi e coreani; il programma è in grado di accedere e di usare tutti i font presenti sulla particolare macchina che viene usata per la composizione; se il compositore installa altri font sulla sua macchina, questi diventano più o meno immediatamente disponibili anche per XeTeX; la composizione della matematica non è compromessa da queste potenzialità compositive testuali. Programma freeware. Il pacchetto TOPtesi, già citato, scaricabile dal sito del Politecnico di Torino, ma anche incluso in ogni distribuzione del sistema TEX, consenta la composizione della tesi anche usando XeLaTeX.

Per terminare, se non è detto diversamente nella precedente descrizione, vuol dire che il programma citato è disponibile per tutte le principali piattaforme di elaborazione, in particolare con i vari sistemi operativi della MicroSoft, con i sistemi Mac OS X, e con le varie incarnazioni dei sistemi Linux. Talvolta è necessario disporre di un emulatore o di un programma che virtualizza una piattaforma con sistema operativo diverso, ma generalmente nei siti dove è possibile scaricare i programmi freeware sono disponibili gli applicativi per l'installazione sui tre principali sistemi operativi; per i programmi freeware open source sono disponibili anche i file sorgente, per cui è possibile compilare questi sorgenti con la sicurezza che l'applicativo così generato non richiederà l'uso di librerie o di altri applicativi non presenti sulla particolare macchina usata.

I vari sistemi TEX per i quali non è stato detto diversamente hanno bisogno di uno "shell editor" per comporre e gestire i file sorgente da elaborare con uno qualunque degli applicativi del sistema TEX. Alcuni sono freeware, altri sono shareware e non c'è che l'imbarazzo della scelta. Tuttavia è bene ricordare che uno shell editor ben fatto è indispensabile per poter gestire comodamente il ciclo "componi il file sorgente – crea il documento composto – correggi il file sorgente". I buoni shell editor gestiscono queste operazioni con comodi bottoncini su cui cliccare con il mouse, senza mai abbandonare l'editor stesso.

Nel seguito non si farà nessun riferimento specifico a questo o quel programma di composizione; le indicazioni fornite dovranno venire realizzate con i mezzi che ogni programma di composizione consente, per cui alcune indicazioni, come per esempio il formato della pagina, sono cogenti, mentre altre sono solo dei consigli. L'utente/studente/laureando/dottorando non pensi di dover rispettare tutto alla lettera e non impazzisca per ottenere cose che il proprio programma di composizione non consente di ottenere. Si concentri a distinguere ciò che è obbligatorio da ciò che viene consigliato al fine di ottenere un documento ben composto sulla base dell'esperienza di chi scrive queste note.

## 4.2 Formato della tesi

## 4.2.1 Griglia di composizione

La tesi deve essere composta possibilmente in bianca e volta, cioè scrivendo entrambi i lati delle pagine, su fogli di formato UNI A4, mantenendo il testo dentro una gabbia non inferiore alle dimensioni seguenti:

> base 150 mm altezza 210 mm

e deve contenere almeno 43 righe di testo corrente. Il rapporto fra l'altezza e la base deve e deve contenere almeno 45 righe di testo corrente. Il rapporto fra i altez essere il più vicino possibile a  $\sqrt{2}$ , come avviene per i due lati dei fogli A4.

Se, come viene indicato nel seguito, la pagina contiene la testatina, l'altezza di questa e lo spazio bianco che la separa dal testo vanno inclusi dentro la griglia di composizione. Al contrario, se la riga di piè di pagina contiene solo il numero della pagina, essa non va considerata come parte integrante della griglia di composizione.

Il margine bianco dal lato della rilegatura (il margine interno) non deve essere inferiore a 25 mm, quindi la gabbia del testo deve essere collocata sulla pagina in modo da essere centrata compatibilmente con il requisito del margine interno indicato sopra.

Quanto detto sopra vale per la stampa cartacea. Per la versione elettronica da archiviare non è rilevante se esso sia composto in "bianca e volta" oppure sia composto solo in "bianca"; in realtà se il documento deve essere letto sullo schermo è importante che la gabbia del testo non cambi posizione da una schermata alla successiva, altrimenti la lettura diventa veramente faticosa. Per la generazione del formato elettronico, perciò, si specificherà la stampa in "bianca", mentre per il formato cartaceo si configurerà l'elaboratore di testo in modo che componga in "bianca e volta".

#### 4.2.2 Corpo dei caratteri e avanzamento di riga

I caratteri da usare per il testo corrente devono essere di almeno 10 punti tipografici (corpo o type size di 10 pt) e le basi delle righe devono distare fra di loro almeno 12 punti (avanzamento di riga o baseline skip di 12 pt). Le tesi non vengono valutate a peso, anzi il loro volume totale costituisce un inconveniente per l'archiviazione tradizionale. Si cerchi quindi di raggiungere un buon compromesso fra la leggibilità e la densità di scrittura. In particolare si tenga presente che il corpo dei caratteri e l'avanzamento di riga sono correlati al meglio se l'avanzamento è di circa il 20% superiore al corpo. Un buon compromesso si ottiene con il corpo di 12 pt e l'avanzamento di 14 pt (cioè se si compone in corpo 12/14, come dicono i tipografi).

#### 4.2.3 Testatine

Ogni pagina abbia un titolino corrente, la testatina, in cui deve comparire il titolo (eventualmente abbreviato) del capitolo o del paragrafo corrente, e dove può apparire (se non appare in calce alla pagina) il numero della pagina dal lato del margine esterno. Generalmente si indica il titolo del capitolo quando si scrive solo in bianca; si scrive il titolo del capitolo nella testatina delle pagine pari e il titolo del paragrafo nella testatina delle pagine dispari quando si scrive in bianca e volta. Il numero della pagina può apparire (centrato) nella riga di piè di pagina, invece che nella testatina. La testatina e la riga a piè di pagina, se presente, devono distare dalla gabbia interna contenente il solo testo di una distanza pari all'altezza di una riga di testo.

#### 4.2.4 Pagine iniziali dei capitoli

Se si compone in bianca e volta, i capitoli vanno sempre iniziati nelle pagine di destra. Il titolo del capitolo e il suo numero devono essere scritti in neretto in modo da occupare il terzo superiore della gabbia e il testo occupa i due terzi inferiori della gabbia. Non è opportuno che il titolo del capitolo presenti degli "a capo" in corrispondenza di parole divise in sillabe, quindi, se esso è lungo, verrà composto in bandiera con l'allineamento a sinistra. Il laureando e il dottorando devono curare con attenzione le parole e le frasi che compongono questi titoli, perché è opportuno che essi siano brevi e incisivi e possano essere ripetuti completamente, evitando cioè le abbreviazioni, nelle testatine delle pagine.

## 4.3 Formule

Le formule fuori testo verranno distanziate dal testo circostante mediante dello spazio bianco corrispondente all'altezza di una riga di testo, cosicché una formula non troppo complessa occupa l'equivalente di tre righe. La formula verrà centrata nella larghezza della gabbia; i sistemi di equazioni, o i sistemi di formule, condizioni, o simili espressioni fra loro correlate, è bene che siano incolonnati in modo che gli operatori di relazione siano incolonnati in verticale, come nell'esempio seguente

$$
\frac{\mathrm{d}^2 y}{\mathrm{d}t^2} + a\frac{\mathrm{d}y}{\mathrm{d}t} + by = f(t) \tag{4.1}
$$

$$
\left. \frac{\mathrm{d}y}{\mathrm{d}t} \right|_{t=0} = \dot{y}_0 \tag{4.2}
$$

$$
y(0) = y_0 \tag{4.3}
$$

Le formule verranno numerate o resteranno senza numero a seconda che debbano venire citate altrove oppure non vengano più richiamate. Il numero identificativo della formula, racchiuso fra parentesi tonde, sarà sempre allineato con il margine destro come nell'esempio precedente.

#### 4.4 Figure e tabelle

Le figure avranno la didascalia sottostante al materiale illustrativo che contengono. Le tabelle, invece, avranno preferibilmente<sup>[1](#page-46-0)</sup> la didascalia sovrastante la tabella stessa. Bisogna curare che lo spazio bianco attorno alle figure e alle tabelle non sia eccessivo; la didascalia disterà dal materiale che illustra di un ammontare pari all'altezza di una riga di testo e l'oggetto costituito dall'illustrazione o dalla tabella unita alla didascalia verrà collocato nel testo con uno spazio di separazione pari a 1,5 righe di testo.

### 4.5 Scelta dei caratteri

Con i mezzi di videoscrittura oggi disponibili, vivamente raccomandabili per la scrittura delle tesi e delle prove di sintesi, c'è una grande varietà di scelta dei caratteri tipografici (font) per comporre le varie parti del testo.

La prima raccomandazione che si può dare è quella di non abusare della facilità con cui i sistemi di videoscrittura consentono di cambiare i caratteri. La loro scelta, infatti, è dettata da norme e consuetudini tipografiche che verranno ora brevemente richiamate, ma, dove le norme lasciano spazio alla fantasia, è meglio che questa venga esercitata dagli esperti tipografi o dai grafici editoriali, perché gli inesperti rischiano di ottenere risultati penosi e del tutto opposti a quelli desiderati.

Si è già detto come devono essere scelti i caratteri quando si scrive in matematica e non si ritorna sull'argomento. Qui invece si segnalano alcune indicazioni per l'uso dei vari caratteri nel corpo del testo.

<span id="page-46-0"></span><sup>1</sup> Cioè se il programma di videocomposizione o di composizione tipografica lo consente.

#### 4.5.1 Tondo o romano

Il testo andrà scritto in tondo, cioè con il carattere che viene usato in questo capoverso. Il carattere tondo tipografico e di alcune macchine da scrivere è generalmente a spaziatura variabile o proporzionale (cioè lo spazio orizzontale occupato da una M è decisamente più grande di quello occupato da una i) e consente di ottenere facilmente il margine destro del testo ben giustificato, senza che fra una parola e l'altra sia necessario inserire spazi bianchi troppo grandi.

#### 4.5.2 Lineare

Il carattere lineare di questo capoverso non ha molte applicazioni, anche perché ci sono alcune lettere che non si distinguono bene, come la I (i maiuscola) e la l (L minuscola); questo è il motivo principale, ma un secondo motivo è dato dalla mancanza di grazie, che ne fanno un carattere dalla linea povera, essenziale, ma non sufficientemente distinto dal tondo. In matematica si possono usare le lettere maiuscole per indicare gli elementi geometrici di una figura, per i nomi dei punti, eccetera. Il carattere lineare non è adatto a scrivere lunghi brani di testo, ma può essere usato per comporre i titoli dei capitoli e dei paragrafi.

#### 4.5.3 Corsivo o italico

Il carattere corsivo serve per mettere in evidenza singole parole o brevi frasi all'interno di un testo scritto in tondo. In ogni caso bisogna ricordarsi che con i caratteri inclinati bisogna lasciare un piccolo spazio in più a destra dell'ultima lettera quando si torna ad un carattere non inclinato. Questo è particolarmente evidente quando il testo in corsivo è seguito da una parentesi o quando si mette un segno di interpunzione diverso dalla virgola o dal punto. Anche il corsivo non è adatto a comporre lunghi brani di testo.

#### 4.5.4 Tondo inclinato

Il carattere tondo inclinato differisce dal corsivo essenzialmente per la forma della a, della l e della g; però il disegno di tutte le lettere presenta anche altre sottili differenze che distinguono il tondo inclinato dal corsivo. Può essere usato con profitto per esempio negli enunciati delle definizioni o dei teoremi per staccare meglio questi enunciati dal resto del testo. Alcuni tipografi si straccerebbero le vesti pur di non usare il tondo inclinato; altri, invece, lo apprezzano più del corsivo.

#### 4.5.5 Maiuscoletto

Il maiuscoletto si usa raramente, ma può servire egregiamente per comporre i nomi degli autori nelle bibliografie.

Il maiuscoletto serve egregiamente anche per comporre gli acronimi, quelle parole, ciò formati dalle lettere iniziali delle parole che costituiscono, per esempio, il nome di un ente; per esempio fiat è l'acronimo che sta per "Fabbrica Italiana Automobili Torino".

#### 4.5.6 Neretto o grassetto

Il neretto non è un carattere con il quale si possa scrivere un intero capoverso, perché emerge troppo dalla pagina rispetto al resto del testo. Analogamente è eccessivo per mettere in evidenza una parola o una breve frase, a meno che non serva per una definizione. Esso è più indicato per i titoli dei capitoli, delle sezioni, sottosezioni, eccetera. Questa indicazione è ancora più valida se si dispone di diversi formati (o corpi) di questo tipo di carattere; se i corpi crescono secondo una progressione geometrica di ragione 1,2, il corpo uguale a quello del testo viene usato per le parole in neretto che si trovano in linea con il resto del testo. Il corpo immediatamente più grande può essere usato per i titoli delle sottosezioni, il successivo per i titoli delle sezioni, quello più grande ancora per i titoli dei capitoli.

#### 4.5.7 Caratteri a spaziatura fissa

Quando si usano caratteri proporzionali è bene disporre anche di un carattere a spaziatura fissa, come questo, per i listati dei programmi o per gli esempi scritti in linguaggi di programmazione, nei quali la spaziatura svolge una funzione importante. Anche nel corpo del testo ordinario si usi il carattere a spaziatura fissa per indicare singoli elementi del linguaggio; per esempio, si può spiegare che "la variabile IER serve per memorizzare il codice di errore".

Con i caratteri a spaziatura fissa si imposti, se non lo fosse già di default, l'interdizione della divisione in sillabe, visto che quando si scrive in un linguaggio di programmazione l'interprete o il compilatore non riconosce le parole divise in sillabe. Corrispondentemente si imposti anche la composizione in bandiera come nel capoverso precedente.

## 4.6 Spaziature e punteggiatura

A parte gli spazi sopra e sotto le formule, le figure e le tabelle, non devono essere inseriti altri spazi verticali, in particolare non devono essere inseriti spazi verticali fra un capoverso e il successivo.

Per quanto riguarda gli spazi orizzontali si osservi quanto segue:

- $\triangleright$  I capoversi si distinguono meglio se la prima riga è rientrata di uno spazio pari a 1,5–2 volte l'avanzamento di riga. Questa rientranza è necessaria per tutti i capoversi, tranne il primo di un paragrafo o di un sottoparagrafo, perché il titolino che lo precede lo contraddistingue a sufficienza. Se lo si desidera, però, si può rientrare anche la prima riga del primo capoverso.
- $\triangleright$  Corrispondentemente non bisogna rientrare la prima riga con iniziale minuscola seguente una formula, una tabella o una figura. Se questa riga inizia anche un periodo, si inserisce la rientranza solo se si tratta del primo periodo di un nuovo capoverso.
- ◃ Alcuni programmi di videocomposizione provvedono a giustificare il margine destro inserendo spazio fra le parole ma evitando di separare in sillabe le parole in fin di riga. Il risultato è graficamente penoso. Altri programmi, al fine di evitare spazi bianchi troppo ampi fra le parole, spazieggiano le parole stesse. Il risultato è meno brutto, ma è decisamente da sconsigliare. La divisione in sillabe delle parole in fin di linea è l'unico metodo che consente di comporre in modo corretto. Si badi bene, però, che il programma che si usa (generalmente proveniente dagli Stati Uniti o dal Regno Unito) esegua la divisione in sillabe secondo le regole della lingua italiana se si sta componendo la tesi in italiano.
- $\triangleright$  La punteggiatura non richiede spazi prima del segno, mentre generalmente si suole lasciare uno spazio doppio di quello inserito fra le parole dopo i segni che indicano la fine di un periodo, cioè dopo il punto fermo, i punti esclamativo e interrogativo e dopo i puntini di omissione, solo però quando questi segnano la fine di un periodo<sup>[2](#page-48-0)</sup>. Ovviamente non è lecito andare a capo fra la parola e il segno di interpunzione che la segue.

Per quanto riguarda gli spazi prima e dopo le parentesi si veda quanto si è detto nella pagina [19.](#page-20-0)

L'apostrofo in fin di riga è tollerato solo nella composizione delle colonne dei giornali, che sono molto strette. Perciò non si lasci mai nessuno spazio dopo l'apostrofo quando si compone la tesi.

<span id="page-48-0"></span><sup>2</sup> Se si scrive in francese, invece, è richiesto uno spazio pari alla metà del normale spazio interparola prima di tutti i segni di interpunzione tranne la virgola e il punto.

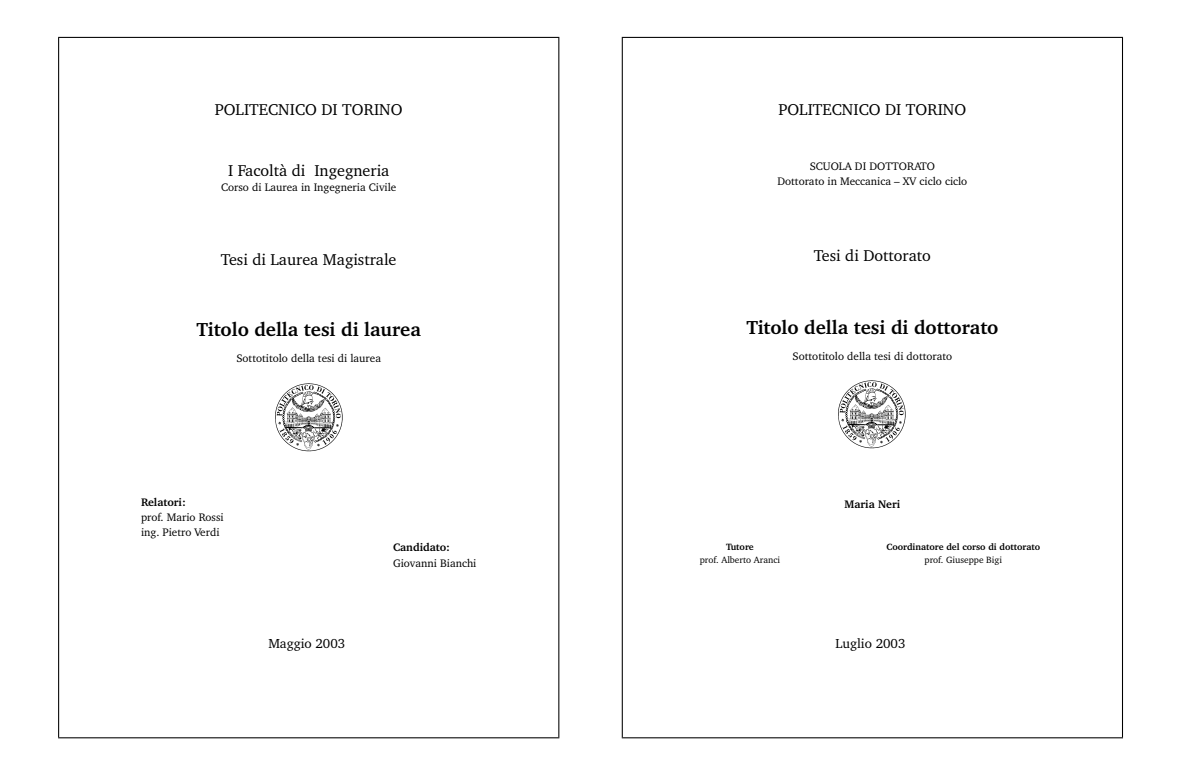

## 4.7 Pagine speciali, indici e listati

## <span id="page-49-0"></span>4.7.1 Frontespizio

Il frontespizio della tesi di laurea o di dottorato, della monografia o della prova di sintesi deve contenere tutte le indicazioni necessarie per identificare l'ateneo, la facoltà, il corso di laurea, il tipo di lavoro, il titolo, l'autore o gli autori, i relatori (non presenti nel caso della monografia; facoltativa l'indicazione del tutore per le tesi di dottorato) e la seduta di laurea o di dissertazione di dottorato in cui la tesi viene discussa.

Per la Facoltà di Ingegneria del Politecnico di Torino viene richiesto che il frontespizio venga composto come indicato nelle pagine [47–48.](#page-49-0) Gli eventuali plurali o i cambiamenti di genere dei titolini "Relatore" e "Candidato" sono mostrati negli esempi citati. Si raccomanda vivamente di scrivere sempre il nome prima del cognome; la pratica opposta è adatta solamente agli elenchi alfabetici e alle pratiche burocratiche.

Si osservi che negli esempi delle pagine [47–48](#page-49-0) è indicata la possibilità che le varie tesi abbiano un sottotitolo. Questo si rende necessario per non scrivere titoli "romanzati"; i titoli, infatti devono essere brevi e incisivi e le eventuali delucidazioni o limitazioni vanno espresse in un sottotitolo. I laureandi e i dottorandi concordino con attenzione titolo e sottotitolo con i relatori o i tutori o i docenti preposti alla loro assistenza, per evitare che il frontespizio diventi una macchia nera occupata da una lunga frase composta in stile epigrafico.

Si noti che se il titolo e il sottotitolo occupano più righe ciascuno, bisognerà assolutamente evitare di spezzare in sillabe le parole, ma si andrà a capo solamente dopo nomi, verbi, avverbi ingombranti e aggettivi, lasciando le congiunzioni, le preposizioni, gli articoli e gli avverbi poco ingombranti (per esempio "non") con le parole che seguono.

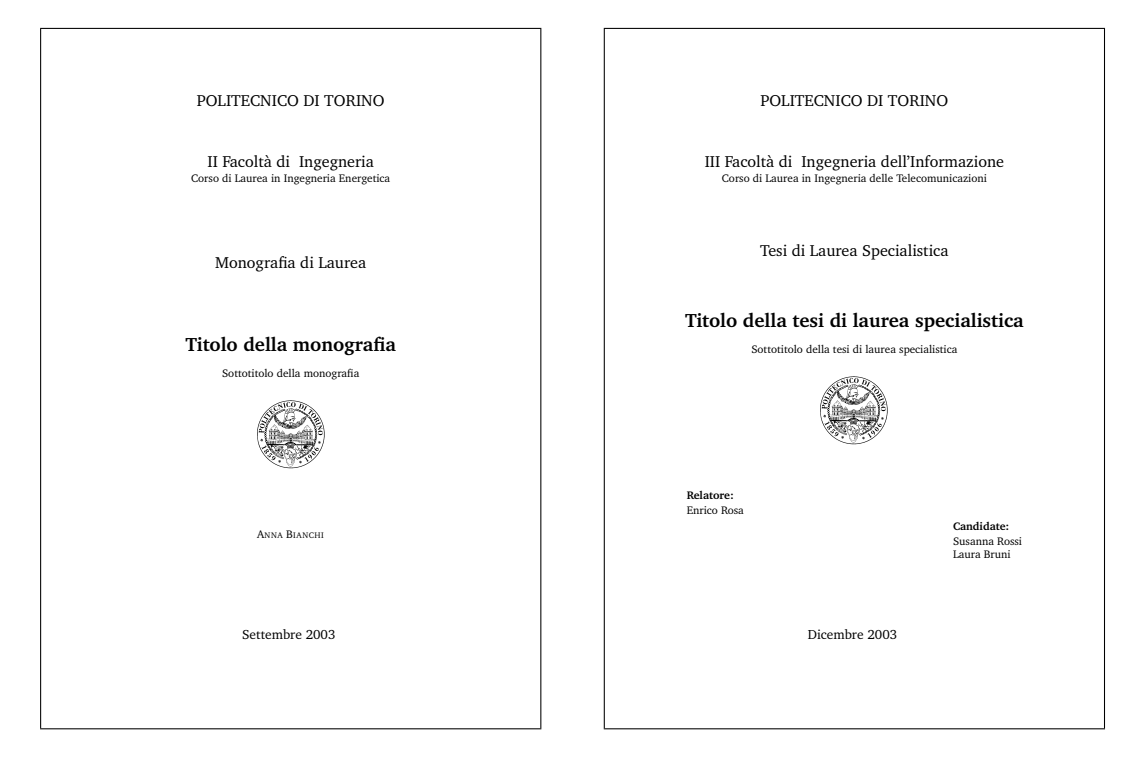

#### 4.7.2 Retro del frontespizio

La pagina retrostante al frontespizio sarà generalmente lasciata completamente in bianco, a meno che non si voglia indicare chi ha composto o chi ha stampato la tesi o gli altri elementi che sono serviti per la composizione, come per esempio i programmi di elaborazione di testi o di disegno assistito che sono stati impiegati. Bisogna ricordarsi di specificare se i nomi commerciali citati sono marchi registrati o se hanno qualche clausola di protezione legale.

La pagina retrostante al frontespizio è quella dove bisogna segnare l'indicazione della proprietà letteraria e il nome del titolare del diritto. È la pagina dove fare riferimento alla licenza per l'uso corretto del materiale contenuto nella tesi, in modo da rispettare il diritto di proprietà letteraria dell'autore.

#### 4.7.3 Ringraziamenti

In generale non bisogna scrivere nessun ringraziamento; i relatori seguono ed assistono i loro laureandi come compito istituzionale; inoltre i relatori fanno parte della commissione dell'esame finale e non sarebbe corretto ringraziare prima del giudizio colui o colei che deve giudicare. . . Invece è opportuno e doveroso ringraziare le persone esterne all'Ateneo che abbiano seguito lo svolgimento della tesi, o che abbiano messo a disposizione laboratori o personale degli enti esterni a cui esse appartengono.

#### 4.7.4 Indici

L'indice generale va messo dopo il Sommario. Non è necessario mettere gli elenchi delle figure e gli elenchi delle tabelle. Se si mette un indice analitico, questo va messo come ultima cosa, dopo la bibliografia e le appendici.

#### 4.7.5 Indice analitico

L'indice analitico consiste in un elenco alfabetico di parole o di locuzioni affiancate dai numeri delle pagine nelle quali quelle parole e quelle locuzioni sono state citate o definite o è stato affermato qualcosa di importante al loro proposito. L'utilità di un indice analitico si manifesta specialmente negli scritti di consultazione, come i libri di testo e i manuali. Esso è molto meno importante in una tesi, a meno che questa non sia di tipo compilativo e non contenga un'ampia panoramica dello stato dell'arte in un determinato settore tecnico–scientifico. Ma l'utilità dell'indice analitico è anche fortemente condizionata dalla scelta delle parole e delle locuzioni elencate e dalla pertinenza dei punti indicati mediante il numero della pagina.

Si sconsiglia vivamente di inserire l'indice analitico nelle tesi o, a maggior ragione, nelle monografie, perché la sua preparazione richiede un tempo spropositato anche se si fa ricorso ai programmi di composizione tipografica che dispongono di questa possibilità. La difficoltà infatti risiede nello scegliere le parole o le locuzioni da inserire nell'indice e nell'organizzarle in modo gerarchico; queste operazioni sono assai più difficili di quanto non appaia finché non se ne ha esperienza diretta.

#### 4.7.6 Listati dei programmi

I listati dei programmi non possono essere inseriti nel testo mediante caratteri a spaziatura proporzionale, né in generale è possibile lasciare che il programma di videoscrittura o di composizione tipografica sia autonomo nel dividere le righe.

Per questo bisogna comporre i listati dei programmi in modo da rispettare i singoli caratteri e gli a capo del linguaggio di programmazione; bisogna inoltre usare un carattere a spaziatura fissa, invece che proporzionale. Bisogna curare anche che il corpo del carattere con cui si compone il listato consenta di scrivere in ogni riga (cioè nella larghezza della griglia di composizione) almeno 80 segni.

Se il programma da listare contiene delle rientranze ottenute mediante il carattere ASCII 09 (il carattere di tabulazione) bisogna rispettare queste rientranze, ma così facendo potrebbe succedere che le righe diventino troppo lunghe; si può ovviare all'inconveniente ridefinendo il carattere di tabulazione in modo che produca un rientro di soli due o tre spazi, invece dei soliti otto spazi di default.

## 4.8 Testi composti con alfabeti diversi

Nelle tesi letterarie in ambito linguistico può essere necessario ricorrere alla riproduzione di testi scritti con altri alfabeti o con sistemi di ideogrammi; certo si può ricorrere alla scansione dei testi originali, sempre ricordando di citare la sorgente e l"autore degli originali. Oppure possono venire ricomposti se il programma di video scrittura che si usa lo consente.

Si noto che anche in una tesi tecnico–scientifica può essere necessario un escursus storico e potrebbe essere necessario citare qualche brano in greco, relativo per esempio alle opere di Archimede. Ecco allora che la necessità di poter comporre con altri alfabeti non è può una necessità solo per gli umanisti, ma anche, per esempio, per i matematici o per gli ingegneri<sup>[3](#page-51-0)</sup>

Vale la pena, quindi, sapersi districare fra i vari programmi di video composizione per poter usare quei programmi che consentono di usare font con alfabeti diversi e con sistemi di ideogrammi. Il testo La classe TOPtesi, associato al pacchetto TOPtesi, è stato composto con XeLaTeX e contiene un brano di testo in greco. Vi sono anche indicate le varie istruzioni per comporre al meglio la propria tesi usando quel pacchetto.

<span id="page-51-0"></span><sup>3</sup> In Italia è diffuso il giuramento di Ippocrate nelle facoltà di Medicina, mentre nelle facoltà di Ingegneria è poco conosciuto il corrispondente giuramento di Archimede. Questi due giuramenti si pronunciano in italiano, ma la conoscenza del greco di questi due grandissimi scienziati del passato non dovrebbe essere considerata un lusso che si possono permettere in pochi.

# <span id="page-52-0"></span>Appendice A

## Unità di misura del Sistema Internazionale

Le unità fondamentali del Sistema Internazionale sono raccolte nella tabella [A.1;](#page-52-1) secondo le norme internazionali gli angoli piani e solidi sono considerate "quantità derivate adimensionate" perciò "[. . . ] le unità radiante e steradiante devono essere considerate come unità derivate adimensionate che possono essere usate od omesse nelle espressioni delle unità derivate". È per questo che più avanti per alcune grandezze fisiche saranno indicate fra parentesi le unità di misura degli angoli piani e solidi in quei casi in cui il loro uso consente di distinguere specie fisiche diverse e apparentemente equidimensionate.

| Grandezza fisica          | Unità      | Simbolo |
|---------------------------|------------|---------|
| lunghezza                 | metro      | m       |
| massa                     | kilogrammo | kg      |
| tempo                     | secondo    | S       |
| corrente elettrica        | ampere     | А       |
| temperatura termodinamica | kelvin     | K       |
| quantità di sostanza      | mole       | mol     |
| intensità luminosa        | candela    | cd      |

<span id="page-52-1"></span>Tabella A.1 Unità fondamentali

Tutte queste unità, nonché quelle delle tabelle successive, possono essere precedute dai prefissi decimali raccolti nella tabella [A.2.](#page-53-0) Si ricorda che i prefissi vanno usati isolatamente (in passato non era infrequente osservare il prefisso millimicro al posto del prefisso corretto nano). Quando l'unità di misura con prefisso è elevata ad un esponente, questo si intende applicato all'unità completa di prefisso:  $3 \text{ cm}^3$  indica un volume di  $3 \left( 10^{-2} \text{m} \right)^3 = 3 \times 10^{-6} \text{ m}^3$ e non un volume di  $3 \times 10^{-2}$  m<sup>3</sup>.

Quando si parla di byte (simbolo B) si usano i prefissi binari; questi sono riportati nella tabella [A.3;](#page-53-1) essi sono legali dal 1998 e dovrebbero venire sempre usati quando si parla di quantità "informatiche", come le capienze dei dischi, o le dimensioni di certe memorie, e simili. Si noti che per l'unità kibi (kilo binario) il simbolo comincia con una K maiuscola; non è un errore: tutti i prefissi binari cominciano con lettere maiuscole incluso quello che ricorda il prefisso kilo; lo si ricorda solamente, ma Ki sta per 1024, mentre k sta per 1000; sono evidentemente due cose diverse.

Per quanto riguarda le cosiddette unità logaritmiche, sono codificate quelle della tabella [A.4;](#page-54-0) si ricorda che i nomi che vengono dati a queste unità servono solo a ricordare quale base è

| Prefisso       | Valore          | Simbolo | Prefisso | Valore     | Simbolo |
|----------------|-----------------|---------|----------|------------|---------|
| yotta          | $10^{24}$       | Y       | deci     | $10^{-1}$  | d       |
| zetta          | $10^{21}$       | Ζ       | centi    | $10^{-2}$  | с       |
| exa            | $10^{18}$       | E       | milli    | $10^{-3}$  | m       |
| peta           | $10^{15}$       | P       | micro    | $10^{-6}$  | μ       |
| tera           | $10^{12}$       | Т       | nano     | $10^{-9}$  | n       |
| giga           | $10^{9}$        | G       | pico     | $10^{-12}$ | р       |
| mega           | 10 <sup>6</sup> | М       | femto    | $10^{-15}$ |         |
| kilo           | 10 <sup>3</sup> | k       | atto     | $10^{-18}$ | a       |
| etto           | $10^{2}$        | h       | zepto    | $10^{-21}$ | z       |
| $_{\rm{deca}}$ | $10^{1}$        | da      | vocto    | $10^{-24}$ | y       |

<span id="page-53-0"></span>Tabella A.2 Prefissi decimali

<span id="page-53-1"></span>Tabella A.3 Prefissi binari

| Prefisso | Valore   | Simbolo |
|----------|----------|---------|
| kibi     | $2^{10}$ | Ki      |
| mibi     | $2^{20}$ | Мi      |
| gibi     | $2^{30}$ | Gi      |
| tebi     | $2^{40}$ | Ti      |
| pebi     | 250      | Pi      |
| exbi     | $2^{60}$ | Ei      |

stata usata per il calcolo del logaritmo. Si richiama l'attenzione anche sulla corretta scrittura dei simboli dB e Np, che invece si vedono così spesso scritti in modo errato. Per quanto riguarda le unità di attenuazione e di guadagno si usano i logaritmi decimali per i decibel, o neperiani per i neper, ed in più si hanno definizioni diverse a seconda che il rapporto di cui si calcola il logaritmo sia eseguito fra grandezze di potenza o energia, oppure fra grandezze di campo:

$$
\alpha = 10 \log_{10} \frac{P_1}{P_2} \qquad \text{oppure} \qquad \alpha = \frac{1}{2} \log_{e} \frac{P_1}{P_2}
$$

dove  $P_1$  e  $P_2$  sono potenze, oppure

$$
\alpha = 20 \log_{10} \frac{V_1}{V_2} \qquad \text{oppure} \qquad \alpha = \log_{\text{e}} \frac{V_1}{V_2}
$$

dove  $V_1$  e  $V_2$  sono tensioni.

Per gli intervalli di frequenza si usano i logaritmi binari per le ottave, o decimali per le decadi

$$
I = \log_2 \frac{f_2}{f_1}
$$
oppure  $I = \log_{10} \frac{f_2}{f_1}$ 

È stato necessario introdurre molte altre unità per le grandezze fisiche derivate, al fine di evitare di dover usare lunghi elenchi di unità fondamentali elevate a potenze insolite, che sarebbe fra l'altro troppo complicato ricordare; queste unità derivate sono elencate nella tabella [A.5.](#page-54-1)

Le necessità della vita civile e le esigenze del commercio hanno obbligato ad ammettere molte unità aggiuntive, che spesso sono dei duplicati in scala diversa delle unità fondamentali o derivate; per esempio il carato metrico è un'altra unità di massa che si affianca al kilogrammo

| Grandezza               | Unità   | Simbolo     |
|-------------------------|---------|-------------|
| attenuazione, guadagno  | decibel | dВ          |
| attenuazione, guadagno  | neper   | $N_{\rm D}$ |
| intervallo di frequenza | ottava  | ott         |
| intervallo di frequenza | decade  | dec         |

<span id="page-54-0"></span>Tabella A.4 Unità logaritmiche

| Grandezza fisica              | $\rm Unit\^{a}$ | Simbolo      |
|-------------------------------|-----------------|--------------|
| angolo piano                  | radiante        | rad          |
| angolo solido                 | steradiante     | <b>sr</b>    |
| frequenza                     | hertz           | Hz           |
| forza                         | newton          | N            |
| pressione                     | pascal          | Pa           |
| lavoro, energia               | joule           | J            |
| potenza                       | watt            | W            |
| carica elettrica              | coulomb         | С            |
| tensione elettrica            | volt            | V            |
| capacità elettrica            | farad           | $_{\rm F}$   |
| resistenza elettrica          | ohm             | Ω            |
| conduttanza elettrica         | siemens         | S            |
| flusso di induzione magnetica | weber           | Wb           |
| induzione magnetica           | tesla           | T            |
| induttanza                    | henry           | H            |
| flusso luminoso               | lumen           | lm           |
| illuminamento                 | lux             | $\mathbf{I}$ |
| attività di un radionuclide   | becquerel       | Βq           |
| dose assorbita                | gray            | Gу           |
| equivalente di dose           | sievert         | Sv           |
| attività catalitica           | katal           | kat          |

<span id="page-54-1"></span>Tabella A.5 Unità derivate

(ed ai suoi sottomultipli) e che sarebbe del tutto superflua, ma è stata conservata per rispettare una tradizione in un settore merceologico dove non è possibile nessuna interferenza con l'unità di massa ordinaria.

Un cenno particolare merita il litro perché sono leciti ben due simboli per questa unità: l ed L; talvolta si è visto il simbolo  $\ell$  usato per tutte le affermazioni di carattere merceologico e costituisce una scelta quanto mai opportuna, anche se non legale, perché evita ogni possibile confusione della l minuscola con la cifra 1, e quella della L maiuscola con la cifra 4.

Le unità ammesse sono riportate nella tabella [A.6.](#page-55-0)

Infine sono ancora tollerate un certo numero di altre unità in via di estinzione; quelle che si sono già estinte (come l'atmosfera, il quintale, il millimetro di mercurio – ammesso solo in campo medico –, il poise, eccetera) non sono nemmeno elencate proprio per evitare che possa venire la tentazione di usarle ancora. Le convenzioni internazionali, a cui l'Italia aderisce, faranno sparire in un prossimo futuro anche queste unità tollerate, che sono elencate nella tabella [A.7.](#page-55-1)

Nelle tabelle  $A.1 - A.7$  $A.1 - A.7$  $A.1 - A.7$  si notano delle assenze vistose, oltre a quelle già segnalate; in particolare mancano tutte le unità CGS, dagli erg alle dine, dai gauss agli oersted, tanto per citare quelle più comuni; si notano inoltre le assenze dei simboli cc, mc, mmc, mq, che sono

| Grandezza fisica    | Unità                   | Simbolo           | Equivalenza                                              |
|---------------------|-------------------------|-------------------|----------------------------------------------------------|
| angolo piano        | grado sessagesimale     | $\circ$           | $1^{\circ} = \pi/180 \,\text{rad}$                       |
| angolo piano        | minuto sessagesimale    | $\prime$          | $1' = \pi/10800 \,\text{rad}$                            |
| angolo piano        | secondo sessagesimale   | $^{\prime\prime}$ | $1'' = \pi/648000 \,\text{rad}$                          |
| angolo piano        | gon o grado centesimale | gon               | $1 \text{ gon} = \pi/200 \text{ rad}$                    |
| angolo piano        | giro                    | giro              | $1 \text{ giro} = 2\pi \text{ rad}$                      |
| area                | ara                     | a.                | $1 a = 100 m2$                                           |
| area                | ettaro                  | ha                | $1 ha = 10000 m2$                                        |
| volume              | litro                   | l, L              | $1 L = 1 dm3$                                            |
| tempo               | minuto                  | min               | $1 \text{ min} = 60 \text{ s}$                           |
| tempo               | ora                     | h                 | $1 h = 3600 s$                                           |
| tempo               | giorno                  | $\rm d$           | $1 d = 86 400 s$                                         |
| massa               | tonnellata.             | t.                | $1 t = 1000 kg$                                          |
| massa               | carato metrico          | carato metrico    | 1 carato metrico $= 200$ mg                              |
| massa.              | unità di massa atomica  | 11                | $1 u = 1,66057 \cdot 10^{-27}$ kg                        |
| massa lineica       | tex                     | tex               | $1 \text{ tex} = 1 \text{ mg/m}$                         |
| pressione           | $_{\rm bar}$            | bar               | $1\,\text{bar} = 10^5\,\text{Pa}$                        |
| lavoro, energia     | elettronvolt            | eV                | $1 \,\mathrm{eV} = 1.602\,19 \cdot 10^{-19}\,\mathrm{J}$ |
| lavoro, energia     | kilowattora             | kW h              | $1 \,\mathrm{kW}$ h = $3.6 \,\mathrm{MJ}$                |
| carica elettrica    | amperora                | Ah                | $1 A h = 3600 C$                                         |
| temperatura Celsius | grado Celsius           | $^{\circ}$ C      | $1^{\circ}C = 1K$                                        |
|                     |                         |                   | ma differisce lo zero della scala:                       |
|                     |                         |                   | $t = T - 273.15 \,\mathrm{K}$                            |

<span id="page-55-0"></span>Tabella A.6 Unità di misura legalmente ammesse

<span id="page-55-1"></span>Tabella A.7 Unità di misura tollerate

| Grandezza fisica | Unità.        | Simbolo       | Equivalenza                                   |
|------------------|---------------|---------------|-----------------------------------------------|
| lunghezza        | miglio marino | miglio marino | $1$ miglio marino $= 1852 \,\mathrm{m}$       |
| lunghezza        | ångström      |               | $1 \text{ Å} = 10^{-10} \text{ m}$            |
| area             | barn          | barn          | $1 \,\mathrm{barn} = 10^{-28} \,\mathrm{m}^2$ |
| velocità         | nodo          | nodo          | $1\,\text{nodo} = (4.63/9)\,\text{m/s}$       |
|                  |               |               | $1$ nodo = $1$ miglio marino/h                |
| accelerazione    | gal           | Gal           | $1 \text{ Gal} = 1 \text{ cm/s}^2$            |

scorrettamente tanto comuni in alcune scienze; al loro posto vanno usati i simboli corretti  $\text{cm}^3, \text{ m}^3, \text{ mm}^3, \text{ m}^2.$ 

## A.1 Avvertenza legale

Si noti che in Italia le norme UNI (che recepiscono le norme internazionali), hanno valore di legge. La conseguenza logica è che qualunque cosa violi queste norme, viola la legge.

Di per sé si potrebbe pensare che la cosa non abbia molto peso. Al contrario qualunque documento, perizia, capitolato, eccetera che non rispetti le norme è per sua stessa natura invalido perché viola la legge. Le conseguenze economiche di simili violazioni sono molto più pesanti delle conseguenze legali.

La cosa non riguarda solo l'Italia, ma in misura diversa tutti i paesi occidentali. Merita leggere [\[4\]](#page-116-1) per vedere che cosa è successo ai periti che hanno esaminato le cause dell'ultimo incidente del Columbia durante il rientro nell'atmosfera. Indipendentemente dalle loro conclusioni, sono stati "licenziati" per non avere usato correttamente e coerentemente le unità di misura.

# Appendice B

## Simboli matematici nelle scienze

In questa appendice sono raccolti i simboli matematici più comuni che si impiegano nelle scienze e nella fisica; essi sono ispirati tra l'altro alle norme CNR UNI 10002 e alle norme CEI 24-1, ma, quando queste norme erano non in conflitto, ma suggerivano simboli diversi, è stata operata una scelta arbitraria se usare il simbolo proposto da una norma piuttosto che quello indicato dall'altra, oppure se indicarli entrambi. È stato seguito questo criterio anche per la scelta dei simboli che si ritengono meno frequenti e che non sono stati inseriti nella tabella [B.1.](#page-56-0)

Come al solito l'elenco non è e non può essere completo, ma può servire da guida o modello per preparare un analogo elenco qualora si facesse uso di una matematica piuttosto elaborata.

Nella tabella [B.1](#page-56-0)  $a$  e  $b$  sono due numeri reali qualsiasi,  $i, j, k, n$  sono numeri interi,  $z$ , s sono variabili o numeri complessi, x, y, (talvolta anche z), e t sono variabili reali, D è un dominio, A, B, C, P sono punti del piano o dello spazio. La colonna intestata Simbolo contiene il segno grafico del simbolo, oppure un'espressione in cui se ne fa uso.

<span id="page-56-0"></span>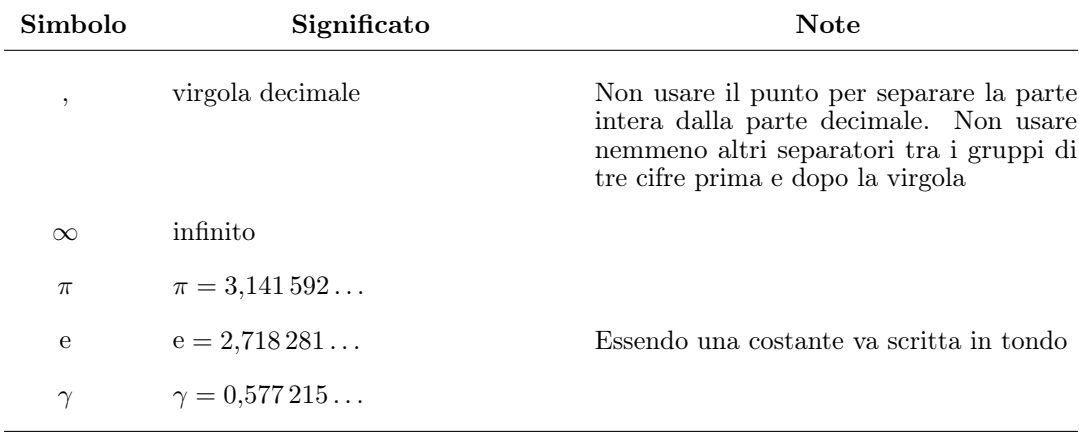

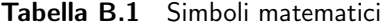

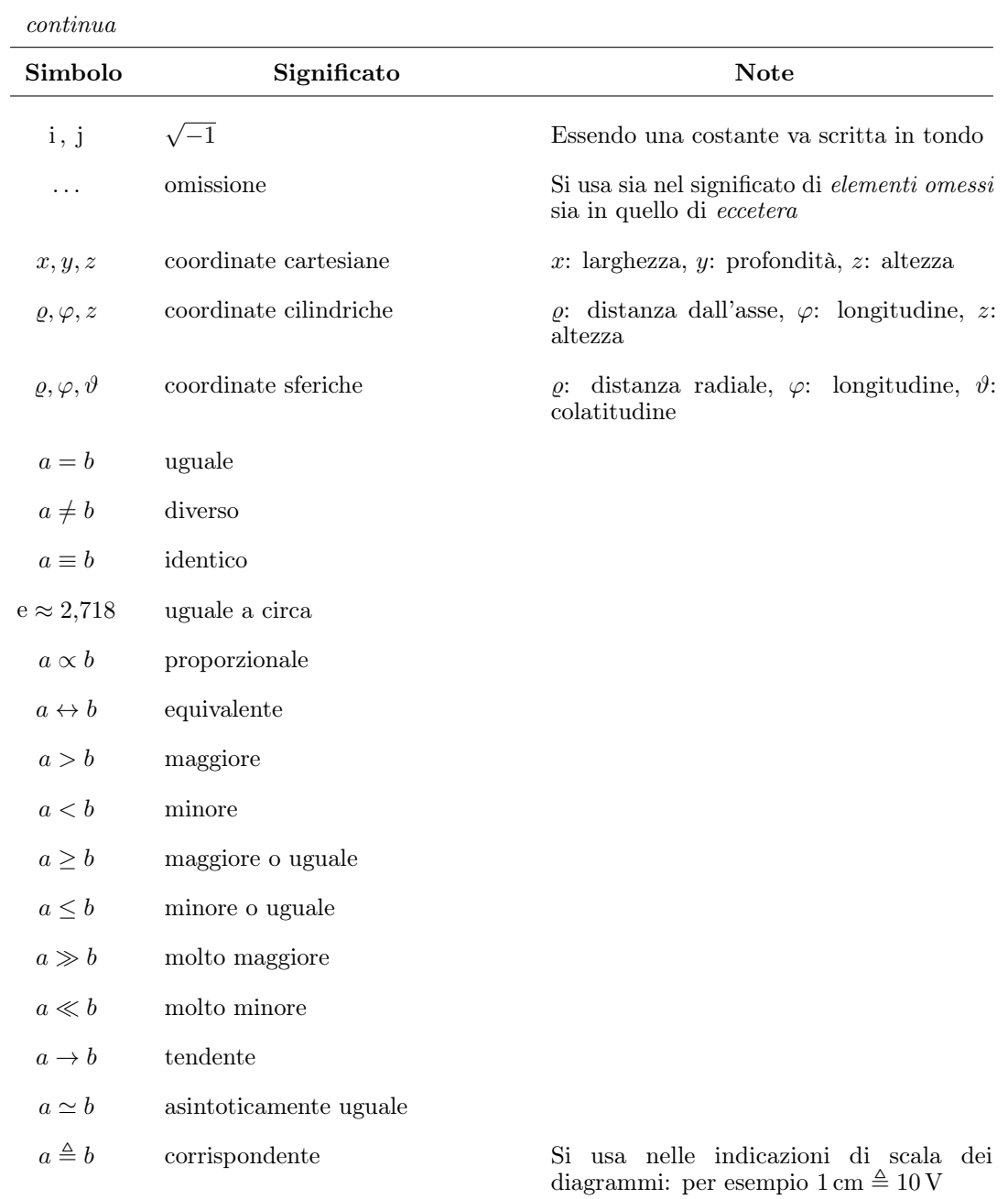

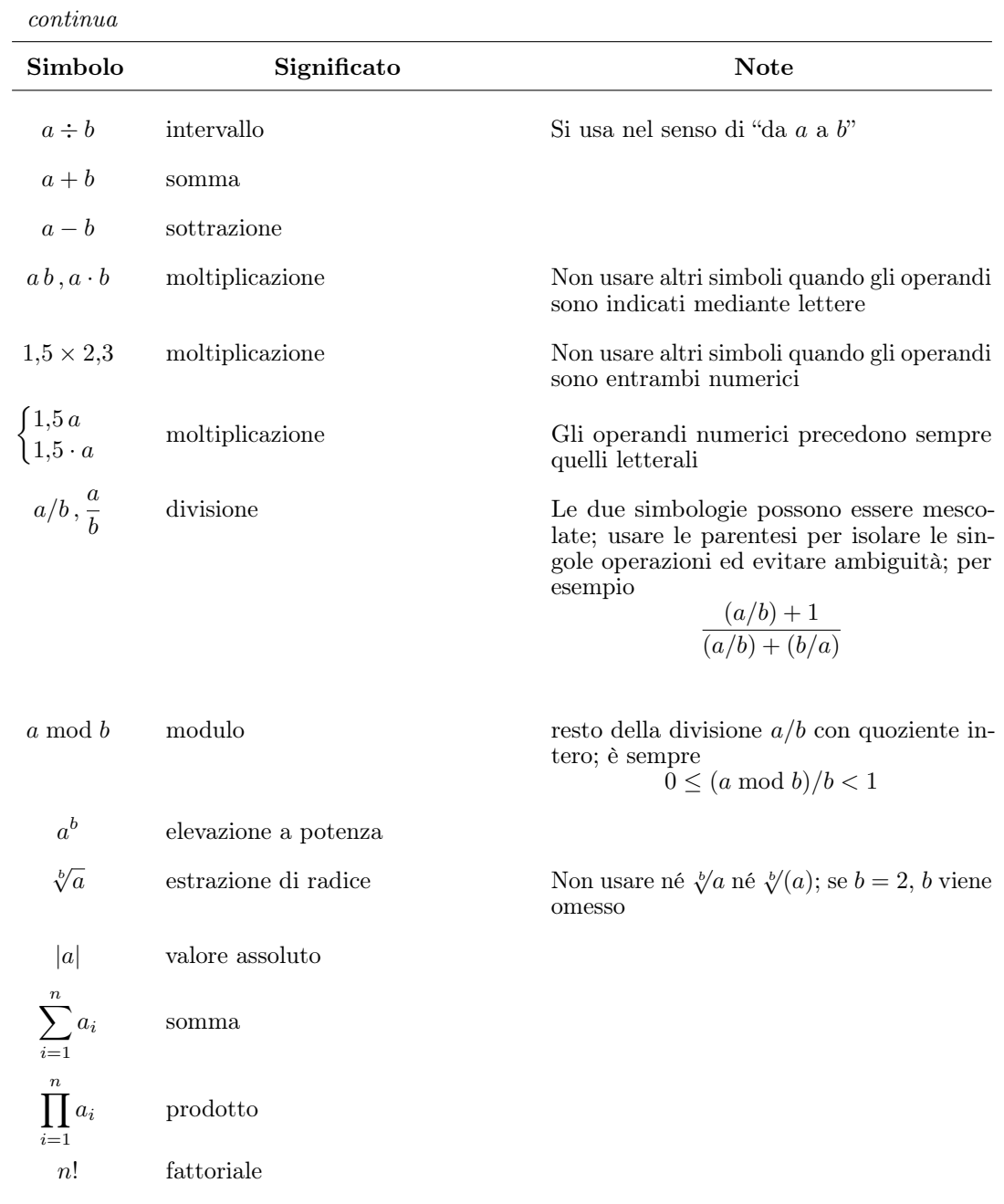

continua

| Simbolo              | Significato             | <b>Note</b>                                                                                                    |
|----------------------|-------------------------|----------------------------------------------------------------------------------------------------|
| $\binom{n}{m}$       | coefficiente binomiale  | $\frac{n(n-1)\cdots(n-m+1)}{1\times 2\times\cdots m}$                                                                                                    |
| f(x)                 | funzione                |                                                                                                    |
| $\log_b x$           | $logarithm$ in base $b$ |                                                                                                    |
| $\log x, \lg x$      | logaritmo decimale      |                                                                                                    |
| $\ln x$ , $\log_e x$ | logaritmo neperiano     |                                                                                                    |
| $\ln x$ , $\log_2 x$ | logaritmo binario       |                                                                                                    |
| $e^x$ , $\exp x$     | esponenziale            | In questa e nelle funzioni successive scritte<br>in caratteri tondi l'argomento non necessi-<br>ta di parentesi quando è composto da un<br>solo elemento letterale o numerico |
| $\sin x$             | seno                    |                                                                                                    |
| $\cos x$             | coseno                  |                                                                                                    |
| $\tan x$             | tangente                |                                                                                                    |
| $\cot x$             | cotangente              |                                                                                                    |
| $\sinh x$            | seno iperbolico         |                                                                                                    |
| $\cosh x$            | coseno iperbolico       |                                                                                                    |
| $\tanh x$            | tangente iperbolica     |                                                                                                    |
| $\coth x$            | cotangente iperbolica   |                                                                                                    |
| arcsin x             | arcoseno                |                                                                                                    |
| arccos x             | arcocoseno              |                                                                                                    |
| arctan x             | arcotangente            |                                                                                                    |
| arccot x             | arcocotangente          |                                                                                                    |
| arsinh x             | arcoseno iperbolico     |                                                                                                    |
|                      |                         |                                                                                                    |

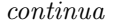

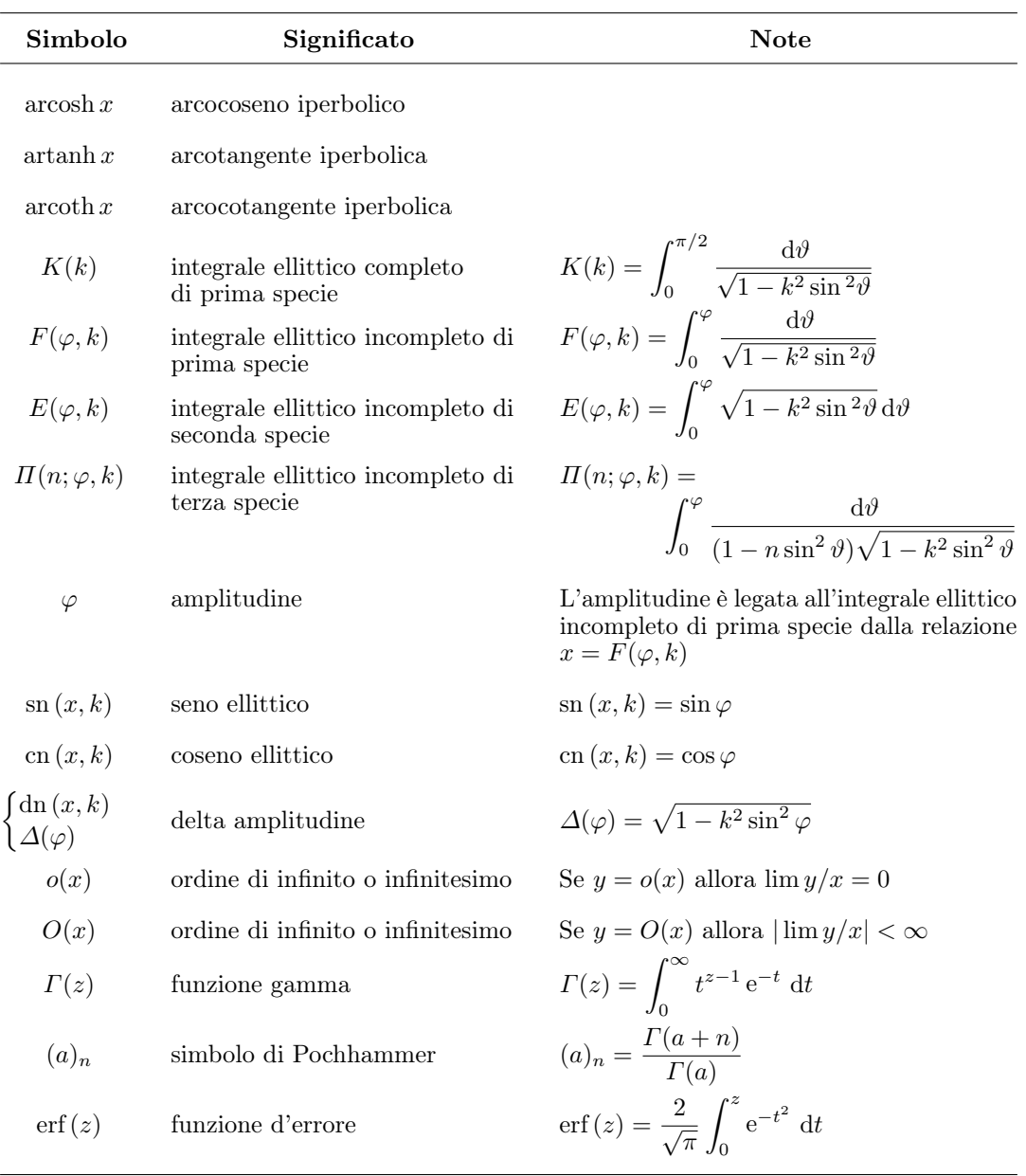

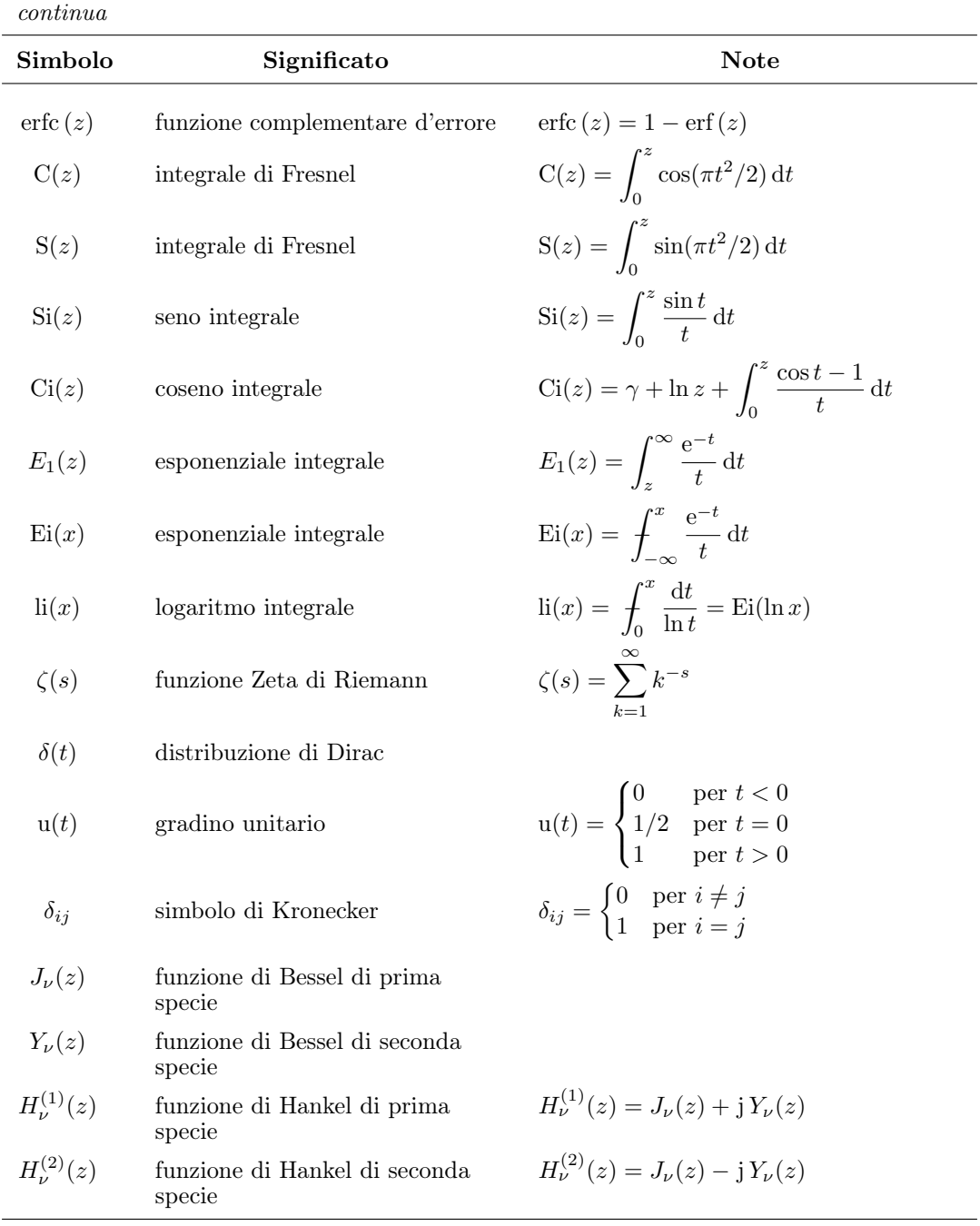

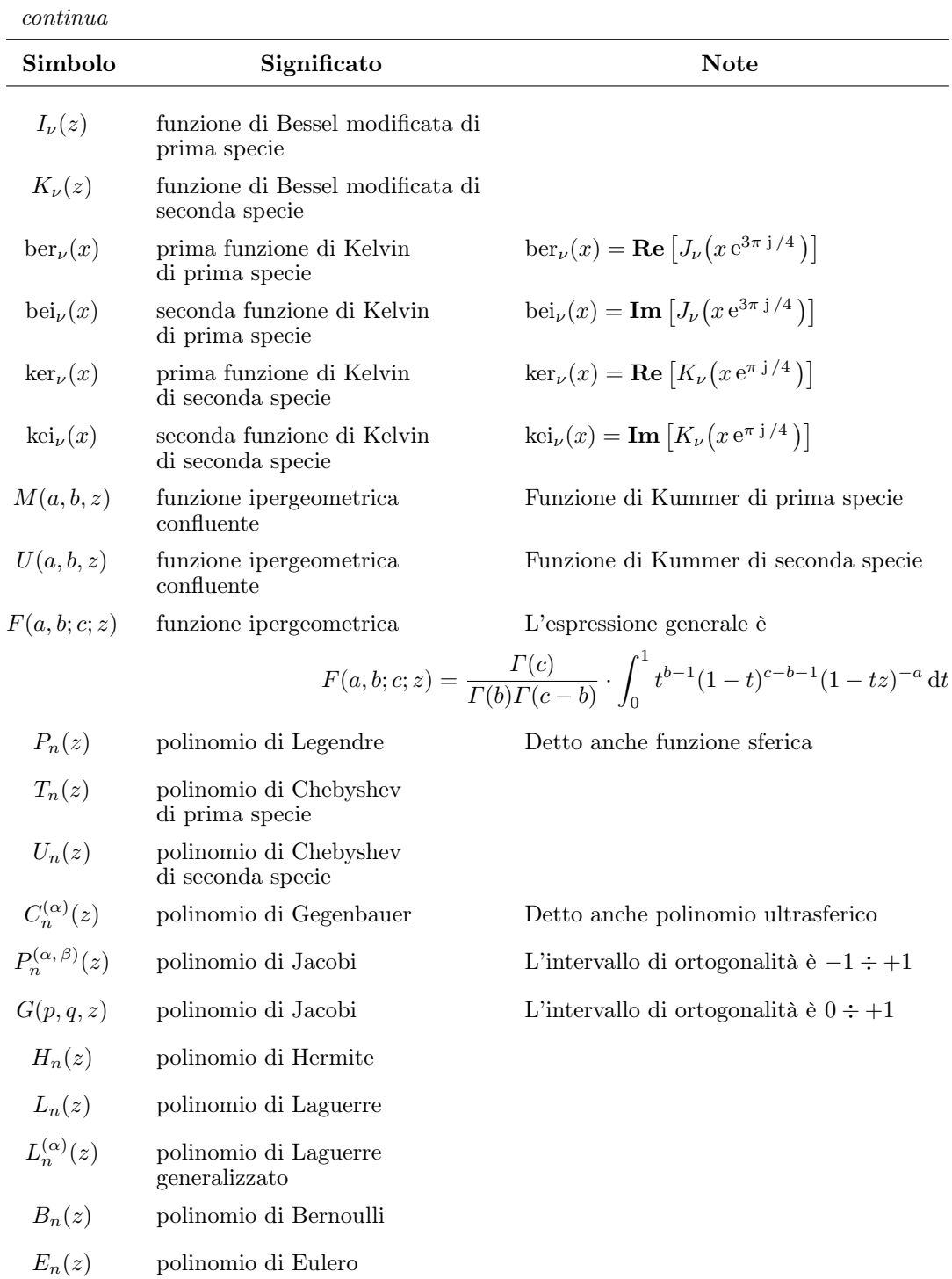

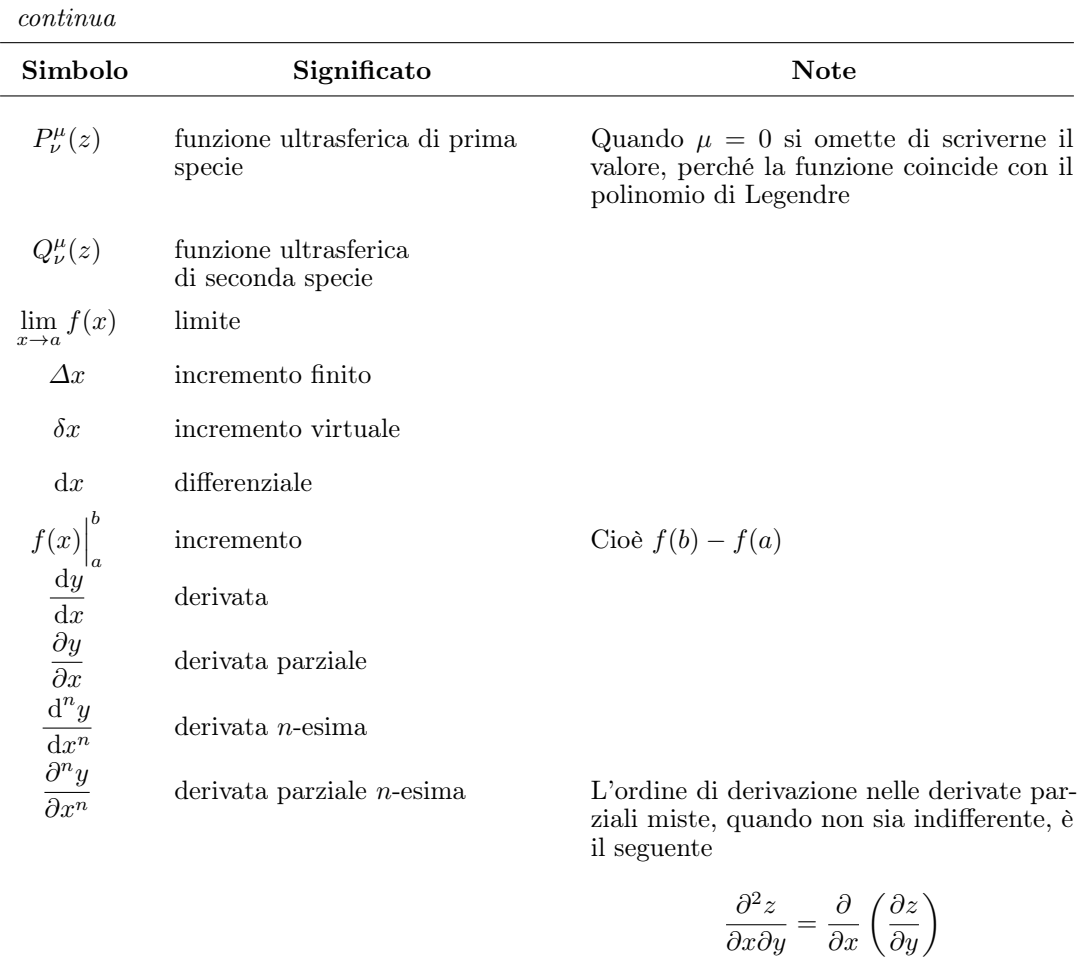

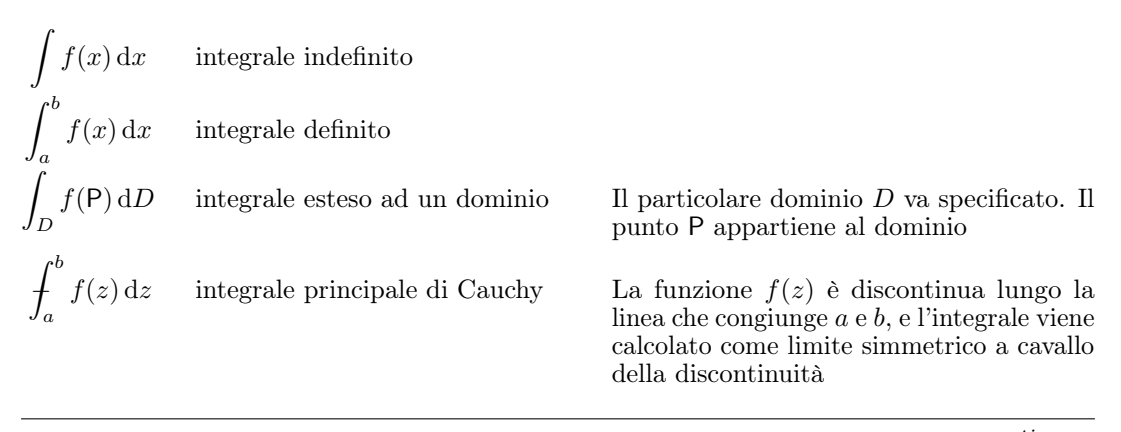

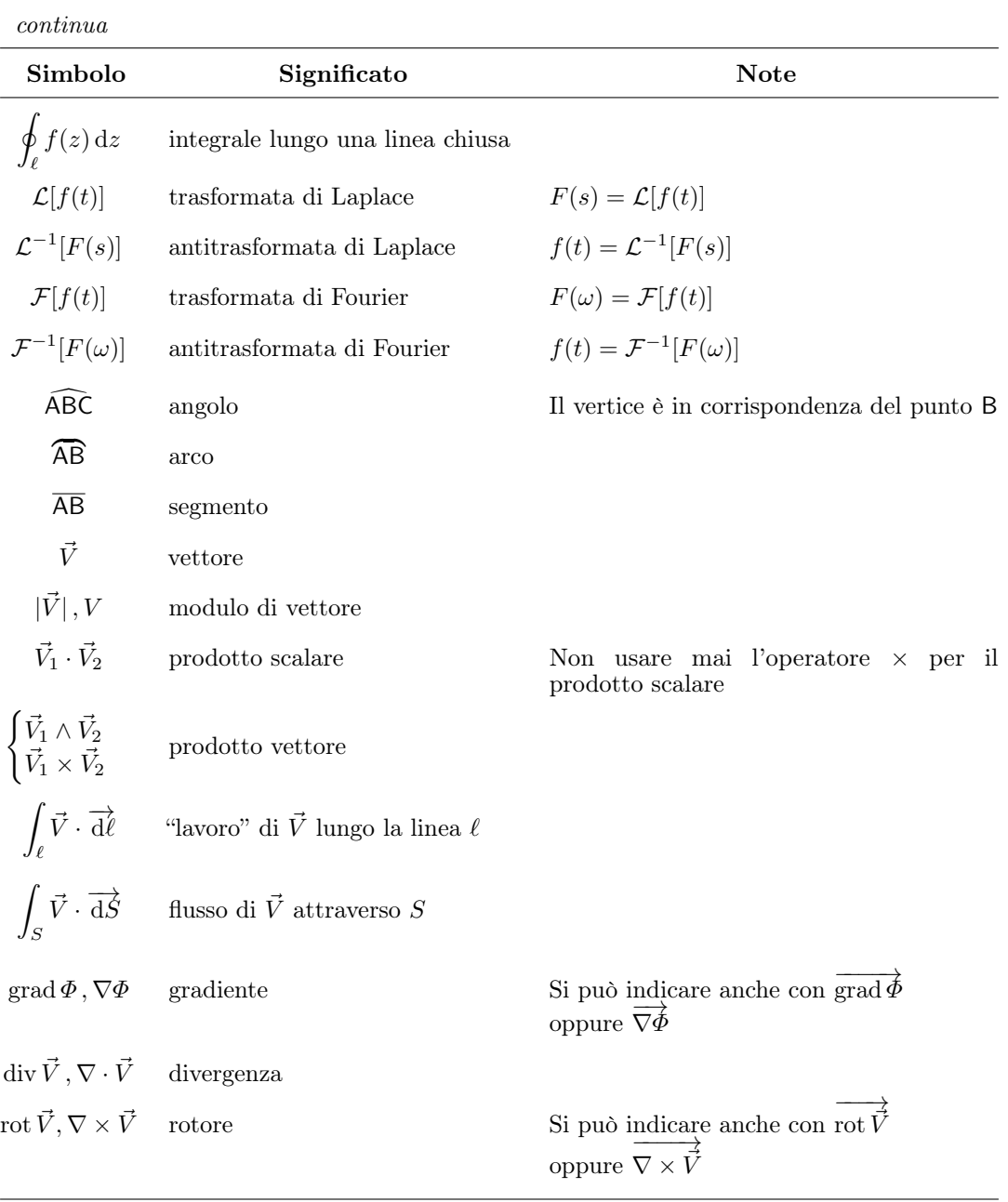

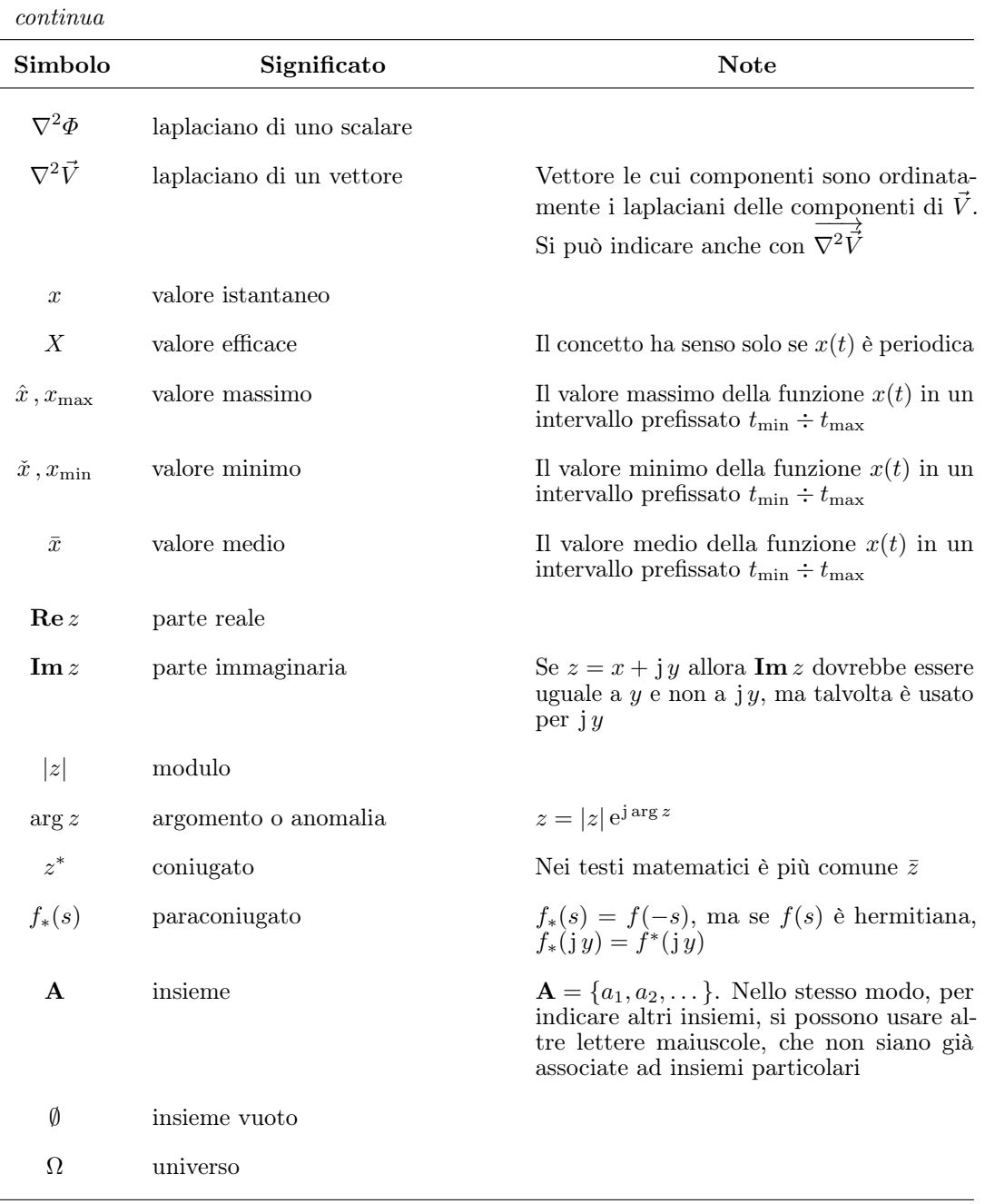

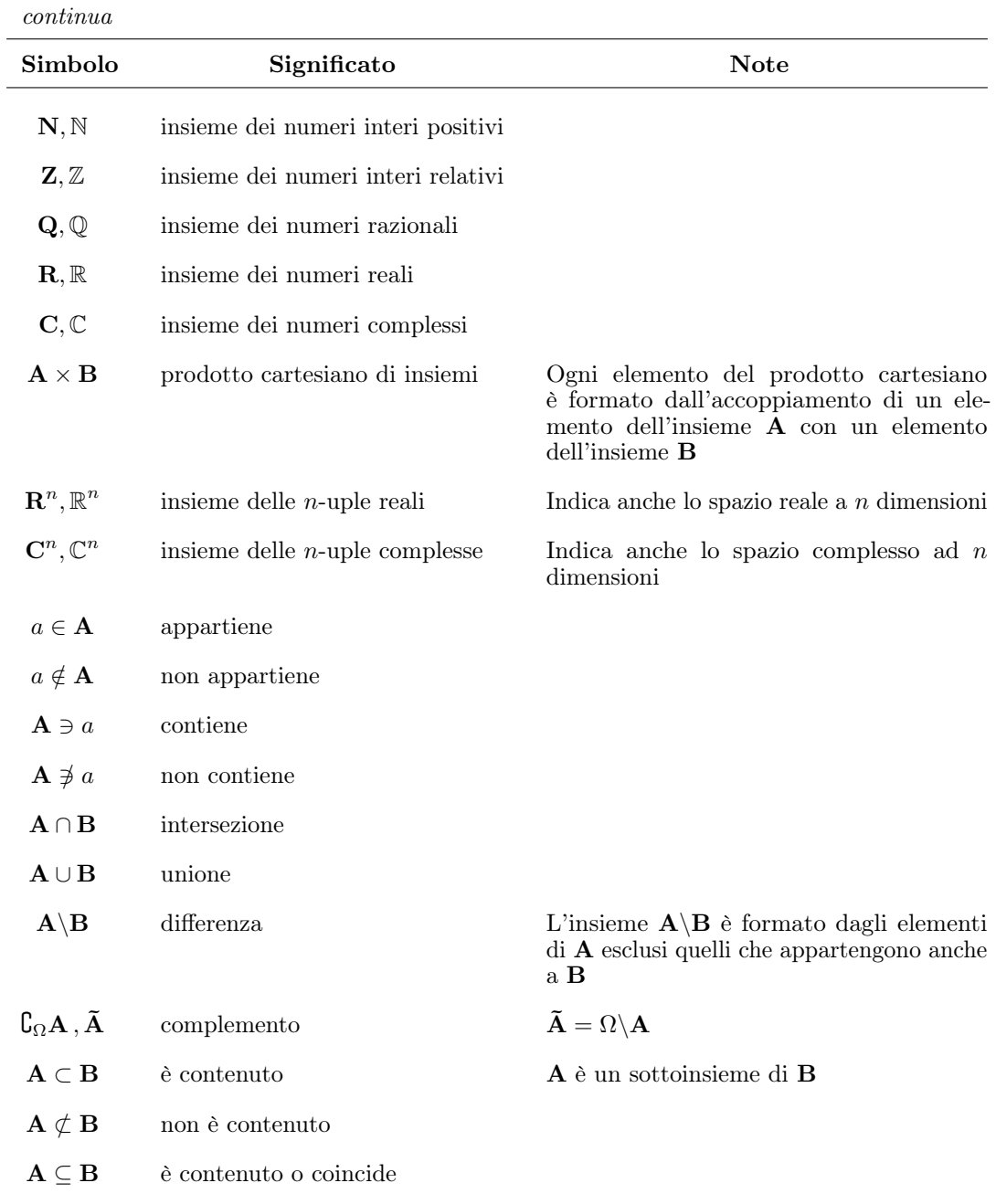

 $\overline{a}$ 

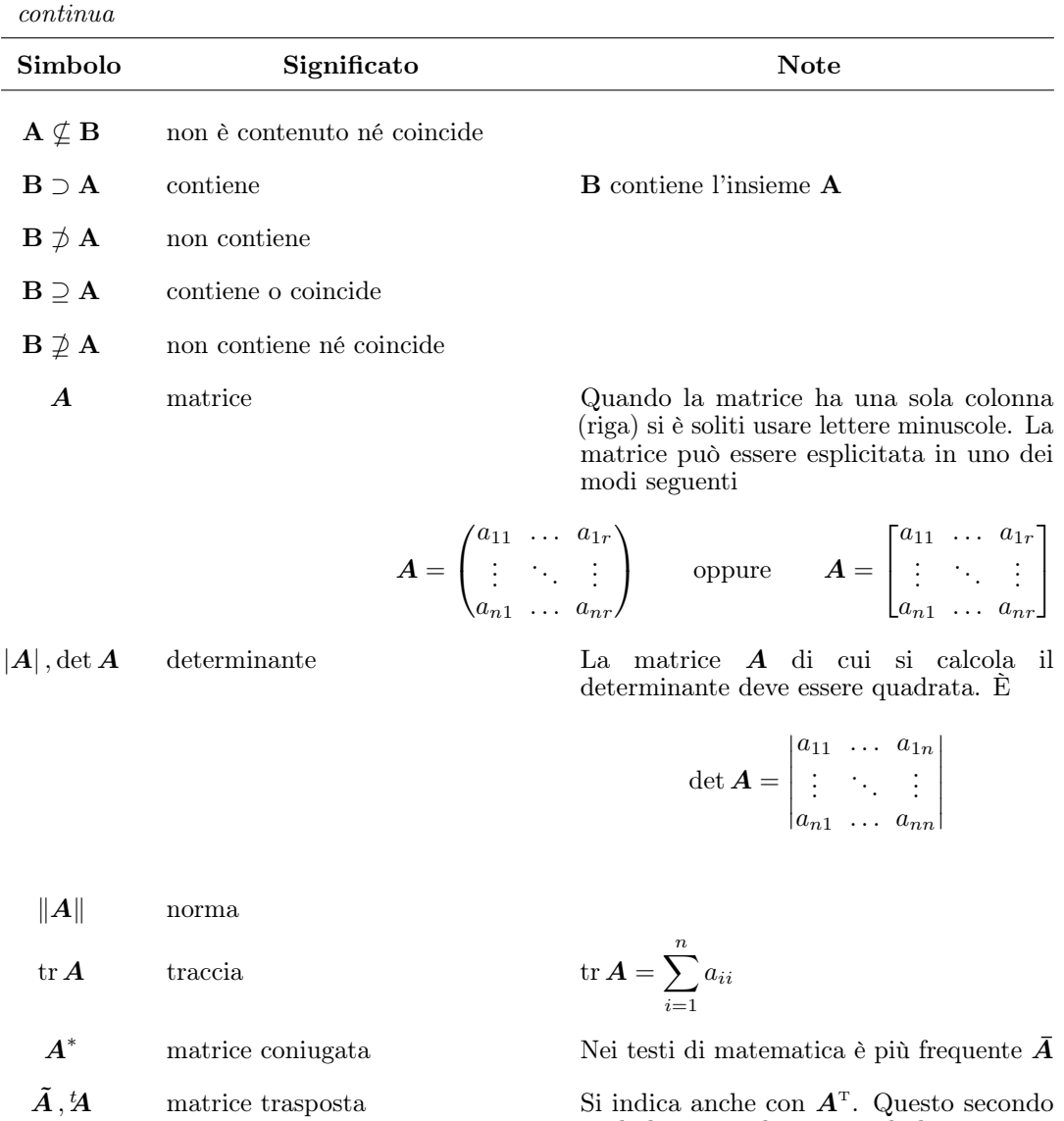

simbolo è più adatto quando la matrice è esplicitata mediante i suoi elementi

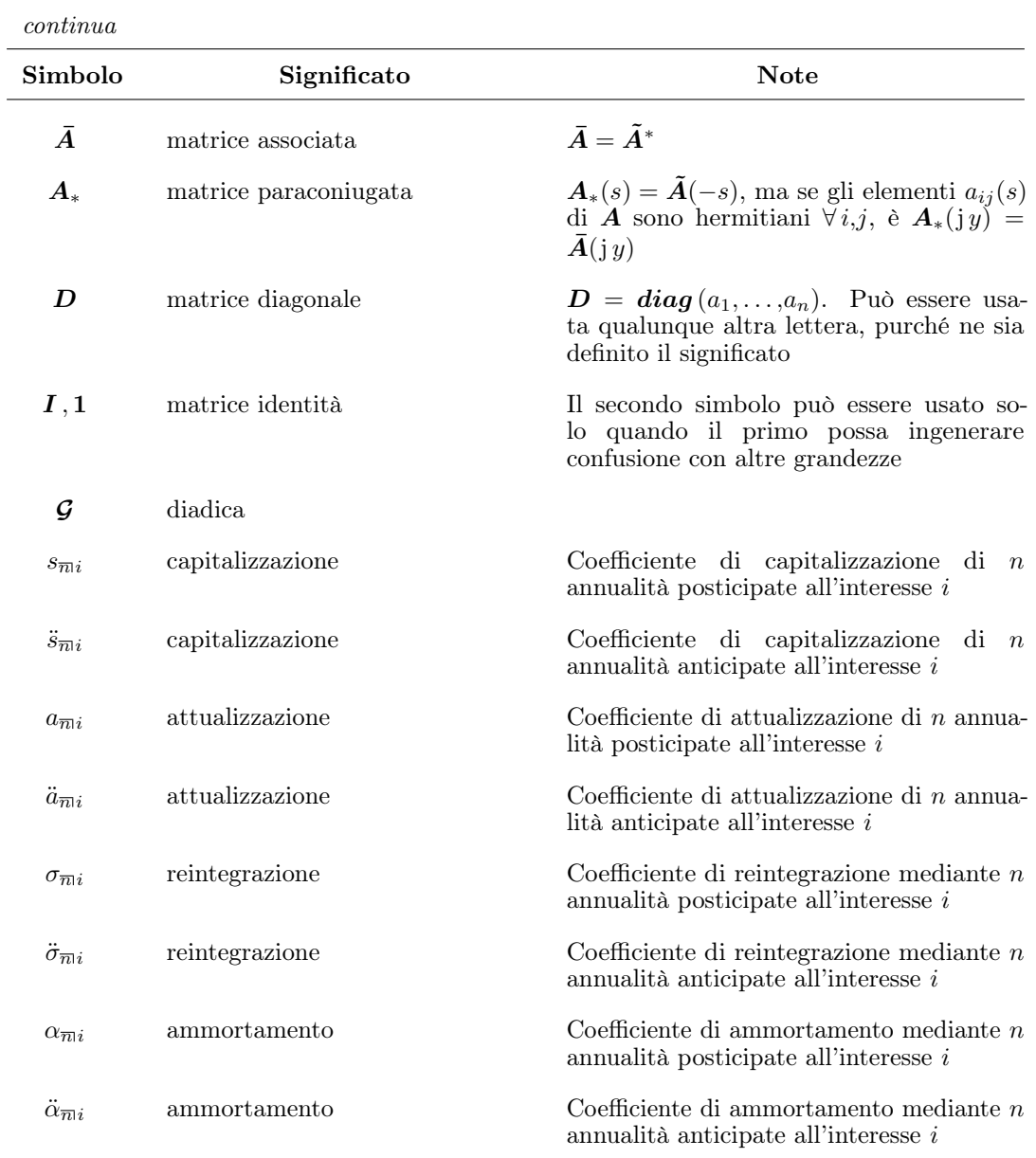

 $\overline{a}$ 

# <span id="page-69-0"></span>Appendice C

## Nomenclatura

È praticamente impossibile fare un elenco di tutti nomi delle grandezze che vengono usate in ogni scienza, dalla fisica alla medicina, dall'elettronica alla geologia. Si ritiene però cosa utile riprendere l'elenco del prospetto IV della norma CNR–UNI 10003, ampliandolo un poco e aggiungendovi il simbolo (o una scelta di simboli) che sono comunemente accettati in ogni scritto scientifico, senza che sorga la necessità di compilare un elenco delle grandezze e dei simboli usati.

Nel compilare la tabella [C.1](#page-69-1) delle pagine seguenti si è tratta ispirazione dalle norme CNR–UNI [\[32\]](#page-117-0), dalle norme CEI [\[34\]](#page-117-1), dal fascicolo CEI di nomenclatura nucleare [\[35\]](#page-117-2), dal documento sulla nomenclatura pubblicato dalla Società Internazionale di Fisica [\[36\]](#page-117-3), senza inventare nulla, ma operando solo delle scelte fra le grandezze o i simboli che sono stati inclusi o esclusi nella tabella.

Fra parentesi, nella colonna delle unità di misura, vi sono delle indicazioni ulteriori che comprendono anche i radianti o altre unità come i neper o i cicli, quando è parso che l'introduzione di queste unità accessorie rendesse più chiara la differenza fra grandezze di specie diversa ma apparentemente equidimensionate.

La tabella [C.1,](#page-69-1) come detto sopra, è certamente incompleta, ma rappresenta comunque un modello da imitare qualora fosse necessario fare un elenco delle grandezze e dei simboli usati nella tesi.

<span id="page-69-1"></span>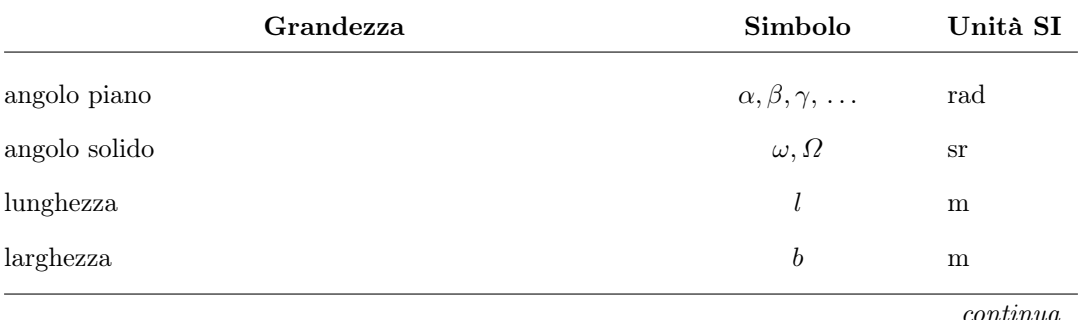

69

Tabella C.1 Nomenclatura, simboli e unità di misura

 $70$  C – Nomenclatura

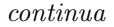

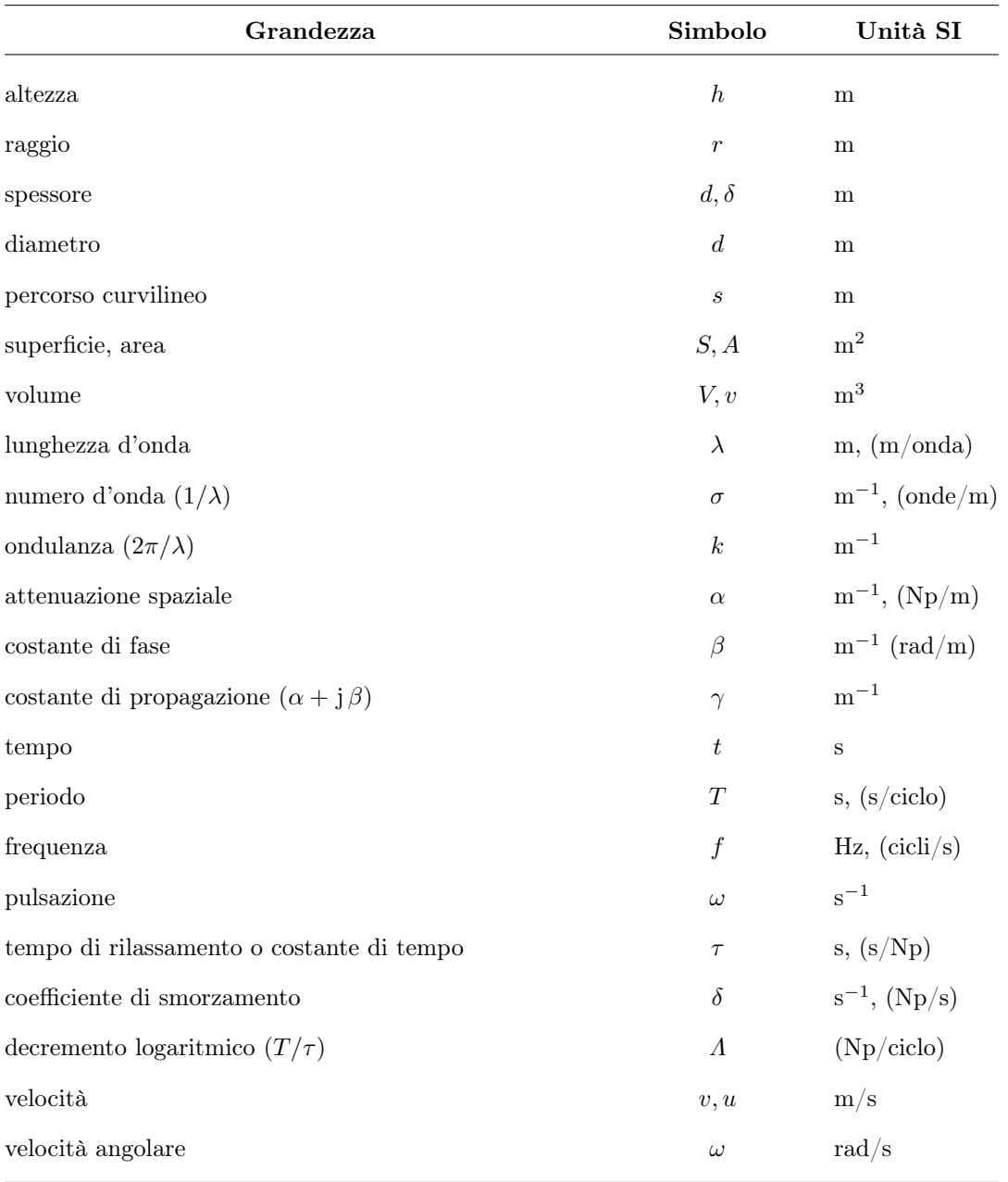

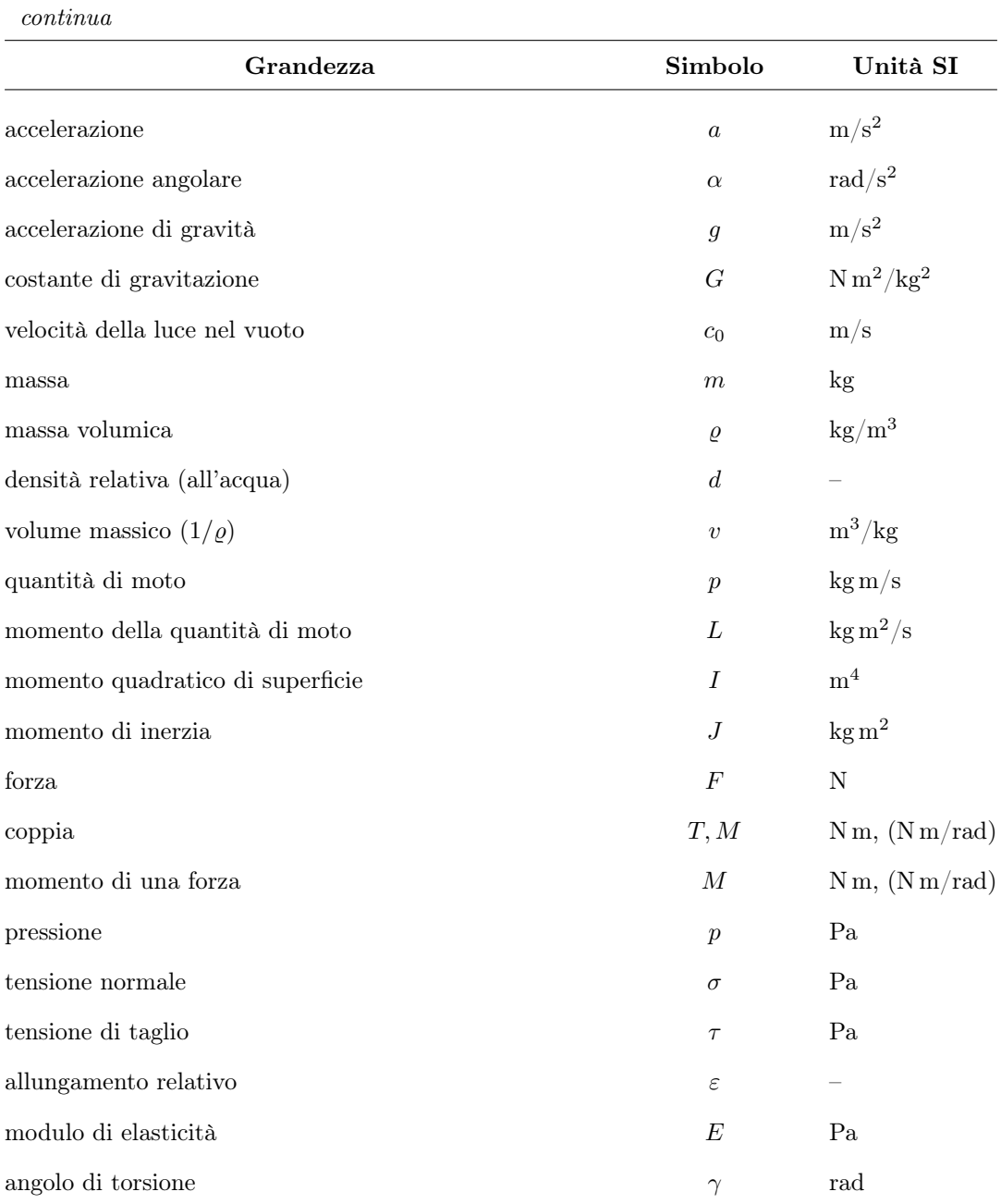
$72$  C – Nomenclatura

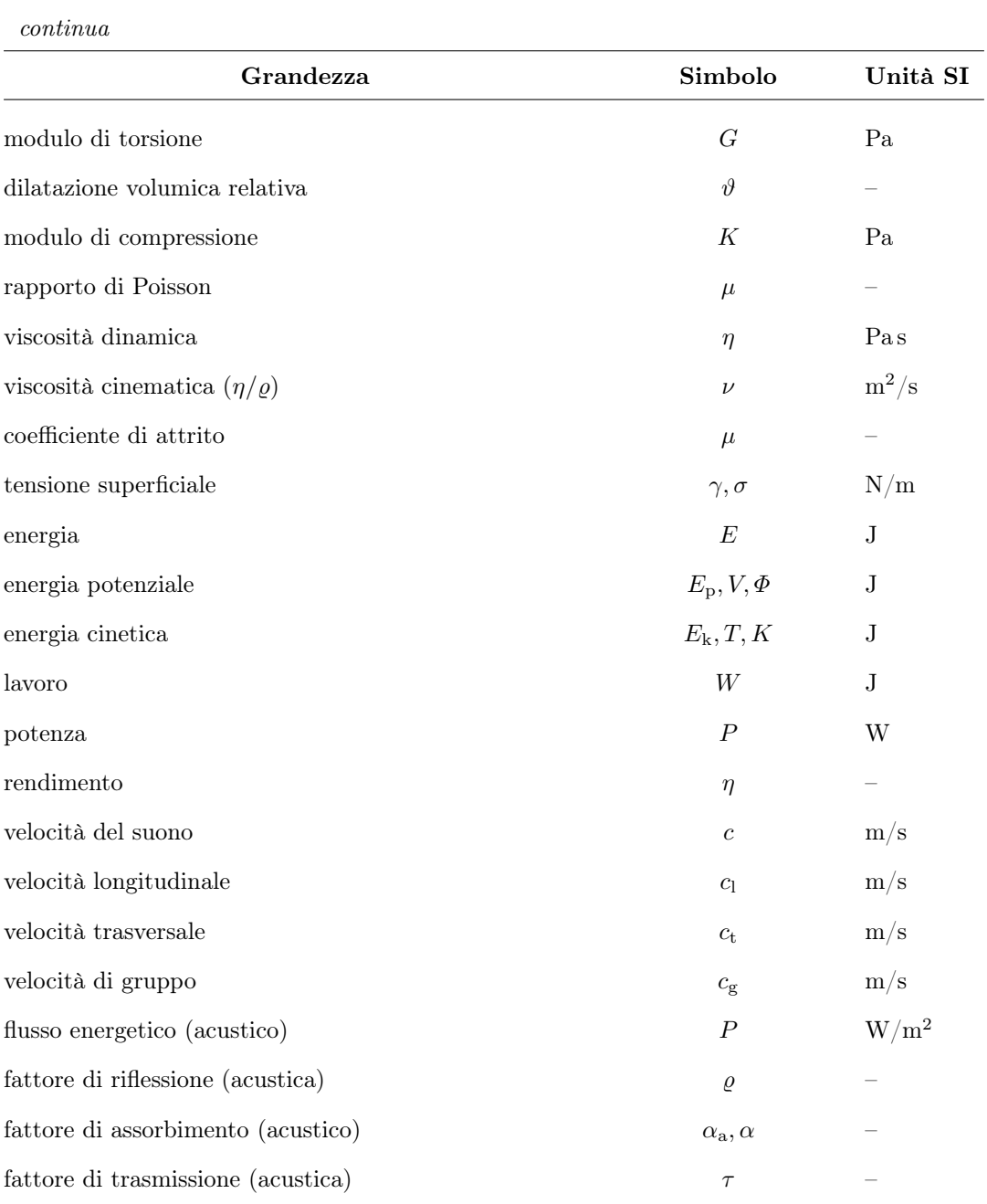

continua

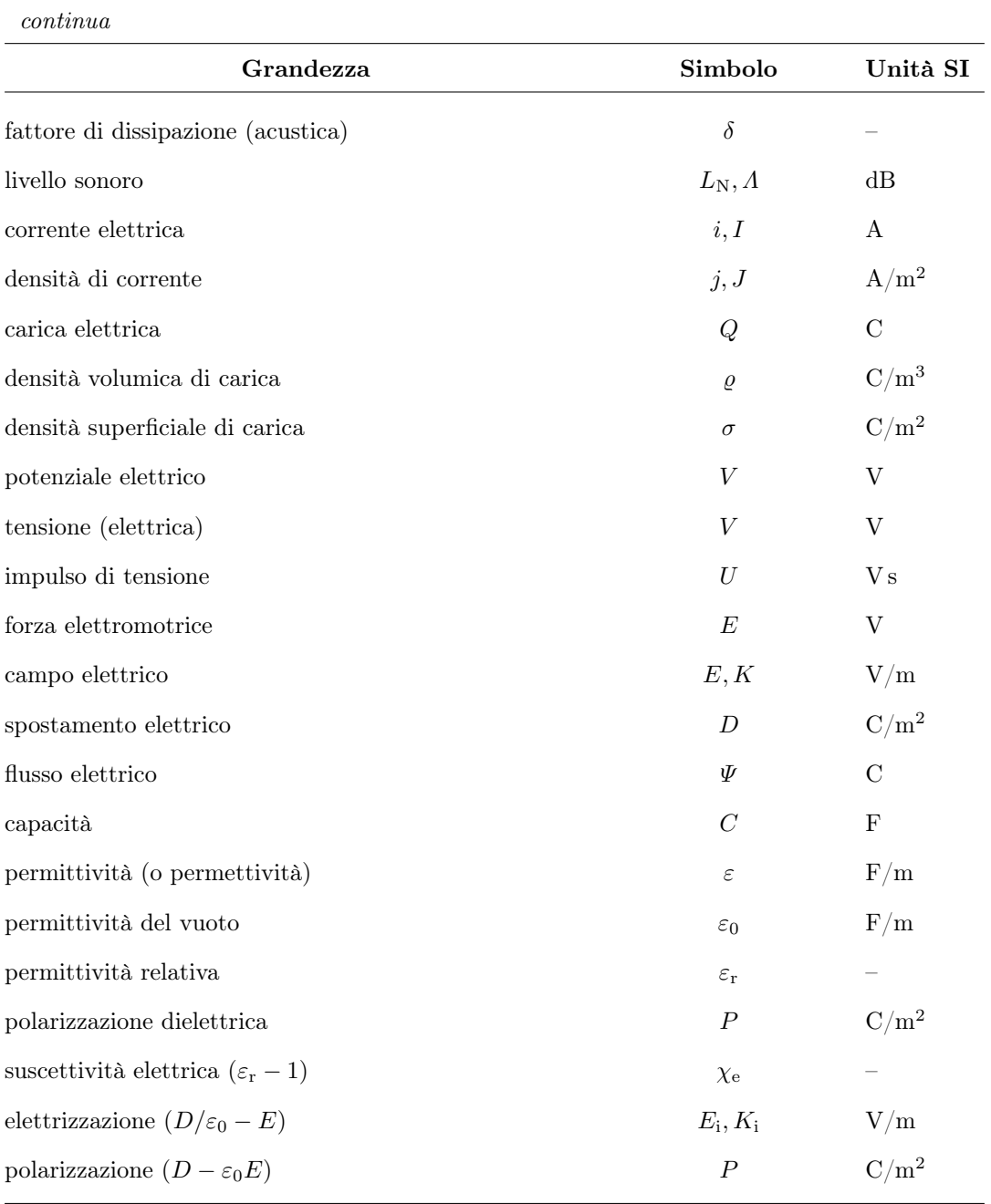

 $\emph{continua}$ 

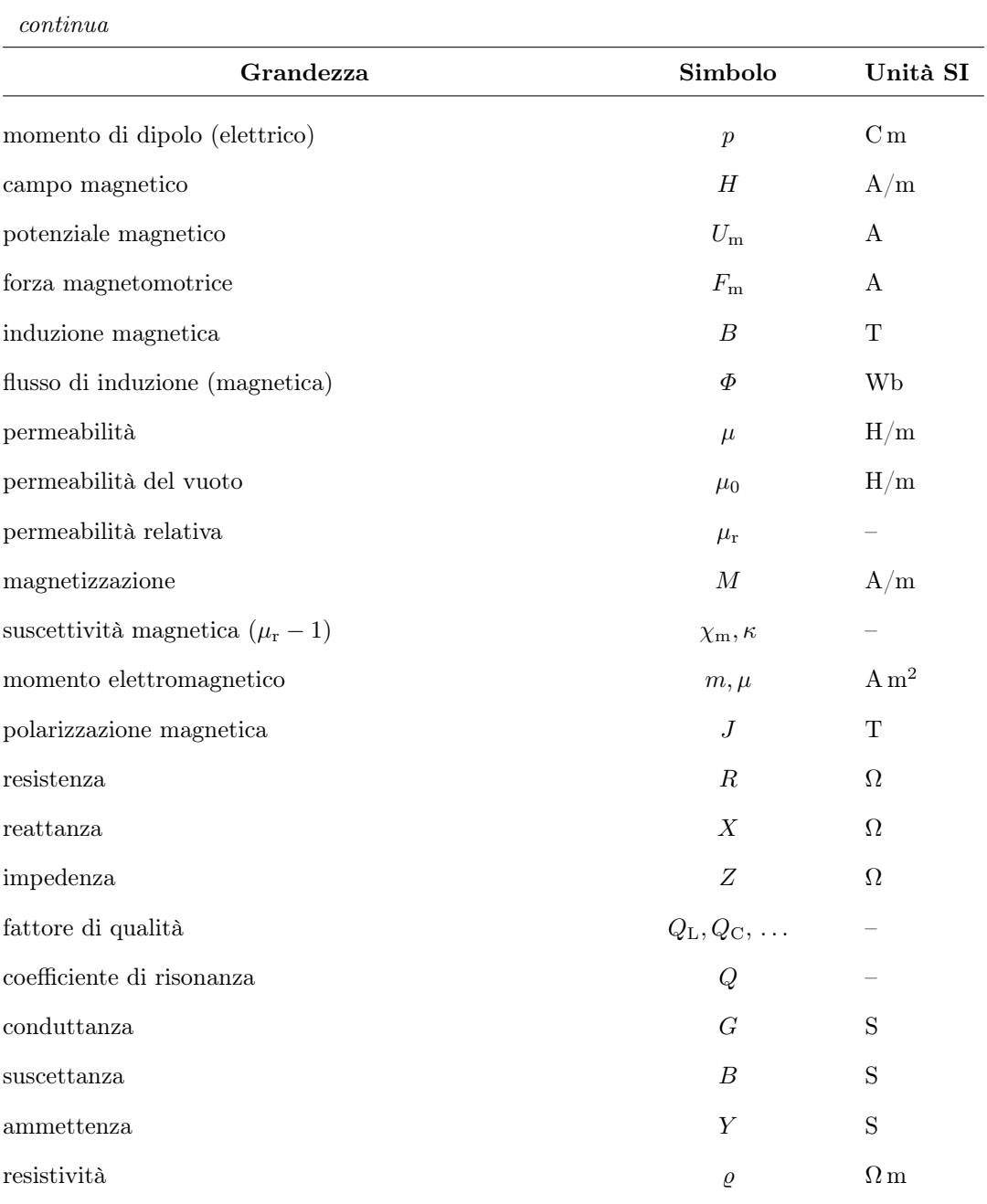

 $\emph{continua}$ 

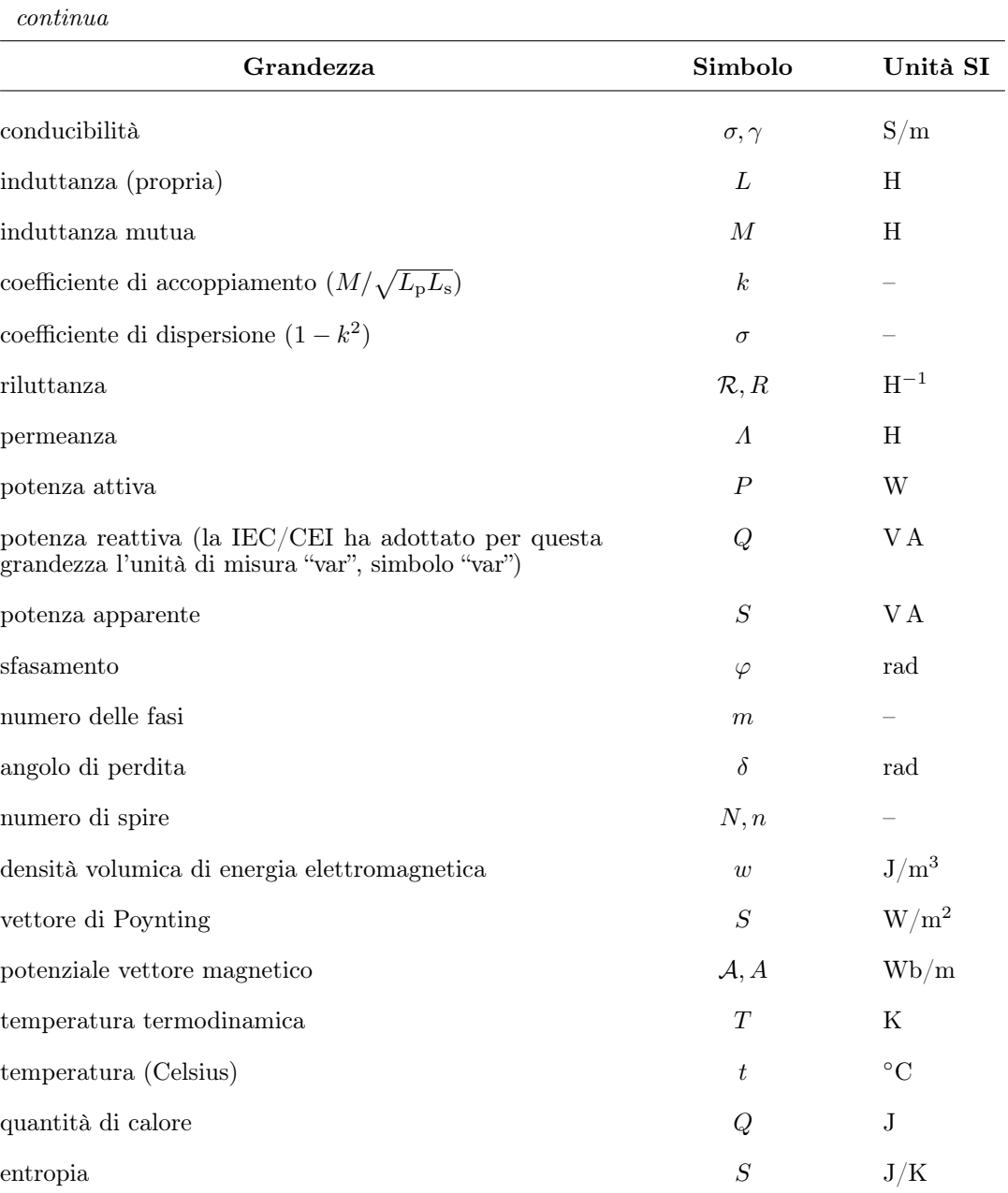

continua

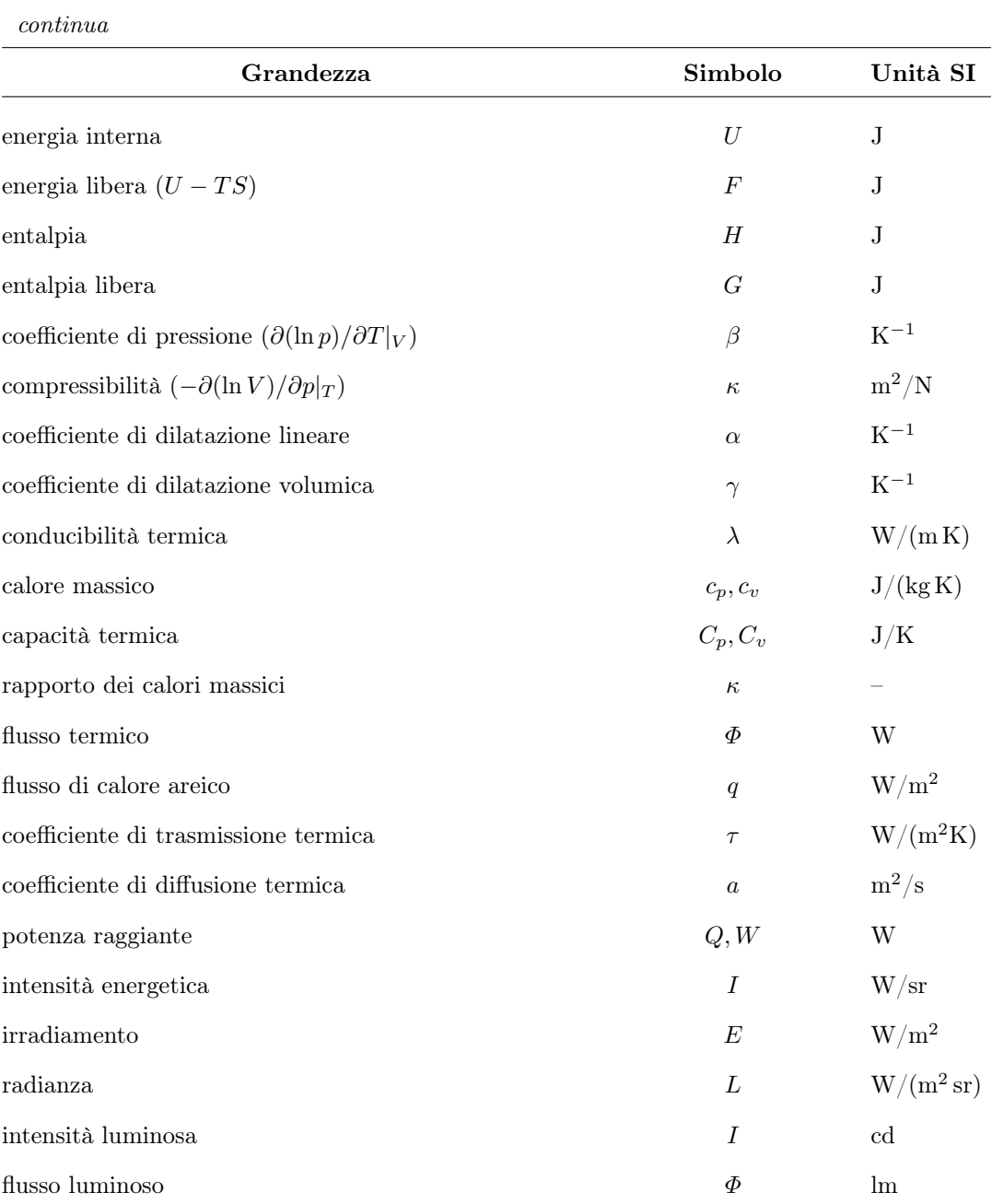

 $\emph{continua}$ 

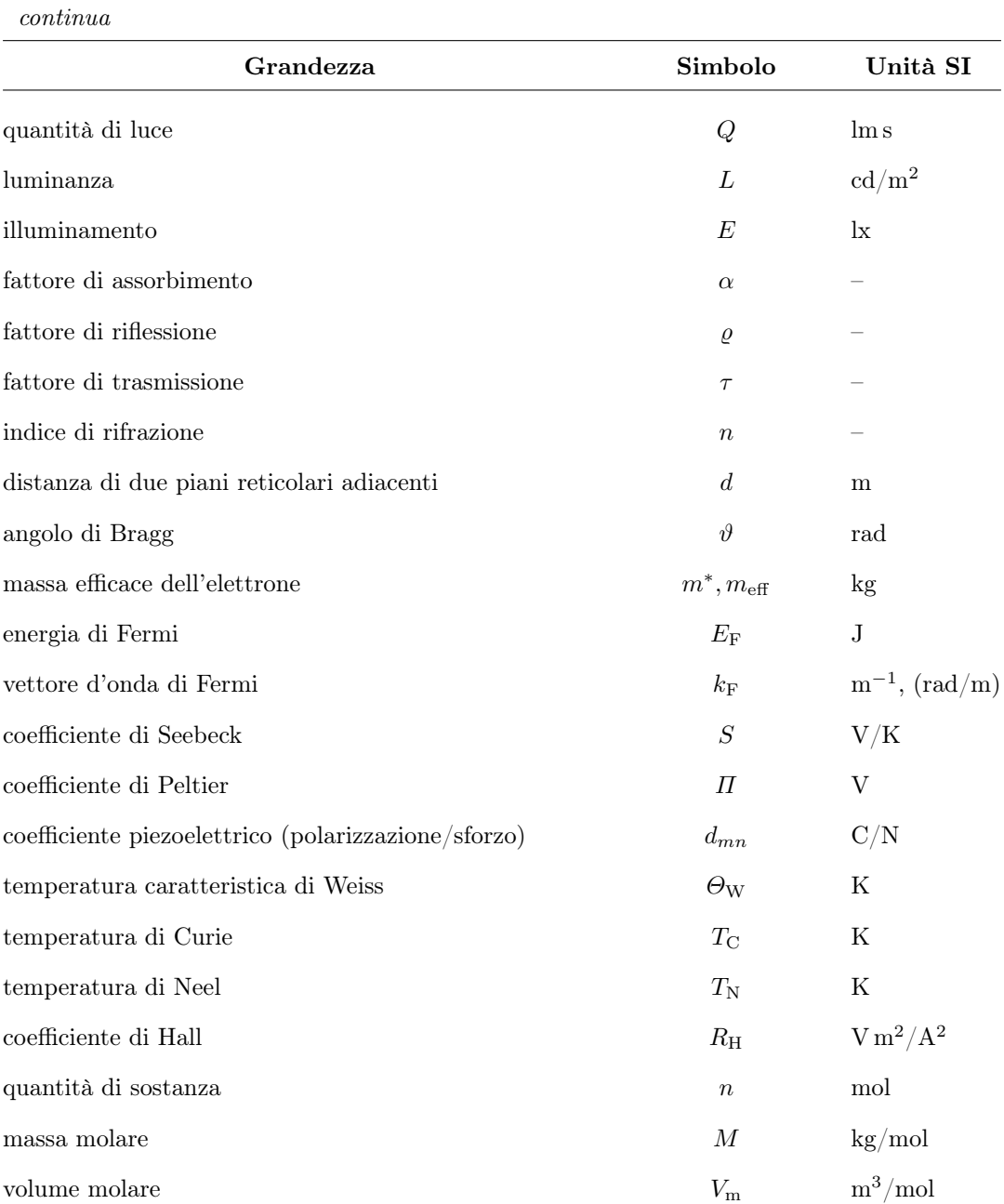

 $\emph{continua}$ 

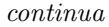

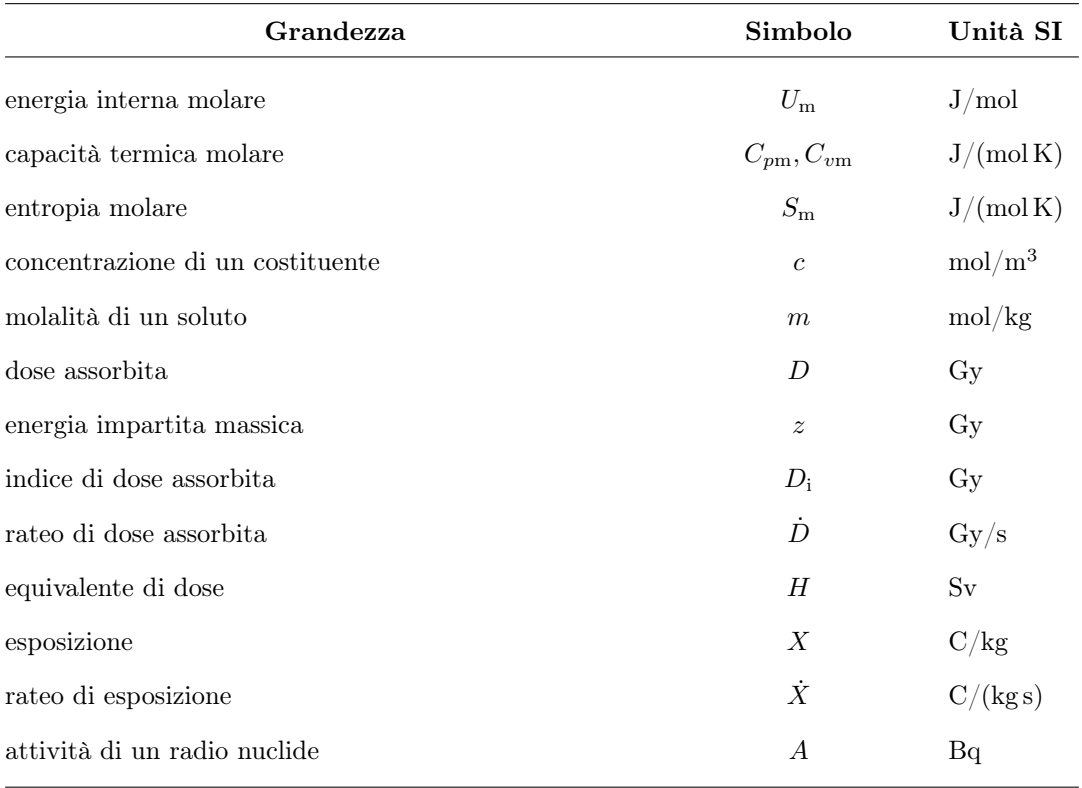

# Appendice D

# Esempi di scritti tecnico–scientifici

# <span id="page-79-0"></span>D.1 Curriculum vitae

Il curriculum vitae consiste in un elenco cronologico delle attività svolte, dei titoli di studio conseguiti, delle particolari professionalità acquisite, delle lingue conosciute e delle altre informazioni riguardanti la personalità dello scrivente che possano essere di interesse per un possibile datore di lavoro.

L'elenco cronologico può essere progressivo (curriculum classico) o regressivo (curriculum moderno). Spesso è preferito il curriculum classico, ma nello stilare il curriculum, il candidato deve leggere attentamente le richieste del possibile datore di lavoro per venire incontro alle sue esigenze di informazione.

Il curriculum va sempre inviato al possibile datore di lavoro come allegato ad una lettera nella quale il candidato deve indicare con molta precisione come ha saputo dell'offerta di lavoro, deve specificare perché ritiene di essere il candidato giusto e deve mettersi a disposizione per un eventuale colloquio. Nel preparare la lettera di accompagnamento il candidato deve informarsi bene sull'azienda che offre la posizione di lavoro per la quale concorre, in modo da poter fare delle "offerte" mirate all'attività e ai bisogni dell'azienda. Se l'offerta di impiego è stata proposta mediante un annuncio tramite un'agenzia di ricerca del personale, è più difficile informarsi sull'azienda e bisogna leggere con molta attenzione l'annuncio fatto dall'agenzia, perché contiene in realtà tutte le informazioni necessarie.

Il curriculum e la lettera di accompagnamento devono essere inviati ad una persona specifica dell'azienda offerente, non impersonalmente alla ABC S.p.a.; anche questo dimostra l'iniziativa del candidato sulle sue capacità di reperimento delle informazioni concernenti l'azienda. Se invece si risponde ad una inserzione sul giornale, bisogna curare che la busta e l'intestazione della lettera contengano tutte le informazioni e i riferimenti necessari come sono presentati nell'annuncio.

Il giovane laureato, alla prima o seconda esperienza di lavoro, non ha molto da dire nel suo curriculum e può tranquillamente comunicare tutte le informazioni necessarie in una sola pagina. In essa devono obbligatoriamente comparire le informazioni seguenti:

- ◃ Il nome e il cognome, l'indirizzo completo, il numero del telefono con il prefisso locale (e quello internazionale), l'età (numero di anni o data di nascita), lo stato civile, le informazioni sugli obblighi di leva (ormai non più necessario per i cittadini italiani), l'esistenza di figli.
- $\triangleright$  Il curriculum scolastico dalla scuola superiore fino agli studi di livello più elevato; devono comparire i voti finali (se indicati da un solo numero); possono essere utili i nomi delle scuole frequentate, se sono scuole di grande prestigio. È utile indicare il titolo della

monografia o, specialmente, della tesi di laurea e, se questa è di valore, anche due righe di descrizione. È necessario indicare se si sono svolti studi all'estero.

- ◃ Eventuali attività specifiche svolte durante gli anni universitari: esperienze in laboratori informatici, di misurazioni, di progetti . . . nell'ambito di qualche corso.
- ◃ Eventuali attività lavorative già svolte con l'indicazione precisa del datore di lavoro e del tipo di lavoro svolto.
- ◃ La conoscenza di lingue straniere con indicazione del livello e di eventuali certificati linguistici ottenuti.
- ◃ Eventuali corsi, seminari, soggiorni di studio successivi alla laurea, con brevissime indicazioni su ciò che si è fatto. Eventuali pubblicazioni tecnico–scientifiche, purché siano apparse su riviste prestigiose.
- ◃ Eventuali difetti fisici o handicap che non impediscono di lavorare, ma consigliano certi lavori e ne sconsigliano altri.

#### Bisogna evitare:

- $\triangleright$  di cominciare il curriculum dalla scuola dell'obbligo;
- $\triangleright$  di dilungarsi su ciò che si è fatto alle scuole superiori;
- $\triangleright$  di descrivere in dettaglio gli esami universitari (se richiesto si allega un certificato di laurea con i voti);
- $\triangleright$  di segnalare i propri hobby e interessi privati.

A proposito di quest'ultimo punto bisogna rilevare che in questo l'Italia differisce radicalmente dal mondo anglosassone, dove è gradito sapere se il candidato ad un posto di lavoro canta in un coro, ama gli animali, . . . Se il curriculum è inviato ad una filiale di società inglese o americana in Italia, si può valutare l'opportunità di aggiungere anche queste indicazioni.

Nella pagina [80](#page-79-0) è riportato a titolo d'esempio il curriculum di un giovane appena laureato del nostro Politecnico. Nella pagina [81](#page-79-0) è riportato il curriculum di una laureata del nostro Politecnico che ha già una posizione nel mondo del lavoro; si noti che il curriculum è riportato in ordine cronologico inverso.

Nella pagina [82](#page-79-0) è riportato un altro curriculum vitae reale scritto in inglese e destinato ad un possibile datore di lavoro statunitense; si noti il genere di informazioni presentate e l'aspetto grafico con le quali esse sono messe in evidenza e ben separate le une dalle altre. Si noti anche che il curriculum della signorina Cesa non contiene né la data di nascita, né un breve elenco di persone a cui rivolgersi per referenze. Negli Stati Uniti queste informazioni non sono indispensabili, ma in Italia esse sono sempre richieste.

A titolo di esempio viene riportata nella pagina [84](#page-79-0) la lettera con la quale la signorina Cesa ha presentato il suo curriculum alla Apple Computer. Il nome del funzionario della Apple Computer è stato sostituito con un nome di comodo.

Qui di seguito, invece, si riporta un curriculum del tutto insoddisfacente. Il candidato è modesto e peggiora le cose con un curriculum troppo scarno (sebbene contenga l'informazione inutile che ha seguito tutti i corsi previsti dal piano degli studi). Potrebbe spendere qualche parola sulla prova di sintesi svolta e sui linguaggi di programmazione conosciuti e potrebbe aggiungere qualche informazione dalla quale si possano trarre indicazioni sulle sue attitudini nel mondo del lavoro.

# Curriculum vitae Mario Verdi

Nato a Torino il 28 gennaio 1980, ho studiato presso l'Istituto tecnico industriale ITI ottenendo la maturità nel 1999 con punti 80 su 100. Nel 1999 mi sono iscritto alla Facoltà di Ingegneria, corso di laurea in Ingegneria Meccanica, dove ho seguito tutti i corsi previsti dal piano degli studi. Mi sono laureato con punti 87 su 110 il 26 luglio 2006. Titolo della prova di sintesi: "Il freno a disco nell'autoveicolo". Conosco un po' l'inglese (ho superato il PET con "pass"). So usare abbastanza bene il computer e conosco vari linguaggi. Residente a Grugliasco (TO) Via Torino, 21. Tel. 0119876543

Nella pagina [85](#page-79-0) è riportato il curriculum di un altro allievo appena laureato; anche questo curriculum è criticabile e risulta inadeguato per i seguenti motivi. Si tratta di un candidato brillante ma presuntuoso che tende a mettere in luce ogni suo successo anche se non pertinente (premio di latino, scuola elementare sperimentale, maturità con menzione, borsa part time, elezione nel Senato Accademico) e sopravvaluta le attività svolte durante gli studi universitari al punto da allegare appunti e programmi di convegni che saranno guardati con poco interesse (e forse con un risolino). I laboratori e il seminario potrebbero invece ottenere due righe ciascuno per la descrizione di ciò che ha imparato in concreto. È pericoloso sopravvalutare la conoscenza delle lingue (se questo è il caso) perché potrebbe portare ad un lavoro cui non si è adatti (lavoro tecnico-commerciale con l'estero). Mancano inoltre indicazioni sullo stato militare (questione oggi superata) e la famiglia. Gli interessi di lavoro trovano una migliore collocazione nella lettera di accompagnamento del curriculum.

# CURRICULUM VITAE Gennaio 1995

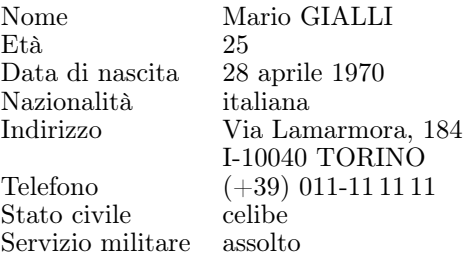

# STUDI SVOLTI

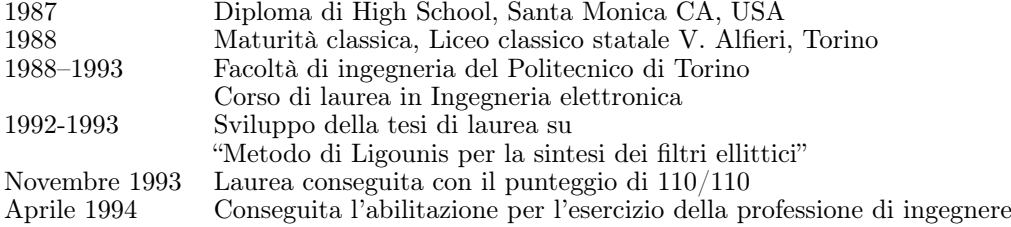

## ALTRE ESPERIENZE

1991 Preparazione delle dispense di Meccanica applicata alle macchine

- 1992 Preparazione delle dispense di Campi elettromagnetici e circuiti
- 1993 Preparazione delle dispense di Misure elettroniche
- Stage estivo presso la Italtel di Milano

# SERVIZIO MILITARE

Dal 3/1/1994 al 4/3/1995 Corso A.U.C. presso la Scuola dell'Aeronautica Militare di Firenze e servizio di prima nomina a Novara-Cameri

# LINGUE CONOSCIUTE

Inglese ottimo Francese molto buono<br>Tedesco conoscenze d conoscenze di base

#### ALTRO

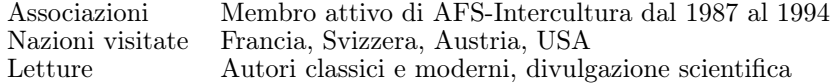

# REFERENZE

prof. M. S., ordinario di Teoria delle reti elettriche al Politecnico di Torino ing. A. A., Via Donnizetti, 6, I20037 Monza ing. B. B., direttore dell'ufficio Ricerca e sviluppo della Italtel, Milano

# CURRICULUM VITAE Novembre 1993

Monica Tonietti 26 anni — Nubile

Residente a Torino Corso Turati, 43 tel. 011-765 43 21

Domiciliata a Bologna Viale Torino, 26 tel. 051-34 56 78

# CURRICULUM DEGLI STUDI

Gennaio 1993, superamento dell'esame di stato per l'abilitazione all'esercizio della professione di ingegnere.

Luglio 1992, laurea in Ingegneria Elettronica presso il Politecnico di Torino; 110/110 e lode. Tesi sperimentale dal titolo "Modelli fisici per la simulazione di fotorivelatori per comunicazioni ottiche".

1989-91, nell'ambito del Programma ERASMUS, frequenza del 2<sup>o</sup> e del 3<sup>o</sup> anno dell' "Ecole Nationale Supérieure d'Electronique et de Radioélectricité (ENSERG)" di Grenoble, con il conseguimento nel giugno 1992 del diploma con menzione di "très bien".

Luglio 1986, diploma di maturità scientifica presso il liceo A. Volta di Torino, 60/60.

# ATTIVITÀ SPERIMENTALE

1991–92: partecipazione ad un gruppo di lavoro del Politecnico di Torino nell'ambito di un progetto di ricerca commissionato dalla Telettra S.p.a., relativo allo sviluppo di un simulatore (FORTRAN/VAX) per fotorivelatori utili nelle comunicazioni ottiche (attività base per la tesi).

luglio-agosto 1990: stage presso il LETI di Grenoble, del Commissariat à l'Énergie Atomique, presso il dipartimento di Optronica (tema dello stage: "Fluorescence de matériaux laser dopés néodyme").

# ATTIVITÀ LAVORATIVA

Dal gennaio 1993: presso la MAGNETI-AUTRONICA S.p.a (Pavia) nel ruolo di "equipment engineer" presso una linea (flusso teso) di produzione di centraline di iniezione elettronica su circuito stampato. Partecipazione ad un progetto di automazione in collaborazione con la Motorola AIEG e la Motorola Manifacturing System.

# ALTRE ESPERIENZE

Luglio 1986: Frequenza del Summer Course presso la Brown University (Providence, RI, USA)

Luglio-settembre 1985: esperienza di lavoro presso la Plativyakum (Israele), stabilimento di produzione di materie plastiche

Viaggi in USA, Messico, Egitto, Giordania, Israele, Turchia in periodi diversi

# LINGUE

Francese (ottimo) Inglese (corrente scritto e parlato)

ANNE CESA

Permanent address: 1606 Rose Street Berkeley, California 94703 (415) 526-7631

Present address: Box C-1240 Bryn Mawr College Bryn Mawr, Pennsylvania 19010 (215) 526-7880

# EDUCATION

Bryn Mawr College Bryn Mawr, PA

Independent Major: Computer Science. Minors: Economics, Italian. A.B. May 1991. Senior Thesis in Virtual Reality.

Coursework includes Computer Graphics, Compiler Design, Data Structures and Algorithms, Physics and Classical Mechanics (with Digital Electronics Laboratory), Discrete Math, and Calculus. Conflict and Conflict Management, Econometrics, International Economics, and Dante.

# University of New South Wales Sydney, Australia

Coursework: Microprocessors and Interfacing, Microprocessors Laboratory, Operating Systems (UNIX), Logic and Computability, and Australia in the International Economy. February–June 1990

# University of Pennsylvania Philadelphia, PA

Computer Architecture using UNIX, Assembly Language, and C. January–May 1989.

# University of California at Berkeley **Berkeley** Berkeley, CA

Statistics/Probability for Business, Introductory Italian. June–August 1989, September 1986–May 1987.

# Berkeley High School Berkeley, CA

Diploma June 1987, National Merit Finalist. Principal's Honor Roll, Varsity Volleyball. AFS Club President, AFS exchange student in Torino, Italy in 1985; fluent in Italian.

# EXPERIENCE

#### Bryn Mawr College Computer Center **Bryn Mawr**, PA

Software Applications Specialist. Design and teach classes on using the advanced features of Microsoft Word to write resumes and theses, including documentation and teacher guides. Provide software support for Macintosh, Windows, and MS/DOS platforms; support use of Microsoft Excel. Examine new software packages for utility. September 1990–present.

Computer Operator. Taught classes in Microsoft Word for Macintosh and PC; taught introductory VMS; tutored Pascal. Helped students use Apple Macintosh, AT&T 6300, and

VAX 8200 computers. Disinfected and repaired disks with SAM and SUM. Troubleshot hardware. Assisted with MS/DOS, Kermit, and Pascal. December 1987-March 1988; September 1989–September 1990.

Dana Intern as System Manager. Responsible for VMS 4.7 to 5.0 upgrade: rewrote DCL coding, updated user documentation, installed. Supported users, maintained hardware, installed new software, performed quarterly and yearly backups. Taught classes on VAX/VMS to student operators and faculty. Utilized VMS system management utilities, SPSS, and Pascal. March 1988–May 1989.

# Microsoft Corporation **Redmond, WA**

Assistant Product Manager Intern. Created "The Microsoft Excel Solution Kit", a promotional packet for key corporate users and sales representatives containing software, documentation, and third party information (distribution 2000). Performed feasibility study and contents research, defined positioning, budgeted, contacted third party vendors, modified macro code. Wrote online help, demonstration script and files, and complete documentation for code use. Worked with product testing, product support, manufacturing, and corporate communications. June 1990–August 1990.

# Tandem Computers and the computers of the computers of the computers of the computers of the computers of the computers of the computers of the computers of the computers of the computers of the computers of the computers

Intern. Used Xerox Ventura Publisher and WordPerfect to create style sheet, revise, and format documentation. Taught Ventura to analysts for use in sales proposals. Proofread and formatted presentations. Performed weekly and monthly VLX (running Guardian) backups. June–August 1988.

# ACTIVITIES

Volunteer, ActionAIDS, Philadelphia. Summer Director, Student Investment Committee. Customs Person: performed freshmen orientation. Varsity Volleyball, Society of Physics Students, Italian Club.

To Ms. Mary Smith College Relations Apple Computer, Inc. 20525 Mariani Avenue Cupertino, CA 95104

January 9, 1991

Dear Ms. Smith,

I am exceptionally interested in applying for positions with Apple Computer. However, because Bryn Mawr College is known more for liberal arts graduates than engineers, no computer companies come here to recruit! And as the first computer science major here in four years, I have no resort but to contact you with a letter and a résumé. I realize that you are in charge of College Relations, so perhaps you could take a quick look, and then forward my résumé into the appropriate hands? I chose an Independent Major in Computer Science at Bryn Mawr College so I could combine the best of both worlds, science and the humanities. While following the ACM (Association for Computing Machinery) standards for a liberal arts major in computer science, the major also encorporates additional math and physics/electrical engineering courses. And I double-minored in Economics and Italian, so I can work alongside the engineer and then explain and sell the engineer's product to the computing novice. Because of the independence of my major, I've learned to take the initiative on something I believe in, to suggest modifications and negotiate compromises, and finally create a standard that satisfies academic advisors and employers alike without injuring anyone's integrity. I am ideally looking for positions in product management, marketing, or sales, where my technical training comes into play, but I don't have to be a console jockey. I'd like to be in a fast-paced, intense position that will take a hundred percent of my analytical and verbal skills, where I can learn about the workings of Apple Computers and feel as if I'm making a contribution to the company right away. I will be in the Bay Area from January 13 to January 19 at the following location:

> 1606 Rose Street Berkeley, CA 94703  $(415)$  526-7631

After the nineteenth I will be at the address on the résumé. I am more than willing to make any sort of adjustments in order to be interviewed by you, whether it involves a phone interview next week, or traveling to a neighboring college or university for interviews next semester. I hope to be hearing from you soon.

Sincerely,

Anne Cesa

# Curriculum vitae Aldo Rosa Corso Turati, 73 — Torino Tel. 011-5678901

Nato a Torino il 24 aprile 1967, ho studiato alla scuola elementare montessoriana Marilyn Monroe, alla scuola media Newton e quindi mi sono iscritto al liceo scientifico Copernico nel 1980. Ho conseguito la maturità a 18 anni con 60/60 e menzione nel 1985, risultando il migliore di tutto il Piemonte. Durante gli studi liceali ho vinto il Premio Cicerone per la migliore traduzione in latino.

Nel 1985 mi sono iscritto al corso di laurea in Ingegneria Elettronica della Facoltà di Ingegneria del Politecnico di Torino. Oltre ai corsi previsti dal piano degli studi ho seguito anche

— due laboratori di fisica sperimentale e di misure meccaniche (non obbligatori) cui ho dato contributi nella preparazione delle tecniche per il calcolo di micromisure;

— alcuni seminari del prof. Biglieri sulle telecomunicazioni partecipando alla stesura degli appunti (allegati).

Nel 1989 ho vinto una borsa di studio part time per la Biblioteca Centrale e nel 1990 per il centro linguistico CLAI.

Durante gli studi i miei interessi si sono rivolti a problemi di controllo ottimale, soprattutto per quel che riguarda la risoluzione matematica di sistemi di disequazioni algebriche. Non ho tuttavia trascurato la pratica del computer lavorando al LAIB per 250 ore e imparando i linguaggi BASIC, Pascal e Lisp.

Nel 1990 sono stato rappresentante degli studenti nel Senato Accademico per la lista "Sempre avanti".

La mia tesi di laurea con il prof. Milanese riguarda problemi matematici connessi con le disequazioni algebriche e contiene nuove tecniche per elaborare algoritmi subesponenziali nella ricerca dei campi di soluzioni.

Mi sono laureato con 110/110 e lode il 23 luglio 1990.

Nel settembre 1990 ho ottenuto una borsa di studio del CSI della durata di un anno per approfondire i miei studi sulle disequazioni algebriche; ho partecipato in tale periodo a vari seminari sull'argomento, a Boston (Massachussetts University) e a Londra (Westminster University), dei quali allego i programmi.

Conosco le seguenti lingue:

— inglese (ottimamente)

— francese (bene)

— tedesco (bene)

Sono autore degli appunti già citati e di una nota pubblicata sugli Atti dell'Accademia delle Scienze di Torino dal titolo "Disequazioni algebriche in tempo subesponenziale".

Sono interessato a lavori di ricerca che comportino applicazioni della matematica.

# <span id="page-88-0"></span>D.2 Lettere

Oltre all'esempio di lettera di accompagnamento del curriculum, nella pagina [87](#page-88-0) è presentato un esempio di lettera tecnico-commerciale inviata ad una azienda ipotetica.

Si notino le varie parti della lettera come sono state elencate nel paragrafo [1.3.1;](#page-9-0) si noti anche che, trattandosi della lettera di un cliente che si lamenta dell'assistenza post-vendita, le cause dell'insoddisfazione sono descritte con precisione, ma la lettera si chiude in tono relativamente conciliante.

Un esempio di lettera del tutto insoddisfacente è invece quello che appare in calce a questa pagina. Questa lettera è insoddisfacente per i seguenti motivi:

- 1. al rettore di una università ci si rivolge semplicemente con "Al Rettore" oppure "Al Magnifico Rettore";
- 2. nella lettera sono trattati tre argomenti diversi, di competenza di tre uffici distinti;
- 3. si inizia con "la S.V. Ill.ma", si passa al Lei e poi all'impersonale;
- 4. anche il soggetto varia: si passa dal "sottoscritto" all' "io" (sottinteso) e poi al "noi";
- 5. manca l' "Oggetto" della lettera;
- 6. sono presenti errori di ortografia, di punteggiatura e di accentazione;
- 7. le "ate" sono una unità di misura non più legale;
- 8. lo stile dell'italiano è colloquiale-burocratico;
- 9. non si chiude con "Cordialmente" se non scrivendo a un collega o a una persona con la quale si hanno cordiali rapporti;
- 10. il nome del sig. Rossi non è mai indicato, è presente solo l'iniziale; chi risponde alla lettera è obbligato a non essere preciso e possono verificarsi dei disguidi (risposta che non arriva o che arriva alla persona sbagliata) specialmente se il cognome è molto comune.

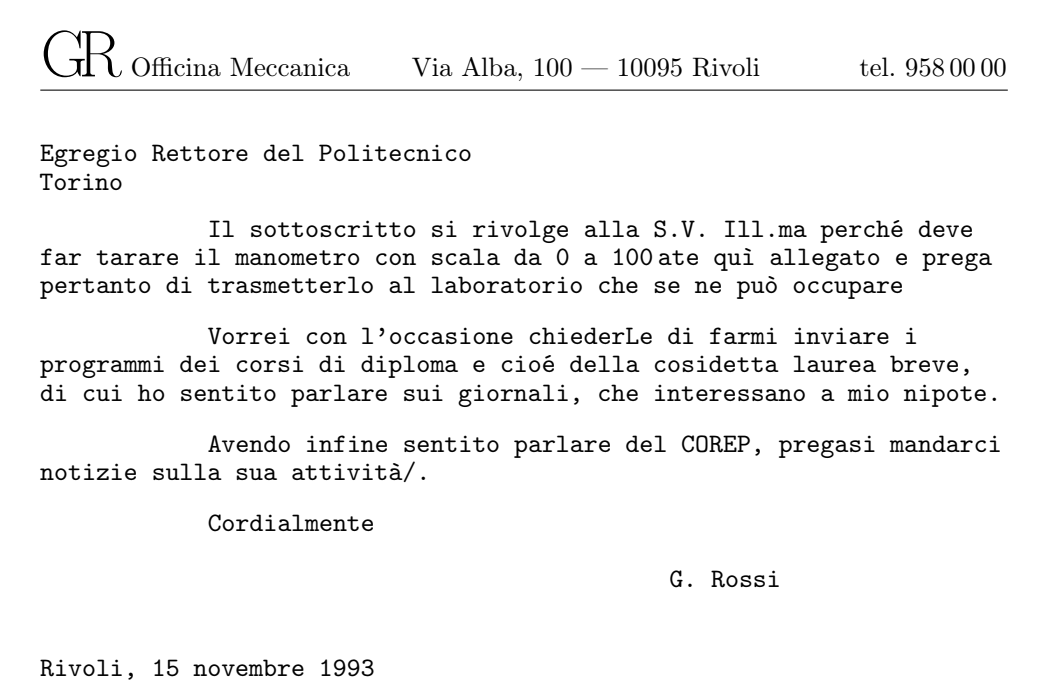

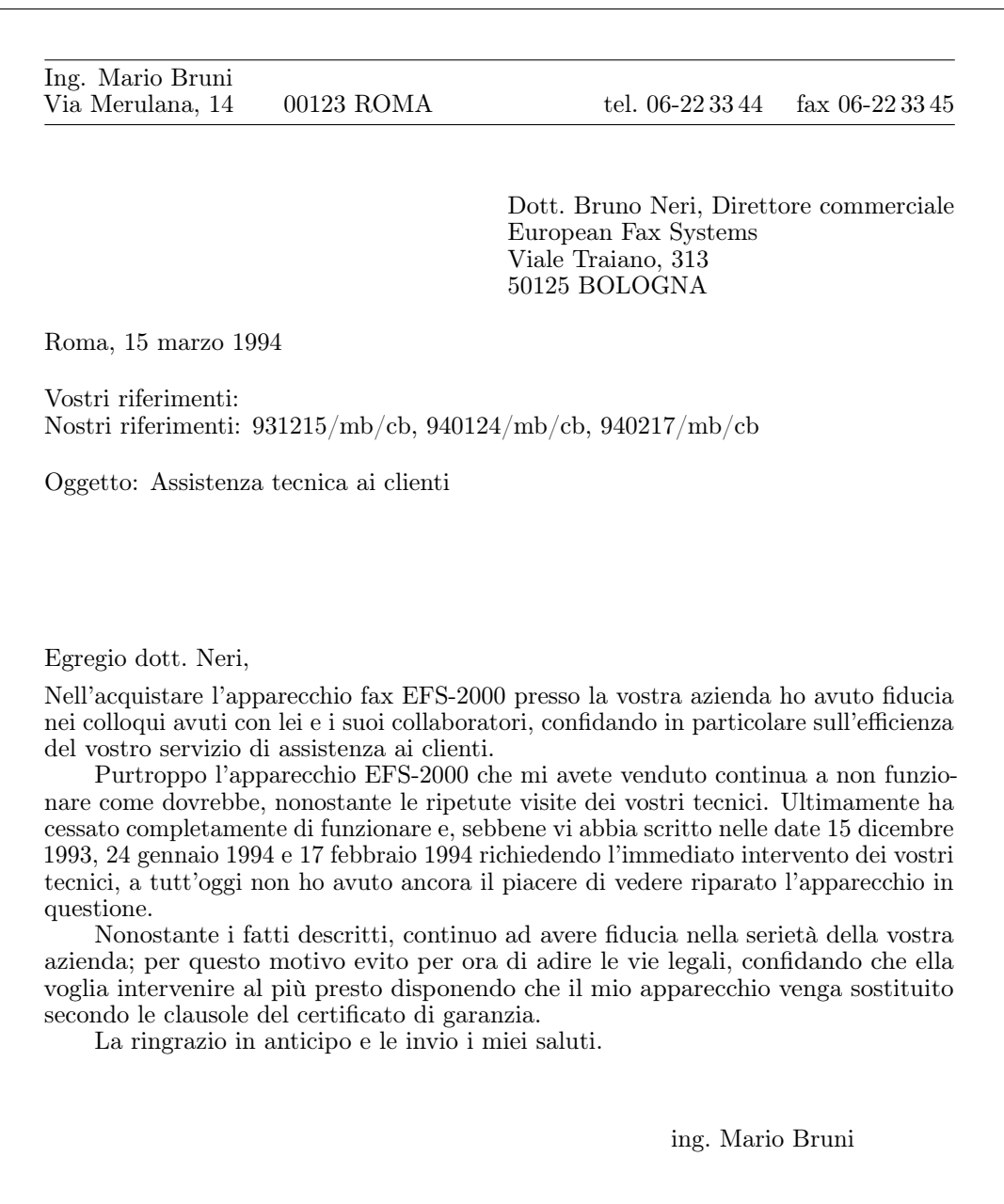

# D.3 Collaudi e relazioni tecniche

I collaudi sono relazioni tecniche che il "collaudatore" redige per il committente al fine di consentirgli di sapere se una data apparecchiatura, un sistema, un manufatto tecnico soddisfa alle prescrizioni di progetto, di commessa o di capitolato. Un committente può conferire ad un ingegnere anche il compito meno formale di svolgergli uno studio tecnico su quale verrà poi redatta una relazione tecnica. In entrambi i casi è opportuno osservare le raccomandazioni seguenti:

- 1. Il rapporto/collaudo deve avere bene in evidenza sulla prima pagina (o in una pagina di frontespizio) il titolo, il nome dell'ente richiedente e a cui è destinato il rapporto, il nome di chi ha eseguito le operazioni tecniche di cui riferisce nel rapporto.
- 2. Il rapporto deve cominciare con una introduzione in cui sono fornite le notizie atte a inquadrare il problema tecnico che dà origine al rapporto.
- 3. Nella stessa introduzione deve essere messo bene in evidenza lo scopo delle prove tecniche, delle misure, delle verifiche eseguite (collaudo, ricerca, misure, accettazione di materiali,  $\dots$ ).
- 4. Il corpo del rapporto deve iniziare con la descrizione delle caratteristiche degli oggetti sottoposti alle prove: elementi, campioni, provini, materiali esaminati; dimensioni, modalità di preparazione dei saggi, . . .
- 5. Si prosegue con la descrizione e la giustificazione della particolare metodologia adottata per le prove.
- 6. Si descrivono le modalità di esecuzione delle prove; le condizioni in cui si è svolta ciascuna prova (carico, velocità, temperatura, durata, alimentazione,. . . a seconda del settore tecnico in cui si svolge la prova) con indicazione degli strumenti, macchine o dispositivi impiegati per l'esecuzione e con riferimento alle loro funzioni, alla loro sensibilità e precisione.
- 7. I risultati devono essere esposti secondo lo stesso ordine adottato nell'esposizione delle prove; possono essere riportati in forma discorsiva, oppure mediante tabelle o grafici (che in ogni caso devono essere allegati al rapporto) riportando per ogni grandezza il simbolo e l'unità di misura nel Sistema Internazionale.
- 8. Eventuali commenti sulla validità e sul significato dei risultati vanno inseriti dopo l'esposizione dei risultati stessi. Si possono inserire confronti fra i valori misurati con quanto si sarebbe potuto prevedere per via teorica oppure con quanto è prescritto da Norme o da Capitolati.
- 9. Il rapporto si conclude con l'esposizione delle conseguenze che si deducono dai risultati. Questi possono essere definitivi ovvero possono dar luogo a proposte per eventuali sviluppi di indagine.
- 10. Tutti i grafici, le tabelle, le fotografie possono essere inseriti in una o più appendici (raccolta di allegati), tranne quelli che hanno rilievo per commenti specifici nel corpo del rapporto. A questo proposito si veda quanto si è detto nel capitolo 2.

A titolo di esempio si presenta qui un "collaudo di accettazione" scritto secondo le raccomandazioni indicate sopra.

# Rapporto tecnico sulle prove di accettazione di una fornitura di acciaio Ente richiedente

La ditta ALFA, Via Roma 100, 10111 Torino, con la sua lettera datata 11 gennaio 1993 ha conferito allo scrivente, dott. ing. Bruno Gamma, l'incarico di consulenza per l'accettazione di una partita di acciaio in barre tonde del diametro di 16 mm.

# Premessa

All'atto dell'incarico e previa consultazione della normativa vigente, il sottoscritto ha provveduto a recarsi nel magazzino del fornitore ed a prelevare, con criterio di casualità, un campione di barre dalla partita oggetto del controllo di accettazione.

Ha quindi disposto l'invio del campione così costituito al Laboratorio Ufficiale BETA per l'effettuazione delle prove, con lettera di richiesta della ditta ALFA datata 20 gennaio 1993.

#### Scopo della prova

Lo scopo della prova è quello di determinare la resistenza a trazione statica dell'acciaio sia allo snervamento sia alla rottura, al fine di procedere all'accertamento della conformità alle norme vigenti mediante confronto fra i valori sperimentali ottenuti con i valori minimi ammissibili indicati nelle norme stesse.

#### Caratterizzazione del campione provato

Come prescritto dalle norme, il campione è costituito da dieci saggi dello stesso diametro  $d = 16$  mm da sottoporre alla prova di trazione.

I saggi sono ottenuti per prelievo mediante lavorazione a freddo dalle barre nella lunghezza prescritta; su ciascun saggio viene punzonata la base di misura dell'allungamento pari a 5d.

#### Modalità di prova

Le prove sono state eseguite sulla macchina № T-250 del Laboratorio BETA con l'assistenza del sottoscritto.

La macchina risulta essere stata tarata dall'Istituto di Metrologia il giorno 15 novembre 1992. Sulla scala impiegata da 20 000 daN l'errore medio riscontrato è stato di +0,2%, la sensibilità di 20 daN.

Le prove di trazione si sono svolte alla velocità d'incremento del carico di  $10\,\mathrm{N/(mm^2 s)}$  ed alla temperatura di  $+20^{\circ}$ C.

# Risultati

I risultati ottenuti, limitatamente alle determinazioni di resistenza, sono contenuti nella tabella del certificato № 9999 del Laboratorio BETA allegato al presente rapporto.

Nessuna anomalia o singolarità è stata riscontrata durante le prove alle quali ha presenziato il sottoscritto.

# Interpretazione dei risultati

Le vigenti norme prescrivono per l'acciaio in oggetto che la resistenza caratteristica sia maggiore di

$$
f_{K_y} = 450 \,\mathrm{N/mm^2}
$$
 per lo snervamento  

$$
f_{K_t} = 540 \,\mathrm{N/mm^2}
$$
 per la rottura

Poiché la resistenza caratteristica è data da

$$
f_K = f_M - Ks
$$

dove  $f_K$  è la resistenza caratteristica,  $f_M$  è la resistenza media,  $K$  è un coefficiente dipendente dalla consistenza numerica del campione e s è lo scarto quadratico medio dei valori di resistenza, sono stati determinati i seguenti valori:

per lo snervamento:  $f_{M_y}$  = 481 N/mm<sup>2</sup>  $s = 13,04 \text{ N/mm}^2$ per la rottura:  $f_{M_t} = 572 \text{ N/mm}^2$  $s = 14,43 \,\mathrm{N/mm^2}$ 

Dalle tabelle statistiche allegate alle norme si ricava che il coefficiente K per un campione di 10 provini vale 2,13. Ne risultano pertanto le seguenti resistenze caratteristiche:

$$
f_{K_y} = (481 - 2,13 \times 13,4) \text{ N/mm}^2 = 453,3 \text{ N/mm}^2 > 450 \text{ N/mm}^2
$$
  

$$
f_{K_t} = (572 - 2,13 \times 14,43) \text{ N/mm}^2 = 541,3 \text{ N/mm}^2 > 540 \text{ N/mm}^2
$$

## Conclusione

Dall'esame comparativo dei risultati sperimentali, elaborati secondo quanto prescritto dalla norme al fine di determinare la resistenza caratteristica, con riferimento ai valori minimi indicati dalle norme stesse per la classe di acciaio in oggetto, si constata che le resistenze sopra calcolate sono conformi alle prescrizioni.

L'esito delle prove è pertanto favorevole. Di conseguenza il sottoscritto dott. ing. Bruno Gamma dichiara che la fornitura di barre di acciaio del diametro di 16 mm destinate alla ditta ALFA ha superato con esito positivo le prove di accettazione.

dott. ing. Bruno Gamma

Torino, 14 gennaio 2004

Allegato: Stralcio del cert. 9999 del Laboratorio BETA

# D.4 Perizie giudiziarie

Viene qui riportato un esempio di perizia giudiziaria; poiché sarebbe troppo lungo riportarla per esteso, si indicano i vari punti da trattare e si inseriscono alcuni stralci di una relazione peritale; questi ultimi sono scritti in tondo, mentre le indicazioni sugli argomenti da trattare, che invece sono omessi, sono scritte in carattere inclinato.

Procura della Repubblica di . . .

# RELAZIONE DI PERIZIA TECNICA D'UFFICIO SUL CROLLO DELLO STABILE . . . AVVENUTO NELLA CITTÀ DI . . . IN DATA . . .

# Premessa

I sottoscritti ing. . . . e ing. . . . , costituiti in Collegio Peritale in data . . . per gli atti relativi al crollo indicato in epigrafe dal dott. . . . , sostituto Procuratore della Repubblica, hanno prestato il giuramento di rito il giorno . . .

# **Quesiti**

I quesiti formulati al Collegio peritale sono:

- 1. Dica il Collegio, visti gli atti ed esaminato lo stato dei luoghi, quali siano state le dimensioni e l'entità del crollo;
- 2. quali siano state le cause, prossime e/o remote dello stesso;
- 3. se il crollo era prevedibile e prevenibile, eventualmente con quali accorgimenti tecnici;
- 4. se, conseguentemente, l'omissione di particolari ed idonei provvedimenti abbia originato o protratto il pericolo di crollo.

# Relazione delle operazioni peritali

- $\triangleright$  Sopralluoghi e rilievi sulla struttura crollata (omissis)
- $\triangleright$  Esami degli atti e della documentazione (omissis)
- $\triangleright$  Prelievo di campioni in loco (omissis)
- $\triangleright$  Prove di laboratorio sui materiali prelevati (omissis)
- $\triangleright$  Cronistoria della struttura (omissis)

# Dimensioni e meccanica del crollo

Nell'allegato 6 sono riportati i calcoli di verifica eseguiti per valutare le condizioni statiche della struttura prima del crollo. Ai materiali è attribuita una resistenza media pari a quella osservata sperimentalmente nelle prove di laboratorio eseguite presso il Laboratorio Ufficiale del Politecnico di Torino (allegati 4 e 5).

Ipotizzando una collaborazione ed una interazione tra il cordolo e le travate della copertura, si trova che l'uno e le altre, sotto i carichi di esercizio, erano sollecitati al limite del collasso. Pare dunque che la struttura abbia resistito per diversi decenni in condizioni di stabilità del tutto precarie, con un margine di sicurezza ridottissimo.

Ciò si deve principalmente all'errato progetto delle travi, che paiono concepite per condizioni di vincolo nettamente diverse da quelle reali. Infatti, mentre erano nettamente insufficienti le sezioni B e D (allegato 6), destinate a sopportare un forte momento flettente, apparivano molto sovradimensionate le sezioni A ed E, all'imposta delle travate sul cordolo, che sembravano prefigurare la presenza di forti coppie di incastro, quali non avrebbero potuto essere tollerate né dal cordolo né dal muro sottostante. In una simile condizione di precarietà è facile comprendere come anche un modesto dissesto locale avrebbe potuto provocare la rottura e il crollo totali.

La causa scatenante il sinistro può essere consistita nel progressivo deterioramento delle grondaie del tetto durante il periodo di chiusura e di abbandono del locale. L'acqua, infiltrandosi nel cordolo, ha provocato la corrosione delle barre esterne; tale corrosione, riducendo la sezione resistente dei tondi di acciaio mal protetti, ne ha accresciuto il livello di sollecitazione interna fino a provocarne la rottura.

I periti hanno osservato personalmente sul posto che la barra superiore esterna del cordolo era rotta in due punti diversi, in zone fortemente attaccate dalla corrosione nelle quali era evidente una pronunciata strizione. Le rotture parevano antecedenti alla data del collasso dell'edificio per via della completa ossidazione delle facce della frattura.

Venuta progressivamente meno la collaborazione del cordolo, è via via aumentata la sollecitazione flessionale sui nodi critici della travata 4 (allegato 6) fino alla rottura ed al crollo

#### totale.

Un adeguato puntellamento avrebbe potuto impedire il sinistro solo se eseguito a regola d'arte, disponendo contrafforti su entrambi i lati dell'edificio o sostenendo dall'interno l'intera copertura. Tale puntellamento non venne mai eseguito.

Occorre dire però, dopo aver analizzato le macerie, che la copertura della platea, probabilmente, avrebbe comunque dovuto essere demolita e tutta la struttura ricostruita in modo più sicuro. Infatti:

- 1. L'ossatura in cemento armato non avrebbe potuto essere consolidata se non con la messa in opera di catene metalliche da cordolo a cordolo, con pregiudizio della visibilità dello schermo (o di un eventuale palco) e quindi della naturale destinazione d'uso dello stabile.
- 2. La copertura poggiava su muri in laterizio vecchio, con malte degradate, costituite da due pareti ad una testa accostate senza legature, assolutamente inadatte a svolgere la funzione strutturale che era stata loro affidata. Sarebbe quindi stato indispensabile, per salvare l'edificio, prima di tutto eseguire il puntellamento, poi consolidare tutte le travi secondo i criteri esposti nel punto precedente, e infine demolire i muri attuali sotto i cordoli e rifarli in modo più adeguato. Questa successione di operazioni sarebbe stata delicata e costosa, quasi certamente meno conveniente della demolizione e della ricostruzione completa dell'edificio.

# **Conclusioni**

In questo paragrafo conclusivo si risponde in modo sintetico punto per punto ai quesiti proposti. "Dica il collegio . . . "

- 1. ". . . quali siano state le dimensioni e l'entità del crollo" Il crollo ha interessato l'intera copertura rendendo nel contempo inservibile la parte rimasta integra; esso può quindi essere considerato totale. Non si ravvisano danni alle proprietà confinanti.
- 2. "quali siano state le cause, prossime e/o remote dello stesso" Le cause remote sono il progetto errato e la cattiva esecuzione; la causa apparente e contingente è stata il deterioramento delle barre del cordolo per corrosione in conseguenza di infiltrazioni d'acqua.
- 3. "se il crollo era prevedibile e prevenibile, eventualmente con quali accorgimenti tecnici" Le lesioni descritte e fotografate indicavano uno stato di dissesto, che però era in gran parte dovuto alla concezione strutturale e alla natura dei materiali, quindi probabilmente presente fin dalla nascita dell'edificio e non strettamente correlato al rischio di crollo. Tale rischio esisteva realmente, ma non era riconoscibile da esame visivo, perché connesso a fenomeni di rottura fragile.

Il sinistro avrebbe potuto essere evitato temporaneamente con un puntellamento, ma un consolidamento definitivo avrebbe richiesto opere delicate ed onerose, tanto da metterne in forse la convenienza. La scelta di eseguire il puntellamento era comunque legata al riconoscimento della sua necessità, ed a questo fine si rinvia alle considerazioni svolte nel paragrafo precedente.

4. "se, conseguentemente, l'omissione di particolari ed idonei provvedimenti abbia originato o protratto il pericolo di crollo"

Il pericolo di crollo era insito nella concezione progettuale. Certamente la mancanza di provvedimenti tecnici l'ha soltanto protratto nel tempo, come del resto dimostrano i fatti.

# Elenco degli allegati

Unitamente alla seguente relazione i periti producono i seguenti allegati:

Allegato 1 Descrizione dell'edificio crollato, sulla base di ricostruzione presuntiva, e relativi disegni.

Allegato 2 Documentazione fotografica. Allegato 3 ...

# D.5 Istruzioni per l'uso di apparecchiature

Le istruzioni per l'uso di apparecchiature fanno parte della categoria di scritti tecnico–scientifici cui appartengono anche i manuali, le descrizioni d'uso dei vari tipi di software, le documentazioni tecniche riguardanti sia gli apparecchi sia le procedure d'impiego.

Le norme UNI, CEI, ISO, . . . , richiedono che ogni apparecchio sia dotato di un manualetto di istruzioni perché possa essere usato nel migliore dei modi. Per alcuni tipi di apparecchi, come per esempio quelli elettromedicali, il libretto di istruzioni è necessario (non sufficiente) perché l'apparecchio possa essere considerato confacente alle norme di sicurezza.

Si suppone che ogni fascicoletto sia dotato di tutte le illustrazioni necessarie (disegni al tratto o fotografie) nelle quali sono messe in evidenza le varie parti dell'apparecchio in modo assolutamente inequivocabile e dove queste sono identificate con simboli o nomi che vengono richiamati nel testo.

Qui di seguito si mostra un esempio con il quale si danno istruzioni per collegare una stampante ad un calcolatore da tavolo (PC).

# Istruzioni per il collegamento della stampante JQ SuperLaserJet

Per collegare la stampante SuperLaserJet al vostro calcolatore seguite scrupolosamente le istruzioni seguenti.

- 1. Aprite la scatola e controllate che vi siano contenuti gli oggetti seguenti:
	- (a) la stampante (figura 1-a)
	- (b) il cavo di collegamento elettrico alla presa a muro (figura 1-b)
	- (c) il cavo di collegamento della stampante (figura 1-c)
	- (d) l'alimentatore di fogli (figura 1-d)
	- (e) il raccoglitore dei fogli stampati (figura 1-e)
	- (f) il dischetto di collaudo (figura 1-f)

Se mancasse anche uno solo degli oggetti sopra elencati, rivolgetevi immediatamente al vostro rivenditore ed esigete che vi venga fornita la dotazione completa.

- 2. Estraete la stampante dalla scatola e appoggiatela sul tavolo di fianco al vostro calcolatore, nella posizione che vi è più comoda per raccogliere i fogli stampati e in modo che non vi sia di intralcio durante l'uso del calcolatore.
- 3. Controllate che gli interruttori generali del vostro calcolatore e della stampante siano entrambi nella posizione OFF.

4. Collegate il cavo di collegamento (figura 1-c) alla stampante e al calcolatore; per fare correttamente questa operazione distinguete i due diversi tipi di connettore alle due estremità del cavo: ad una estremità vi è un piccolo connettore nel quale potete riconoscere e contare 9 forellini disposti su due file, mentre dall'altra vi è un connettore più grande contenente 25 spinette disposte su due file.

Collegate il connettore piccolo (9 forellini) al corrispondente connettore con 9 spinette collocato nella parte posteriore del vostro calcolatore badando ad orientare il connettore del cavo in modo che entri senza sforzo nel connettore del calcolatore; se doveste incontrare delle difficoltà in questa operazione, verificate di non avere ruotato di mezzo giro il connettore del cavo rispetto alla posizione corretta, ma se doveste incontrare ancora delle difficoltà, non sforzate e richiedete l'intervento del vostro rivenditore.

Innestato il connettore del cavo nella presa indicata, assicuratelo nella sua posizione avvitando le due viti zigrinate prigioniere nel connettore stesso.

5. Collegate ora l'altra estremità del cavo al corrispondente connettore a 25 forellini posto nella parte posteriore della stampante; anche in questo caso osservate con attenzione la disposizione delle spinette e dei forellini in modo da orientare correttamente il connettore rispetto alla presa. Usate le stesse cautele del caso precedente e non forzate l'innesto della spina nella presa, ma all'occorrenza rivolgetevi al vostro rivenditore. Terminata l'operazione, assicurate la connessione avvitando le due viti zigrinate prigioniere

nel connettore del cavo.

6. Collegate ora il cavo di alimentazione; questo ad una estremità ha una presa con tre fori a fessura che deve essere innestata nell'apposita spina collocata sul retro della stampante. L'altra estremità è invece dotata di una comune spina adatta alle prese a muro con massa laterale. Se nel vostro appartamento avete solo prese con massa centrale, potete servirvi di un adattatore, ma sarete molto più sicuri se affronterete la piccola spesa di cambiare la presa a muro. Se non siete esperti, fate fare questa operazione da un impiantista elettrico autorizzato.

ATTENZIONE: per non correre pericoli di folgorazione è importante che prima innestiate il cavo elettrico nella stampante e dopo colleghiate la spina alla presa a muro. Se operate in ordine inverso, anche se il cavo di alimentazione è costruito a regola d'arte, correte un serio rischio di folgorazione.

- 7. Inserite nella fessura superiore della stampante l'alimentatore di fogli (figura 1-d) e nella fessura posteriore il raccoglitore di fogli stampati (figura 1-e). Riempite l'alimentatore di fogli con una mazzetta di non più di una cinquantina di fogli di buona carta bianca (grammatura minima di 80 g/m<sup>2</sup> ) di formato A4. L'alimentatore è costruito in modo tale da non poter ricevere più di una cinquantina di fogli, quindi non insistete ad inserire uno spessore di fogli superiore.
- 8. Potete ora accendere il calcolatore e la stampante agendo sui rispettivi interruttori generali. Per collaudare la correttezza del collegamento eseguito, inserite il dischetto di collaudo nel drive da 3,5 pollici del vostro calcolatore. Supponendo che il drive da 3,5 pollici del vostro calcolatore sia identificato con il nome "A:", lanciate il programma di collaudo mediante il comando

## > A:testprn

Ovviamente se il drive da 3,5 pollici del vostro calcolatore è identificato da una lettera diversa da "A", usate la lettera di identificazione valida per il vostro calcolatore. Se l'installazione è stata eseguita correttamente, la stampante produrrà una pagina stampata come quella allegata a queste istruzioni.

Queste stesse istruzioni possono essere scritte in modo quasi incomprensibile al profano, se si usano parole troppo tecniche e appartenenti al gergo colloquiale informatico come nell'esempio

seguente.

# Istruzioni per il collegamento della stampante JQ SuperLaserJet

Per collegare la stampante SuperLaserJet al vostro calcolatore seguite le istruzioni seguenti.

- 1. Aprite la scatola e controllate che vi siano contenuti:
	- (a) la stampante
	- (b) il cavo di collegamento elettrico alla presa a muro
	- (c) il cavo di collegamento della stampante
	- (d) l'alimentatore di fogli
	- (e) il raccoglitore dei fogli stampati
	- (f) il dischetto di collaudo

In caso contrario avvaletevi delle clausole di garanzia allegate ai documenti contabili di acquisto.

- 2. Estraete la stampante e posizionatela ergonomicamente accanto all'unità di elaborazione; inserite l'alimentatore di fogli e il raccoglitore negli appositi alloggiamenti.
- 3. Collegate il connettore RS232 a 9 pin alla porta seriale COM1 del calcolatore.
- 4. Collegate il connettore RS232 a 25 pin alla porta seriale della stampante.
- 5. Infine collegate la stampante all'alimentazione elettrica mediante il cavo di sicurezza in dotazione.
- 6. Testate il corretto funzionamento delle connessioni e della stampante mediante il programma testprn contenuto nel dischetto di collaudo.

# Appendice E

# La trasformazione dei file PS o PDF in file conformi allo standard PDF/A

# E.1 Introduzione

Come già detto esistono programmi in grado di salvare il loro prodotto nel giusto formato PDF/A necessario per l'archiviazione.

Si tratta in generale di programmi commerciali e piuttosto costosi; qui perciò si sviluppa, descrivendola in dettaglio, la procedura per ottenere il file della tesi in formato PDF/A ricorrendo solamente a programmi freeware, in particolare a ghostscript e a pdflatex. È già stato sottolineato che ghostscript serve 'sempre', cioè indipendentemente dal fatto di usarlo per la conversione di un file PDF in un file PDF/A.

Se la tesi è composta facendo uso di pdflatex basta seguire le istruzioni indicate nel paragrafo ??. Se invece la tesi è composta con xelatex oppure con programmi di word processing in grado di salvare il loro risultato in formato PDF, si può procedere come indicato nel paragrafo ??. Se la tesi è composta con programmi di word processing in grado di esportare il loro risultato in formato PDF/A, si può procedere come spiegato qui di seguito.

# E.2 Produzione diretta del file PDF/A-1a con alcuni word processor

Come annunciato esistono delle suite di programmi di produttività di ufficio come Micrososft Office, OpenoOffice.org, LibreOffice, che consentono di salvare i loro documenti nei loro formati preferiti o proprietari, ma anche di esportarli in formato PDF, con l'opzione della forma archiviabile PDF/A, in generale nella variante 1a (PDF/A-1a), che soddisfa a prescrizioni più restrittive della variante 1b (PDF/A-1b).

Stando così le cose basta comporre la tesi, salvarla quante volte si ritiene opportuno durante la sua lavorazione, e alla fine aprilre dalla finestra di dialogo l'opzione "Esporta", scegliere il formato PDF e nella finestra di dialogo che si apre basta marcare la casella del formato PDF/A aggiungendo anche le altre informazioni che la finestra di dialogo consente di inserire.

Ci sono però alcuni punti importanti da osservare, che sono comuni a qualunque metodo che consenta di produrre un file PDF/A, sia nella variante 1-a, sia in quella 1b. Questi punti riguardano i font, le immagini, gli hyperlink. Si veda più avanti la discussione di questi punti.

Usando le suite di produttività da ufficio bisogna anche curare alcuni dettagli tutt'altro che indifferenti. Mentre i programmi della distribuzione del sistema TEX non presentano nessun problema per comporre la matematica in modo insuperabile, i programmi di produttività di ufficio di solito dispongono di un equation editor di qualità molto modesta e estremamente

laboriosi da usare. È vero: esistono dei programmi esterni che consentono di comporre bellissime equazioni matematiche che possono essere trasferite come immagini nei file prodotti da quei word processor, ma solo talvolta queste "immagini" sono accompagnate dal codice che ha permesso di comporle, e quindi se devono venire modificate o corrette, bisogna ricominciare da capo.

È vero: OpenOffice.org dispone di un plug-in che consente di comporre equazioni usando i programmi del sistema TEX; perciò bisogna avere montato sulla propria macchina anche il sistema TEX. A questo punto ci si domanda perché si debba usare OpenOffice.org per usare il sistema TEX dietro le quinte, invece di usare direttamente il sistema TEX. Solo per avere la possibilità di avere la composizione sincrona del tipo "WYSIWYG"? Certo è una scelta dell'utente, e qui non si vuole prendere parte a favore di questo o di quel programma. Ma è opportuno sottolineare queste cose affinché l'utente possa fare scelte consapevoli.

È vero: quando si tratta di comporre tesi in lingue esotiche, o in linguistica, o che richiedano citazioni di brani di testo scritti con alfabeti diversi o con sistemi di ideogrammi, nessun programma di composizione di testi o di word processing è veramente adatto, perché il collo di bottiglia è costituito dalla tastiera del PC in uso, oltre che dalla disponibilità di font adatti. Se si supera in qualche modo il problema della tastiera (tastiera virtuale; seconda tastiera; . . . ), resta il problema dei font, che possono dare qualche problema per la conformità allo standard PDF/A.

Infine si stia attenti; anche se questi programmi di produttività affermano di poter salvare in formato PDF/A, essi non consentono di eseguire nessuna verifica accurata della conformità effettiva del file ottenuto. Purtroppo questo è un problema comune anche agli altri metodi esposti in questa appendice. Il programma più autorevole in questo campo è il programma commerciale Adobe Acrobat Professional (dal costo tutt'altro che indifferente) che contiene l'applicativo Preflight in grado di controllare ed eventualmente confermare la conformità con lo standard 1a o 1b, ma secondo alcuni studi, nemmeno questo autorevole applicativo è infallibile.

Invece bisogna diffidare dell'ottimismo con il quale il programma gratuito Adobe Reader X classifica come PDF/A dei file che vorrebbero esserlo, ma più spesso di quanto non si creda non lo sono affatto. Quando Adobe Reader X incontra uno di questi file, e lo riconosce come possibile file di archivio, apre una riga informativa nella quale informa della natura PDF/A del file (lasciando intendere che lo sia davvero) e che perciò lo apre in modalità "read only" in modo che sia impossibile applicarvi anche le semplici modifiche che quel programma consentirebbe di apportare ad altri file PDF non archiviabili.

# E.3 Trasformazione mediante ghostscript

Il programma gratuito ghostscript è un interprete del linguaggio PostScript che trasforma qualunque file scritto in quel linguaggio (estensione .ps oppure .eps), o in un linguaggio affine come il formato PDF (estensione .pdf), in una forma adatta per essere inviata su qualunque dispositivo che da solo non sia capace di interpretare il linguaggio PostScript. Dispositivi di questo genere sono diffusissimi e vanno dagli schermi dei vari PC e laptop a moltissime stampanti. Il programma è in grado di convertire sia i file PS in file PDF e viceversa, sia di convertire entrambi questi formati in immagini (raster) adatte ai vari dispositivi, e di trasformare file di vario genere in file immagine; per esempio esso può trasformare anche un file EPS in un file che contiene una immagine in formato JPEG oppure in formato PNG. Le possibilità sono innumerevoli ma richiedono di saper usare i comandi 'letterali' al posto dei click con il mouse. Per quel che riguarda gli schermi esiste una comoda interfaccia grafica gview, altrettanto gratuita, che permette di visualizzare su schermo i file in formato PS, EPS e PDF e costituisce anche una interfaccia verso le stampanti o verso i 'driver' per la trasformazione in altri formati.

Ne segue che, indipendentemente dalla macchina che uno usa e dal suo sistema operativo, è quanto mai opportuno scaricare dalla rete entrambi i programmi; torneranno utili molto

più spesso di quanto non si immagini. Basta cercare sulla rete con un qualunque motore di ricerca la parola 'ghostscript' e si viene subito inviati ad una lista infinita di siti, il primo dei quali, però, è quello da cui si possono eseguire i vari download per l'installazione di questi programmi.

In questo paragrafo si descrivono alcuni metodi per trasformare in file conformi allo standard PDF/A-1b file PDF (o anche PS) prodotti da programmi che non sono in grado di produrre direttamente il formato PDF archiviabile; fra questi a tutt'oggi c'è ancora il programma xelatex della distribuzione del sistema TEX. Ricordo che il pacchetto TOPtesi consente di comporre tesi in alfabeti diversi usando xelatex; nella documentazione di TOPtesi viene anche ripetuto come ottenenre unfile conforme PDF/A-1b usando [xelatex] e ghostscript; ma la procedura indicata non è sostanzialmente diversa da quella esposta qui.

Qui esporremo alcune cose separando i dettagli per ciascuna delle tre famiglie di sistemi operativi.

#### E.3.1 I file accessori

Per poter trasformare un file PDF in un file PDF/A bisogna disporre di altri file di configurazione o di modello del colore.

# Il file di configurazione PDF/A def.ps

Il file che ghostscript usa si chiama PDF/A\_def.ps con l'estensione .ps perché è scritto in linguaggio PostScript, ma non descrive nessun documento, bensì contiene delle definizioni che vanno cambiate dall'utente secondo le sue necessità. Il file si trova nella cartella ...\gs\gs $\langle versione \rangle$ lib; i puntini dipendono da dove si è installato il programma; sui sistemi Windows potrebbe essere semplicemente C: o potrebbe essere C:\Program Files, o qualunque altra cosa che si sia scelta in fase di installazione; sui sistemi UNIX/Linux/Mac il file potrebbe essere in /usr/local/share/ghostscript/⟨versione⟩/lib ma dipende dal particolare sistema operativo. Il numero indicato con ⟨versione⟩ corrisponde al numero della versione di ghostscript e, ovviamente, varia con la versione installata.

Questo file andrà copiato di volta in volta nella cartella principale dove si trova il documento da convertire e gli si cambierà nome, sostituendo PDFA\_def con il nome (senza estensione, al quale sia stata aggiunta la desinenza -def – attenzione al cambiamento del carattere \_ con il carattere -) del file PDF da convertire; questo implica che se nella stessa cartella ci sono documenti PDF di contenuto diverso, ognuno ha il suo file "PDFA\_def" specifico e non sono possibili confusioni; in ogni caso è una buoona regola quella di tenere separati tutti i documenti creando una specifica cartella per ciascuno di essi, dove si terrà sia il file PDF, sia gli altri file che servono per la sua creazione, ma sicuramente null'altro che possa confondere il lavoro di composizione di documenti diversi. Questo fa parte della normale filosofia di gestione delle cartelle e non è necessario raccomandare al lettore queste cose, perché sa già per sua esperienza che l'ordine nelle cartelle del disco è fondamentale.

Più avanti si spiegherà come modificare questo file -def.ps in relazione al documento da convertire.

### I file di gestione del colore

Ma prima bisogna gestire un'altra delicata questione, quella della gestione dei colori, anche del colore 'nero', cioè delle sue sfumature di grigio.

Ogni dispositivo che traduce le informazioni del file contenente un documento in una forma visibile e leggibile dagli umani deve gestire i colori (comprese le sfumature di grigio) in modo adatto al dispositivo e al supporto dell'immagine del documento. Non ci sono due schermi uguali come non ci sono due stampanti uguali; se anche ci fossero (e si suppone che se hanno lo stesso numero di modello lo siano), non è detto che stampino sulla stessa carta, la quale potrebbe avere diverse tonalità di bianco o addirittura essere carta colorata. Per questo motivo le tinte dei colori e le loro quantità devono essere calibrate correttamente in modo da rendere i colori in modo che siano percepiti nello stesso modo.

Per questo esistono diversi enti che si occupano di colorimetria; ma essenzialmente esistono miriadi di file con l'estensione .icc che servono per eseguire le trasformazioni necessarie sui dati numerici relativi al colore associati ad ogni punto dell'immagine del documento, affinché questi dati corrispondano alla giusta quantità di colore da depositare sul supporto. Lo stesso vale per i vari schermi.

Ogni stampante che si rispetti viene installata insieme ai suoi file .icc; ogni schermo ha il suo driver che ricorre a uno o più file .icc; ogni programma di disegno, di fotoritocco, ogni programma che produca documenti 'colorati' deve poter ricorrere a questi file .icc. Se ne conclude che ogni piattaforma ha a bordo almeno un file .icc<sup>[1](#page-101-0)</sup>.

Bisogna sapere che i file PDF/A non possono avere parti colorate se lo sono con il modello di colore per la quadricromia; il colore in quadricromia è adatto per essere stampato correttamente su carta. Bisogna quindi fare attenzione che tutte le parti in colore del file PDF da trasformare in PDF/A, sia composto solo con colori caratterizzati dal modello di colore per la tricromia additiva e bisogna fare attenzione che lo siano anche le immagini che sono state eventualmente incluse.

Perciò è necessario procurarsi un file .icc che preveda esplicitamente la tricromia. In mancanza d'altro si può scaricare dal sito [http://www.eci.org/lib/exe/fetch.php?id=en%](http://www.eci.org/lib/exe/fetch.php?id=en%3Adownloads&cache=cache&media=downloads:icc_profiles_from_eci:ecirgbv10.zip) [3Adownloads&cache=cache&media=downloads:icc\\_profiles\\_from\\_eci:ecirgbv10.zip](http://www.eci.org/lib/exe/fetch.php?id=en%3Adownloads&cache=cache&media=downloads:icc_profiles_from_eci:ecirgbv10.zip) il file compresso ecirgbv10.zip che contiene il file .icc gratuito ECI-RGB.V1.0.icc.

Quel file è anche in grado di gestire le tonalità di grigio, ma all'occorrenza sarebbe possibile usare un file apposta per le tonalità di grigio. Esiste un file della Apple che sembra essere libero; si tratta del file Generic Gray Profile.icc. Esso si trova fra i file di sistema nelle macchine prodotte dalla Apple, ma viene anche distribuito come software di corredo del programma freeware scribus; dunque sembra lecito supporre che, benché di produzione Apple, anche questo file sia libero come il programma che accompagna.

Il problema di questi file .icc è che ogni sistema che ne fa uso sa dove trovarli; invece ghostscript non lo sa, quindi, dovunque essi siano, nei file di configurazione essi devono venire specificati con il percorso completo oppure devono trovarsi nella cartella principale del documento di cui si sta eseguendo la trasformazione.

Per questo motivo o li si ricopia ogni volta nella cartella principale di ogni documento che debba venire adeguato al formato PDF/A, oppure se ne specifica il percorso completo nel file -def.ps. Per questo motivo si daranno i dettagli specifici per ognuno dei sistemi che verranno descritti.

# E.3.2 I sistemi Windows

Per i sistemi Windows sono disponibili in rete due pacchetti autoinstallanti, uno serve per installare ghostscript il secondo serve per installare vview; si noti che sulle macchine con sistema operativo UNIX/Linux/Mac OS X, i nomi di questi programmi sono rispettivamente gs e gv, mentre sulle piattaforme Windows essi si chiamano gswin32c e gsview32 rispettivamente; questa differenza di nomi talvolta può generare delle incomprensioni, ma, evidentemente, quel che conta è la sostanza, non il nome.

Si noti anche che se sulla macchina in uso è stata installata la distribuzione TEX Live, il programma ghostscript risulta già installato.

Una azione importante, e spesso dimenticata, è quella di aggiustare il percorso di ricerca automatica dei file e degli eseguibili; se non si esegue questa azione, quando dalla finestra di comando bisogna dare il comando per la trasformazione, il sistema risponde che il comando gli è ignoto; effettivamente lo è perché non lo trova sui suoi percorsi di ricerca. Bisogna

<span id="page-101-0"></span><sup>1</sup> Vecchi sistemi possono avere file equivalenti con estensione .icm, ma è preferibile non farne uso.

allora ricordarsi di aprire il Pannello di controllo, attivare la scheda "Sistema" , e in questa cliccare l'opzione "Avanzata"; fra i bottoni disponibili c'è quello delle variabili di "environment": bisogna cliccarlo e scegliere le variabili dell'utente; scegliere "path" o "percorso" e poi "Edit" o "Modifica"; infine nella finestrella dove appare la stringa con la lista dei percorsi separati da punti e virgola aggiungere, se non ci sono ancora, o modificare l'indicazione dei percorsi relativi al pacchetto ghostscript; occorrono sia il percorso per la cartella \bin sia quello per la cartella \lib; non scordare il punto e virgola prima di ogni percorso. Per verificare, si apra la finestra comandi e si digiti il comando path senza nessun argomento; sullo schermo deve apparire tutta la lista dei percorsi e deve apparire anche quello relativo al programma ghostscript che si è appena impostato.

Se si vuole, si potrebbero caricare i file di gestione del colore nella cartella

#### C:\WINNT\SYSTEM32\SPOOL\DRIVERS\COLORS

ma in caso di aggiornamento del sistema operativo potrebbero venire cancellati o spostati altrove. Sembra più prudente metterli in una cartella apposita, per esempio in C:\icc. Qualunque sia il nome, nel seguito supporremo che essi si trovino in questa cartella.

Il file PDFA\_def.ps, come si è già detto, deve venire ricopiato nella cartella principale del file da trasformare, gli si deve cambiare nome come spiegato sopra e deve venire personalizzato per il particolare documento. Ci sono tre righe che contengono il commento % Customize.

Attenzione: benché si tratti di un file di testo non lo si può aprire semplicemente cliccandoci sopra, perché l'estensione .ps è associata a ghostscript stesso, che lo interpreta leggendo quanto ci è scritto dentro in linguaggio PostScript. Per modificare questo file è necessario ricorrere ad un editore di puro testo, come Notepad; tuttavia anche questo programma è inadeguato, per il semplice motivo che il file in questione è generalmente predisposto su macchine con sistemi operativi diversi i quali codificano il "fine riga" con codici diversi che Notepad non interpreta correttamente. I mancanza d'altro il programma Wordpad distribuito con ogni sistema operativo Windows fa al caso, ma nel momento di salvare il file modificato chiede l'autorizzazione a procedere minacciando che così facendo si perderà ogni informazione di formattazione; non bisogna preoccuparsene; il file .ps non deve contenere nessuna informazione di formattazione. Sarebbe preferibile disporre del programma gratuito Notepad++ o di altri editor ascii, come per esempio emacs; se si è installata la distribuzione TEXLive, è disponibile già installato l'editor TeXworks che consente anche di "lavorare" i file sorgente per il sistema TEX e di visualizzarne i contenuti composti in formato PDF.

Le righe che devono essere personalizzate devono venire modificate così:

◃ La riga che contiene il testo

/ICCProfile (ISO Coated sb.icc) % Customize.

va commentata premettendovi un segno % e subito dopo ne va inserita un'altra adeguata:

%/ICCProfile (ISO Coated sb.icc) % Customize. /ICCProfile (C:\icc\ECI-RGB.V1.0.icc)

Questo file gestisce sia il colore che le sfumature di grigio e si è dimostrato adeguato alle necessità della trasformazione.

◃ La riga che contiene il testo

[ /Title (Title) % Customize.

e le righe successive vanno adeguate al file specifico che si sta convertendo; per esempio, per trasformare il file di questo documento che state leggendo si possono usare le righe seguenti:

```
[ /Title (Saper Comunicare - Cenni di scrittura
          tecnico-scientifica)
/Author (Claudio Beccari, Flavio Canavero, Ugo Rossetti,
         Paolo Valabrega)
/Subject (Piccolo manuale di scrittura tecnico scientifica)
```
Si possono inserire altre informazioni, per esempio una lista di parole chiave per facilitare le ricerche di archivio; ma quelle relative al titolo e all'autore sono sufficienti.  $\triangleright$  Il terzo punto da personalizzare è quello che corrisponde alla riga:

#### /OutputConditionIdentifier (CGATS TR001) % Customize

ma qui non è necessario intervenire, se non per inserire altre informazioni di cui si conosca la sintassi e il significato.

Infine per eseguire la conversione si deve dare un lungo comando da inserire in lettere nella finestra comandi; per aprire questa finestra o si dispone dell'apposita icona nella barra di avvio veloce, oppure si clicca con il mouse il pulsante "Avvio" o "Start" e poi si sceglie il comando "Esegui" o "Run", scrivendo nell'apposita finestrella il nome del comando da eseguire: cmd.

In questa finestra si scriverà allora<sup>[2](#page-103-0)</sup>:

```
gswin32c -dPDF/A -dNOOUTERSAVE -dUseCIEColor -sDEVICE=pdfwrite
-sProcessColorModel=DeviceCMYK -o \langle nome_file \rangle-a.pdf ./\langle nome_file \rangle-def.ps
\langlenome_file\rangle.pdf
```
Le parti indicate in corsivo fra parentesi acute sono le parti che l'utente deve specificare nella linea di comando (senza le parentesi acute) a seconda del file da convertire. Nel nome del file di uscita è stato aggiunto -a in modo da non produrre conflitti con il nome del file in entrata.

Per semplificare tutto ciò, è consigliabile scrivere una procedura .bat inserendone il file in una cartella che sia sicuramente sul percorso di ricerca del proprio sistema Windows. Il lettore sufficientemente a suo agio con il suo sistema operativo sa come fare. In ogni caso qui si suggerisce una procedura minima, senza prevedere nessuna verifica, per esempio che il file ⟨nome\_file⟩-def.ps si trovi nella cartella corrente, che si sia specificato il nome del file da trasformare senza l'estensione, eccetera. Si prepari pertanto un file dal nome, per esempio, pdf2pdfa.bat con il seguente contenuto:

```
@echo off
rem procedura batch per lanciare gswin32c per trasformare
rem un file PDF in un file PDF/A
rem QUANTO SEGUE DEVE ESSERE SCRITTO SU UNA SOLA RIGA!
gswin32c -dPDF/A -dNOOUTERSAVE -dUseCIEColor -sDEVICE=pdfwrite
-sProcessColorModel=DeviceCMYK -o %1-a.pdf .\%1-def.ps %1.pdf
```
e lo si salvi in una cartella sicuramente presente sul percorso di ricerca. Lo si esegue semplicemente aprendo la finestra comandi, scegliendo la cartella che contiene il file da convertire e dando il comando

#### pdf2pdfa ⟨nome file PDF senza estensione⟩

Si vedano più avanti i problemi che possono sorgere nell'esecuzione della conversione. Tuttavia si sappia che il file che si ottiene dovrebbe essere conforme allo standard PDF/A-1b e quindi dovrebbe essere adeguato alle necessità di archiviazione del Politecnico.

<span id="page-103-0"></span><sup>2</sup> Il comando seguente si svolge su una sola riga; esso, data la lunghezza, rispetto alla giustezza di questo testo, è stato spezzato con alcuni 'a capo'.

# E.3.3 Sistemi UNIX/Linux

Per i sistemi UNIX/Linux il particolare meccanismo di caricamento dei programmi mediante file DEB o RPM permette di caricare direttamente gli eseguibili sia di ghostscript sia di gview che sono immediatamente operativi da linea di comando; anzi, per i sistemi Linux il programma ghostscript è talmente importante che spesso è già installato di default con l'installazione del sistema operativo stesso. Bisogna solo verificare il numero della sua versione che dovrebbe essere almeno 8.61 o successivo; se così non fosse bisogna subito aggiornare il sistema.

Infatti potrebbe succedere, specialmente con i sistemi Debian, o che si appoggiano ai file DEB, che la versione del programma ghostscript non sia sufficientemente recente. In questo caso sarebbe necessario scaricare dalla rete il file ghostscript-x.xx.tar.bz2 (con x.xx che rappresenta il numero della versione; più alto è meglio è; in questo momento chi scrive sta usando la versione 9.02); dopo averne estratto i file in una cartella di servizio temporanea, bisogna eseguire i soliti comandi ./configure, make, e sudo make install e la versione risulta pronta e disponibile, specialmente se si è specificato il prefisso di dove installare i programmi, perché in quel caso la nuova versione può sovrascrivere la vecchia. Lo stesso si può fare per gview. L'operazione va a buon fine se tutte le dipendenze sono rispettate; se non fossero tutte rispettate, bisogna scoprire che cosa manca e provvedere. Tuttavia se il sistema operativo non è troppo datato, non dovrebbero esserci problemi.

Bisogna caricare i file di gestione del colore nella cartella Home  $(7)$ , per esempio in  $7$ /icc; si può scegliere un altro nome, naturalmente, ma negli esempi che seguono supporremo che si siano caricati lì i file di gestione del colore.

Bisogna ora copiare nel file radice del documento da convertire il file PDF/A\_def.ps, cambiargli il nome e modificarlo come si è indicato nel caso dei sistemi Windows, ma con le dovute differenze; specificatamente:

 $\triangleright$  La riga che contiene il testo

/ICCProfile (ISO Coated sb.icc) % Customize.

va commentata premettendovi un segno % e subito dopo ne va inserita un'altra adeguata:

%/ICCProfile (ISO Coated sb.icc) % Customize. /ICCProfile (~/icc/ECI-RGB.V1.0.icc)

◃ La riga che contiene il testo

[ /Title (Title) % Customize.

e le righe successive vanno adeguate al file specifico che si sta convertendo; per esempio, per trasformare il file di questo documento che state leggendo si possono usare le righe seguenti:

```
[ /Title (Saper Comunicare - Cenni di scrittura
          tecnico-scientifica)
/Author (Claudio Beccari, Flavio Canavero, Ugo Rossetti,
         Paolo Valabrega)
/Subject (Piccolo manuale di scrittura tecnico scientifica)
```
Probabilmente si possono inserire altre informazioni, come una lista di parole chiave, ma il titolo e l'autore sono sufficienti.

 $\triangleright$  Il terzo punto da personalizzare è quello che corrisponde alla riga:

#### /OutputConditionIdentifier (CGATS TR001) % Customize

ma qui non è necessario intervenire, se non per inserire altre informazioni di cui si conosca la sintassi e il significato.

Come per il caso delle macchine Windows, è opportuno crearsi una procedura automatica che sfrutti l'interprete dei comandi; lo script, che sfrutta l'interprete bash, semplice e privo di comandi di verifica, potrebbe chiamarsi pdf2pdfa, deve essere salvato per esempio nella propria home directory o in una cartella che sia sicuramente sul percorso di ricerca dei comandi di sistema, e deve avere le abilitazioni d'uso almeno per per l'utente; si può sempre verificare con ls -l pdf2pdfa e, all'occorrenza, da linea di comando, imporre il cambio di abilitazioni con:

# chmod 755 pdf2pdfa

Il file deve avere il seguente contenuto:

```
#!/bin/bash
file1=$1.pdf
file2=$1-a.pdf
file3=$1-def.ps
# QUANTO SEGUE DEVE STARE SU UNA SOLA RIGA
gs -dPDF/A -dNOOUTERSAVE -dUseCIEColor -sDEVICE=pdfwrite
-sProcessColorModel=DeviceCMYK -o $file2 ./$file3 $file1
```
Una volta salvato il file e verificati i permessi e l'accessibilità del percorso di ricerca, dando il comando:

#### pdf2pdfa 〈nome file PDF senza estensione〉

```
si esegue la trasformazione del file PDF in formato PDF/A.
   Valgono le stesse osservazioni svolte alla fine del paragrafo relativo ai sistemi Windows.
```
#### E.3.4 Sistemi Mac OS X

Per i sistemi Mac OS X valgono più o meno le stesse osservazioni svolte per i sistemi UNIX/ Linux. Le poche differenze riguardano i file con estensione .icc che non hanno bisogno di essere scaricati perché sono già più o meno tutti presenti sul sistema, sia pure in cartelle normalmente non ispezionabili con Finder; essi si trovano però in /System/Library/ColorSync/Profiles/; se proprio si vuole usare il file ECI-RGB.V1.0.icc allora bisogna scaricarlo dalla rete seguendo le stesse indicazioni date per i sistemi Windows. Per altro il profilo in dotazione Generic RGB Profile.icc va benissimo e quindi può essere usato al posto di quello della ECI.

Per i sistemi Mac OS X, il file  $\langle Nome\ file \rangle$ -def.ps va trattato nello stesso modo come si è già spiegato per gli altri sistemi; al più si possono evitare le specificazioni dei percorsi nei nomi dei file .icc se si usano quelli di sistema<sup>[3](#page-105-0)</sup>. Ma le indicazioni per personalizzare le informazioni relative al particolare documento come /Title, /Author e, facoltativamente, /Subject vanno comunque indicate e quindi è pur sempre necessario avere un diverso file  $\langle Nome~file \rangle$ -def.ps nella cartella principale di ciascun documento.

La procedura bash per lanciare la conversione dei file PDF in formato PDF/A è identica a quella indicata per i sistemi UNIX/Linux, come d'altra parte è il sistema operativo Mac OS X. Il file, diciamo che abbia ancora il nome pdf2pdfa, va inserito in una cartella che si trovi sul

<span id="page-105-0"></span><sup>3</sup> Tuttavia chi scrive ha preferito indicare anche il percorso.

percorso di ricerca del sistema operativo Mac OS X; tra le cartelle che hanno questa proprietà c'è anche la cartella ~/Library, tuttavia se non la si vuole 'sporcare' con file personali, basta creare una cartella apposita per conservare i propri comandi e inserirne l'indirizzo nella definizione della variabile PATH appendendola alla stringa già presente; lo si può fare anche inserendo i comandi specifici nel file ~/.profile; siccome il suo nome comincia con un punto, questo file risulta normalmente invisibile; tuttavia visto che esso esiste già e va modificato aggiungendo il percorso specifico, basta editarlo con un qualunque editor che sia attivabile dalla linea di comando, come per esempio vim; infatti con un simile editor si può specificare il nome del file completo del suo percorso e il file viene modificato e salvato correttamente. Successivamente, dopo aver riavviato il sistema, si abbia l'accortezza di aprire la finestra comandi e si verifichi con il comando:

echo \$PATH

che la stringa contenuta nella variabile di environment PATH includa davvero anche il percorso verso la cartella personale.

## E.3.5 Verifica della conformità del file PDF

Il file di uscita dal processo di conversione eseguito mediante ghostscript deve essere sottoposto a verifica della sua conformità con le specifiche stabilite dalla norma ISO che vi presiede. Si veda più avanti nel paragrafo [E.5.](#page-108-0)

# E.4 Generazione diretta del file PDF/A con pdflatex

#### labelsec:padf-pdfa

Il programma pdflatex del sistema TEX distribuito a partire con gli aggiornamenti del 2008 è in grado di generare direttamente file in formato PDF/A mediante l'ausilio di un file di estensione contenuto nel pacchetto pdfx scaricabile da ogni archivio CTAN; questo pacchetto è stato inserito negli archivi il 10 dicembre 2008, quindi anche se la versione del sistema TFX è quella del 2008, potrebbe essere necessario scaricare il nuovo pacchetto e installarlo nell'albero personale; a questo proposito si veda poco più avanti.

Su qualunque piattaforma, oltre al pacchetto pdfx, bisogna caricare anche i file del modello di colore; la differenza rispetto a ghostscript è che il sistema TEX, e quindi anche pdflatex, sa dove trovare i file che gli servono, quindi i file per il modello di colore si possono installare direttamente nella cartella dove si sono installati tutti i file del pacchetto pdfx, in particolare dove si è installato pdfx.sty. Il pacchetto può creare sia file conformi allo standard PDF/A sia a quello  $PDF/X$ , quindi il modello di colore per la quadricromia indicato per l'uso con ghostscript può venire caricato nella cartella citata; però è bene scaricare anche il file indicato nella documentazione di pdfx; senonché questo file avrebbe estensione .icm e quindi è un po' datato. Dal sito della ECI già indicato si può scaricare invece il file ECI-RGB.V1.0.icc e usare questo come modello di colore di tricromia; a tale scopo è necessario modificare il file pdfx.sty e sostituire il nome del modello di colore e il nome del file con i nuovi dati; le modifiche dovrebbero apparire così:

\else

```
\immediate\pdfobj stream attr{/N 4} file{ECI-RGB.V1.0.icc}% <--- modifica
\edef\OBJ@RVT{\the\pdflastobj}
\pdfcatalog{%
  /OutputIntents [ <<
  /Type /OutputIntent
  /S/GTS_PDF/A1
```

```
/DestOutputProfile \OBJ@RVT\space 0 R
   /OutputConditionIdentifier (ECI-RGB.V1.0)% <--- modifica
   /Info(ECI-RGB.V1.0)% <--- modifica
 >> ]}
\forallfi
```
Queste modifiche sono il motivo per il quale è meglio installare il pacchetto pdfx nell'albero personale, piuttosto che in uno degli alberi di sistema, per due importanti motivi: (a) gli alberi di sistema sono a disposizione di tutti gli utenti, mentre la scelta di questo modello di colore può interessare un solo utente del sistema, e  $(b)$  quando si aggiorna il sistema T<sub>E</sub>X le cartelle degli alberi di sistema vengono riscritte con gli aggiornamenti e la modifica eseguita verrebbe completamente persa.

Se invece si dispone già del modello di colore previsto di default, sRGBIEC1966-2.1.icm, o lo si vuole scaricare dalla rete, non c'è bisogno di apportare nessuna modifica.

Per inserire i metadata che permettono di candidare il file PDF prodotto con pdflatex ad essere conforme allo standard PDF/A, bisogna mettere nella cartella principale del file da generare, in sostanza dove risiede l'unico file o quello principale con il quale si genera il documento, un file con estensione .xmpdata e con il nome uguale a quello dell'unico file o di quello principale del documento: insomma, se il file principale del documento si chiama pippo.tex, bisogna generare un file con il nome pippo.xmpdata. Il contenuto di questo file è abbastanza critico perché deve rispettare una certa sintassi. Per produrre questo documento che state leggendo, il cui file principale si chiama tw.tex, si è quindi prodotto il file tw.xmpdata con il contenuto seguente:

```
\Title{Saper comunicare - Cenni di scrittura tecnico-scientifica}
\Author{Claudio Beccari, Flavio Canavero, Ugo Rossetti, Paolo Valabrega}
\Keywords{%
pdfTeX</rdf:li>%
<rdf:li>Comunicazione scritta</rdf:li>%
<rdf:li>Norme ISO e UNI</rdf:li>%
<rdf:li>Curriculum vitae</rdf:li>%
<rdf:li>Lettere</rdf:li>%
<rdf:li>Collaudi</rdf:li>%
<rdf:li>Perizie</rdf:li>%
<rdf:li>Tesi}
\Org{Politecnico di Torino}
```
Si noti che la lista delle parole chiave è scritta con il linguaggio XML intercalato con commenti LATEX; la prima parola chiave contiene solo il delimitatore XML di destra, mentre l'ultima parola chiave contiene solo il delimitatore XML di sinistra; al limite se ci fosse una sola parola chiave non sarebbe necessario scrivere nessun delimitatore XML; se invece non si vuole inserire nessuna parola chiave, non si usa nemmeno il comando \Keywords. L'elenco dei comandi che si possono usare per inserire i metadata è indicato nella documentazione pdfx.pdf del pacchetto pdfx.

Fatto questo bisogna inserire nel file sorgente principale del documento da produrre le righe seguenti poco prima della riga che dichiara l'apertura del documento:

\usepackage[a-1b]{pdfx} % Eventuali personalizzazioni del pacchetto hyperref \begin{document}

Non bisogna chiamare esplicitamente il pacchetto hyperref perché esso viene chiamato con l'opportuna opzione per il formato PDF/A da pdfx stesso; però, dopo la chiamata del pacchetto
pdfx allora si possono definire le personalizzazioni; per comporre questo documento si è usata la seguente lista di personalizzazioni, riportata qui solo a titolo di esempio, non perché debba essere usata o perché sia prescritta dai vincoli del formato PDF/A:

```
\hypersetup{% Personalizzazioni di hyperref
pdfpagemode={UseOutlines},
bookmarksopen,
pdfstartview={FitH},
colorlinks,
linkcolor={blue},
citecolor={blue},
urlcolor={blue}
}
```
Finalmente si può lanciare pdflatex sul file principale del documento da comporre e poi sarà necessario verificare che non si siano presentati problemi di nessun genere sottoponendo il file ottenuto alla verifica di Preflight, proprio come si è già discusso a proposito della trasformazione mediante ghostscript.

# E.5 Problemi

I tre metodi indicati per produrre file conformi alle specifiche del formato PDF/A sono rapidi ed efficaci (una volta eseguite le necessarie installazioni e personalizzazioni, molte delle quali sono da eseguire una volta per tutte), ma i tre procedimenti non sono immuni da possibili problemi derivanti dal contenuto del file PDF.

Usando il metodo della trasformazione mediante ghostscript, esisterebbero dei problemi gravi se l'esecuzione del programma non andasse a buon fine; la causa principale risiede nel fatto che il file  $\langle nome_{\_}file \rangle$ -def.ps non è presente nella cartella dalla quale si esegue il comando di conversione e nella quale deve risedere il file PDF da convertire; l'errore è abbastanza frequente, ma dipende solo dall'operatore. Per altri errori bisogna cercare di decifrare i messaggi diagnostici emessi da ghostscript e poi comportarsi di conseguenza.

Usando pdflatex ci sono meno problemi; se ci si dimentica di predisporre il file con estensione .xmpdata, il programma inserirebbe dei dati predefiniti del tutto scorrelati con il documento effettivamente prodotto, ma non sarebbe un errore irreparabile; invece gli altri erroretti di compilazione sono comuni a qualunque altra compilazione con pdflatex e non hanno nulla a che vedere con il formato PDF/A.

Usando i word processor in grado di esportare i loro documenti in formato PDF/A di proemi non dovrebbero essercene, perché l'interattività di quei programmi mostrerebbe subito gli errori nel momento stesso in cui li si commette.

Tuttavia con tutti e tre i metodi i maggiori problemi derivano dal controllo dell'effettiva correttezza del file PDF/A ottenuto; chi scrive ha sempre usato il programma Adobe Acrobat Pro 8 partendo dal presupposto che l'azienda Adobe ha inventato il formato PDF che costituisce il substrato del formato PDF/A, e che è stata la prima azienda a mettere sul mercato un programma in grado di eseguire la conversione di un file PDF nel formato PDF/A; se non lo sanno fare i ragazzi dell'Adobe, chi potrebbe saperlo fare meglio? Questo programma ha una delle funzioni attivabili dal menù "Advanced", che si chiama "Preflight"; se il file aperto è già stato convertito in formato PDF/A (magari con errori), il bottone di verifica serve appunto a mettere in rilievo gli errori oppure a certificare la conformità con lo standard PDF/A; se il file aperto è un semplice file PDF, lo stesso bottone serve per eseguire la conversione nel formato PDF/A (se ci riesce, il che non succede sempre).

Attenzione: Siccome Acrobat Professional  $\delta$  è un programma commerciale ed è anche piuttosto costoso, il Politecnico non pretende che i laureandi lo acquistino. Chi scrive non ha

altra esperienza che questa e non è in grado di indicare il nome di altri programmi, freeware o Open Source, che permettano di eseguire la verifica della corretta conversione e avere la certificazione di conformità (emessa da Preflight). È possibile che presso i LAIB o presso i dipartimenti del Politecnico i laureandi possano trovare i programmi di verifica da usare.

Per altro si segnala il sito http://www.validatepdfa.com/dove è possibile ottenere gratuitamente l'eventuale validazione di un file  $PDF/\overline{A}$  attraverso un servizio on line; la risposta arriva per e-mail in pochi minuti mediante un file compresso in formato zip. Devo dire che questo sito ha lasciato chi scrive in un dubbio amletico: creato un file con xelatex e trasformatolo in formato PDF/A mediante lo script in linguaggio Bash descritto sopra, ho sottoposto il file ottenuto alla verifica mediante Preflight e mediante questo servizio on line; Preflight ha concluso l'analisi convalidando il formato PDF/A-1b, mentre il servizio on line non l'ha convalidato. A chi credere?

 $\hat{E}$  raccomandabile non aspettare l'ultimo minuto per eseguire la verifica della conformità, perché l'eventuale correzione dei problemi che Preflight potrebbe evidenziare può richiedere abbastanza tempo e sarebbe molto spiacevole dover rimandare l'esame finale solo per una questione di questo genere!

 $\dot{E}$  necessario eseguire la verifica di conformità anche se per la produzione del file PDF/A si sono usati Word 2007 o successivo, oppure OpenOffice.org 3x o LibreOffice 3.x; la creazione di file conformi non è garantita nemmeno da questi programmi, anche se la trasformazione è nativa dei programmi stessi. Nel caso i file prodotti con questi programmi non risultino passare i controlli di conformità, la ricerca delle possibili cause e la loro correzione risulta molto più difficile che non con i file prodotti con il sistema  $T_F X$ , sia attraverso polflatex sia attraverso ghostscript.

#### E.5.1 Hyperlink

Attenzione: Il programma di visualizzazione dei file PDF e PDF/A Adobe Reader v.9.x e versioni successive, legge correttamente i file di entrambi i tipi, ma, conformemente alla norma ISO 190005-1, in modalità di lettura PDF/A, disabilita gli hyperlink verso target esterni. Altri programmi di visualizzazione, invece, non disabilitano gli hyperlink. Questo permette di capire che la norma ISO 19005-1, relativa al formato PDF archiviabile, prudentemente vuole gli hyperlink disabilitati, perché prevede che a distanza di molti anni essi potrebbero non essere più attivi, e gli eventuali hyperlink contenuti nel documento, ma non più accessibili, non avrebbero nessuna utilità informativa; sarebbe quindi meglio che un documento archiviabile non contenesse nessun hyperlink verso target esterni, anche se, da un punto di vista di specificazione dell'origine di certe citazioni, sarebbe indispensabile indicarne il sito originario.

Se il file PDF di partenza contiene degli hyperlink, l'analisi del file PDF/A ottenuto permette di verificare se esistono dei problemi generati da questi hyperlink

Eseguendo la conversione con ghostscript, per evitare questo genere di problemi sarebbe meglio evitare che questi hyperlink, sia pur presenti nel file PDF originale, vadano a finire nel file PDF/A; se le infinite opzioni che si potrebbero passare al programma ghostscript, oltre a quelli minimi già indicati nelle sezioni precedenti, non lo consentono, allora è meglio rigenerare il file di partenza eliminando tutti gli hyperlink verso taget esterni; come fare dipende dal programma usato per generare il file iniziale e quindi bisogna leggere le istruzioni specifiche relative a quel programma.

Generando direttamente il file PDF/A con pdflatex non dovrebbero esserci problemi, perché il pacchetto pdfx invoca l'estensione hyperref con l'opzione giusta per il formato PDF/A; naturalmente questa invocazione e questa opzione potrebbero venire usate anche se si vuole generare il file PDF 'normale' sia con pdflatex sia con xelatex per poi convertirlo in formato PDF/A con ghostscript; l'invocazione di hyperref dovrebbe allora essere eseguita con:

#### \usepackage[pdfa]{hyperref}

L'unico motivo per il quale una persona, pur disponendo del sistema TEX, non potesse usare direttamente pdflatex, e quindi dovesse ricorrere a ghostscript, sarebbe quello di ricorrere a xelatex oppure di usare estensioni, come ad esempio PSTricks o xypic, incompatibili con pdflatex; il lettore che si trovi in questa condizione probabilmente potrebbe evitare di usare quelle estensioni incompatibili andando ad esaminare con cura le possibilità grafiche offerte da altri pacchetti del sistema TEX (come ad esempio pgf che consente di fare quasi tutto quello che si può fare con PSTricks), ma che sono completamente compatibili con pdflatex. Gli utenti di Linux, inoltre, hanno una specie di 'imprinting' per il quale l'unico formato per inviare un file alla stampante è il formato PostScript; questo poteva essere vero agli albori di Linux, ma oggi non è più vero, anche se tuttora su ogni manuale destinato agli appassionati di Linux compare ancora questa informazione 'tendenziosa'[4](#page-110-0) .

#### E.5.2 Problemi relativi alle immagini

Se possibile, sarebbe meglio incorporare immagini a colori in tricromia oppure in tonalità di grigio se si usa la trasformazione mediante ghostscript. Tuttavia la maggior parte delle macchine fotografiche produce immagini in tricromia additiva (colori base RGB: red, green, blue), non in quadricromia sottrattiva (colori CMYK: cyan, magenta, yellow, black); naturalmente esistono programmi di elaborazione delle immagini che consentono di eseguire la trasformazione; però sarebbe desiderabile eseguire questa trasformazione con lo stesso profilo di colore usato nella generazione del file PDF/A; d'altra parte l'analisi di file contenenti immagini RGB non ha messo in luce nessun problema. I file in tonalità di grigio dovrebbero porre meno problemi, ma se si usa il profilo di colore per le tonalità di grigio e si inseriscono immagini RGB l'elenco dei problemi segnalati da Preflight diventa lunghissimo!

La documentazione che accompagna ghostscript è scarna di informazioni in merito alla gestione del colore delle immagini incorporate; tuttavia sembrerebbe che la conversione in tricromia venga fatta in fase di stampa mediate il file .icc usato nel processo di stampa. Il condizionale è d'obbligo, perché non si sono trovate in merito informazioni più dettagliate e più affidabili.

L'uso di immagini in tonalità di grigio sembrerebbe eliminare la maggior parte dei problemi relativi alle immagini, ma ovviamente questo renderebbe piuttosto poco attraente la grafica da inserire nella monografia/tesi/dissertazione. Chi scrive non ha invece rilevato problemi nelle immagini colorate generate con il programma stesso che è servito per la composizione del file PDF originale.

Sempre facendo riferimento ai programmi freeware, conviene scaricare, disponibile in rete per tutti e tre i sistemi operativi, il programma di fotoritocco Gimp [\[27\]](#page-117-0). Con questo programma è possibile esaminare con cura l'ambiente di colore di ogni immagine in bianco e nero, in grigio, a colori RGB o CMYK; eventualmente il programma può salvare l'immagine con una diversa configurazione di colore in modo da eliminare i problemi evidenziati.

Chi scrive non ha controllato che cosa succede se si esegue la generazione diretta del file PDF/A con il modello di colore RGB e vi si inseriscono immagini in quadricromia; è però probabile che non passino la verifica di Preflight.

#### E.5.3 Problemi con i font

Si è osservato che alcuni font presentano dei problemi che in fase di analisi del file PDF/A finale si presentano come dei messaggi d'errore che di solito riguardano una insufficienza di (o una inconsistenza nelle) informazioni metriche relative a questo o a quel font. Per quel che riguarda i problemi con i font si veda più avanti come risolverli.

<span id="page-110-0"></span><sup>4</sup> Il sistema di stampa CUPS (Common UNIX Printing System) usato da Linux fa abbondante uso di ghostscript per filtrare gli altri formati di file al fine di inviarli correttamente alla stampante, anche se questa non è una stampante PostScript.

Va detto che i messaggi relativi agli hyperlink e ai font non vengono prodotti durante l'esecuzione di ghostscript o di pdflatex, ma dalla specifica azione di verifica eseguita con Preflight. Certo è che Preflight li segnala come errori e in definitiva non certifica il file finale come conforme al formato PDF/A.

#### E.5.4 Problemi specifici pdflatex

Come è stato suggerito più volte, il programma che si consiglia di usare per monografie/tesi/ dissertazioni in materie tecniche, che contengono non poca matematica, è uno dei programmi della distribuzione del sistema T<sub>E</sub>X, in particolare pdflatex.

Ma la gestione dei font viene eseguita in modo molto particolare e talvolta capita che vengano usati font di tipo 3, cioè bitmapped, che sono assolutamente vietati nei file PDF/A.

Va anche ricordato che se si inserisce come immagine un file PDF che a sua volta contenga del testo, i suoi font vanno ad aggiungersi a quelli usati esplicitamente per la composizione del documento; questi font, però potrebbero essere inadeguati, come spiegato qui di seguito.

Inoltre l'applicativo che ha generato queste immagini contenti testo potrebbe non aver incorporato nell'immagine stessa le specifiche dei font usati, in quanto fa riferimento alle risorse di font presenti nella macchina sulla quale si è eseguito il programma di disegno. Se non si riesce a configurare questo applicativo in modo da incorporare i font usati (almeno il sottoinsieme dei caratteri usati), allora si suggerisce di installare il programma gratuito inkskape, disponibile per tutti e tre i principali sistemi operativi, con il quale è possibile salvare l'immagine in formato PDF; nel fare questo gli eventuali font non incorporati vengono sostituiti con i loro disegni vettoriali.

Se questo tipo di immagini, problematiche a causa della mancata incorporazione dei font, sono state prodotte su un'altra macchina (con una diversa dotazione di font) oppure sono state scaricate dalla rete (attenzione ai diritti di autore) non c'è nulla da fare se non scandirle con uno scanner; ma così facendo, se anche l'immagine era inizialmente in grafica vettoriale, se ne peggiora la qualità tanto che può risultare inservibile. Tocca allora rifarla ex novo.

Per i font in formato Type 3 ci sono due azioni da seguire; in primis, mediante il programma freeware Adobe Reader è possibile esaminare i font contenuti nel documento da trasformare; esso mostra l'intera collezione dei font e del loro tipo mediante l'analisi delle proprietà del documento finale PDF. Se qualche font mancasse del suo nome proprio e fosse classificato come Type 3, allora bisogna scoprire di quale font del sistema TEX si tratti e bisogna trovare il modo di sostituirlo con un font Type 1. In secundis, appunto, bisogna trovare il modo di assicurare l'uso di soli font Type 1, oppure TrueType oppure OpenType. Se per un font di uno dei tipi ammessi non fosse presente la specifica: 'Embedded subset', allora esso non sarebbe incorporato nel file e ci sarebbero i problemi descritti sopra, perché questo deriva quasi sempre da disegni o altre immagini, contenenti anche del testo, prodotti con altri software.

Usando, quindi, pdflatex, potrebbero presentasi font di tipo 3 se si usasse la codifica T1, per usare i font EC o simili, ma non se ne disponesse della versione scalabile Typ1 1; pdflatex in mancanza di font Type 1, dispone per i font EC dei sorgenti Metafont, e invocherebbe questo programma per produrre le versioni bitmapped. La soluzione a questo problema è semplice: basta cercare negli archivi CTAN le versioni scalabili e installarle; meglio ancora sarebbe installare i pacchetti che ne consentono l'installazione completa, il che implica anche la configurazione di file del sistema TEX ai quali l'utente generalmente non pensa o addirittura di cui ignora l'esistenza. Per fortuna le recenti distribuzioni del sistema TEX oggi contengono tutte la collezione Latin Modern (LM) che basta invocare nel preambolo del documento da comporre con la specificazione:

#### \usepackage{lmodern}

In ogni caso si evitino i font con codifica OT1, come quella dei font Computer Modern, che

danno problemi non solo nella composizione del testo ma anche nella conformità con il formato PDF/A.

Ecco quindi l'importanza di usare per il file di uscita la codifica T1 e la necessità di disporre di tutti i font necessari e conformi a questa codifica.

#### E.5.5 Problemi specifici XeLaTeX

L'unico problema che presenta XeLaTeX con i font è costituito dal fatto di non usare i font OpenType; XeLaTeX è costruito per usare i font OpenType e sarebbe inutile servirsi di questo programma di composizione se non fosse, appunto, per usare i font OpenType. Le recenti distribuzioni del sistema TEX contengono di per sé una abbondante collezione di font OpenType tale da soddisfare ogni esigenza; se on bastasse XeLaTeX è in grado di usare gli altri font OpenType presenti sull'elaboratore in uso e non richiede nessuna particolare installazione o adattamento per usare questi font. Sta solo all'utente il compito di scegliere font adatti, non contrastanti, che si sposano bene gli uni con gli altri sia per la "nerezza" sia per l'occhio e lo stile generale.

Nessun font OpenType ha dato allo scrivente problemi di nessun genere per la conversione al formato PDF/A. Invece lo scrivente ha avuto problemi con i font CM sia testuali sia CM matematici.

# E.5.6 Problemi con il Writer di OpenOffice.org

In realtà non si tratta di problemi inerenti la dotazione di font di OpenOffice.org, che di default usa i font TrueType. Il problema si è presentato quando con colleghi del Politecnico abbiamo cercato di creare un template (file ott) per la produzione della tesi con la matematica ben composta e con il frontespizio conforme alle figure delle pagine [47–48.](#page-49-0) Per mantenere lo stesso "loo" dei frontespizi creati con pdflatex abbiamo creato i font TrueType dei font Latin Modern usato con il secondo programma. Ebben, nonostante il programma di conversione usato per trasformare i font Type 1 in font TrueType non desse problemi di sorta al programma di composizione Writer, il passaggio per preflight non dava esito positivo per inconsistenza dei dati metrici dei font ottenuti. D'accordo, questo non dice nulla sulla bontà dei font TrueType della dotazione di OpenOffice.org, ma mette in guardia sui problemi che potrebbero presentare se si usassero font "non garantiti". La suite LiibreOfiice, ottenuta come una deviazione da OpenOffice.org, è in grado di usare i font OpenType, gli stessi che usano Microsoft Office e XeLaTeX, e non sembrano esserci problemi di sorta con i font OpenType con codifica UNICODE.

## E.5.7 Alcune soluzioni ai problemi posti dai font

Con pdflatex sarebbe raccomandabile di non usare i font di default ma i font PostScript mediante l'invocazione degli appositi pacchetti. Chi scrive ha osservato che sarebbe consigliabile usare font PostScript provenienti dal mondo commerciale, e lasciati in uso gratuito alla comunità degli utenti del sistema T<sub>E</sub>X. Chi scrive ha ottenuto ottimi risultati usando i font Helvetica e Courier per i font senza grazie e per quelli a spaziatura fissa. Ha poi provato con i font Garamond, Charter e Utopia, e in tutti e tre i casi egli ha ottenuto risultati ottimi, salvo qualche errore con i font matematici. In altre parole sarebbe consigliabile che nel preambolo del documento da comporre siano inserite le righe seguenti:

# \usepackage[bitstream-charter]{mathdesign} \usepackage[scaled=0.92]{helvet} \usepackage{courier}

al fine di usare i font Charter; per gli altri font, si esamini la documentazione del pacchetto mathdesign nella documentazione del sistema TEX.

Nonostante questo possono rimanere alcuni errori relativi alle informazioni metriche dei font usati. Chi scrive ha usato anche Adobe Acrobat Pro 8 sullo stesso file sorgente e la trasformazione ha avuto luogo lasciando tracce di problemi con le informazioni metriche, ma i messaggi risultano diversi da quelli che si ottengono quando la conversione viene eseguita mediante ghostscript; stando così le cose, speriamo che nel prossimo futuro questi problemi vengano eliminati. Lo stesso file sorgente elaborato con pdflatex corredato dal pacchetto pdfx continua a presentare problemi con i font, ma diversi rispetto ai casi precedenti.

Per esempio, questo stesso documento è stato compilato con pdflatex (senza usare pdfx) avendovi incorporato il logo del Politecnico (formalmente in bianco e nero), e avendo specificato l'uso dell'encoding T1 così da usare solo i font testuali della collezione EC (European Computer Modern) e i font CM (Computer Modern) per la matematica. La trasformazione mediate ghostscript, avendo specificato il DeviceCMYK segnala mancanza di informazione di larghezza in glifi presenti in una sola pagina, e incongruenze metriche in glifi CM testuali e matematici in quasi ogni pagina; Preflight, quindi, non ha validato il file come corretto nel formato PDF/A.

Trasformando in PDF/A mediante la funzione di Preflight lo stesso file PDF originale, dato prima in pasto a ghostscript, la trasformazione non va a buon fine perché l'applicativo trova una immagine RGB e quindi presuppone un driver di conversione di tipo RGB, e mantiene un errore di specificazione della larghezza in un solo glifo matematico, mentre non segnala più le incongruenze dimensionali trovate nel file ottenuto da ghostscript.

Elaborando questo stesso documento con pdflatex usando pdfx, l'analisi di Preflight mostra solo la mancanza di larghezza in un glifo matematico; ma il risultato complessivo è che il file finale, benché candidato alla specifica PDF/A, non è conforme a questa specifica.

L'uso degli strumenti di analisi degli errori associati a Preflight permette di rilevare che l'immagine del logo del Politecnico ha un profilo di colore RGB, sebbene l'immagine sia in bianco e nero; questo errore non è segnalato nel file prodotto con ghostscript perché si è esplicitamente usato il "device" giusto; probabilmente si potrebbe fare anche con Preflight; ma come regola generale si è preferito trasformare l'immagine in una vera immagine in bianco e nero, invece che a colori dei quali viene usato solo il colore nero.

L'altro problema invece è intrinseco dei i font matematici della collezione CM. Si tratta del glifo che serve per negare gli operatori di relazione (come  $\neq$  che è la negazione di =), perché il glifo ha larghezza dichiarata nulla nel file metrico, mentre il segno effettivo non ha affatto larghezza nulla. Questo succede anche con altri segni; era il "trucco" che Knuth aveva inventato per sovrapporre facilmente alcuni segni matematici sopra altri segni senza bisogno di usare macro complicate e/o di esecuzione tortuosa. Si noti che questo problema si mantiene anche con la collezione dei segni matematici forniti dal pacchetto mathdesign, quindi il problema ha portata molto più vasta. Questo infatti è risultato l'unico problema che si è manifestato quando chi scrive ha usato i font Charter, Helvetica e Courier.

La riparazione a questo problema è fattibile, ma richiede adeguati strumenti e non poca pazienza. Certo sarebbe preferibile che a questo tipo di problemi pongano rimedio i vari curatori delle varie collezioni di font; in attesa bisogna darsi da fare in prima persona.

Visto che il problema causato dal comando \not è l'unico che si è presentato, si segnala qui la soluzione che consente di correggere completamente questo errore con qualunque tipo di font si desideri usare.

Nel preambolo del file da elaborare con pdflatex (con o senza pdfx) si inserisca la ridefinizione del comando \not così concepita:

\renewcommand\*\not{\mathrel{\mathchoice%

{\rlap{\$\displaystyle\mkern2.5mu\mathnormal{/}\$}}%

{\rlap{\$\textstyle\mkern2.5mu\mathnormal{/}\$}}%

{\rlap{\$\scriptstyle\mkern2.5mu\mathnormal{/}\$}}%

{\rlap{\$\scriptscriptstyle\mkern2.5mu\mathnormal{/}\$}}%

Questa (o una versione molto simile) è la definizione che l'autore dell'interprete TEX, D.E. Knuth avrebbe potuto usare fin dall'inizio, solo che quando egli nel 1978 ha concepito il sistema TEX aveva a che fare con mainframe che non avevano nemmeno le potenzialità dei PC di oggi; i PC allora non esistevano, e i primi che apparvero negli anni '80 avevano un clock di 4 MHz e un disco rigido da 10 MiB; a quel tempo risparmiare anche solo un byte e/o risparmiare qualche operazione macchina era di fondamentale importanza; oggi questo non sembra essere più vero.

La definizione riportata sopra fa uso di una barra leggermente più verticale di quella usata nella definizione originale del comando \not e per centrala meglio sul segno da negare bisogna spostarla a destra di una piccola quantità che sia dipendente dal corpo del font matematico usato; per altro i comandi utilizzati sono primitivi o di bassissimo livello e non collidono con nessun comando di LATEX; ma quella definizione non sarebbe ottenibile con i comandi di alto livello accessibili direttamente con LATEX.

Per la verità i font CM contengono un altro segno privo di larghezza, ed è la coda del sogno che si ottiene con il comando \mapsto; con un po' di abilità nella programmazione di basso livello, non credo che sia difficile trovare un altro segno in grado di sostituire quella coda; ma chi scrive non se ne è preoccupato e lascia il compito a qualche altra persona volenterosa.

Si avvisano i laureandi che vorranno usare pdflatex e, in particolare, la classe toptesi (pacchetto TOPtesi scaricabile da ctan, se fosse necessario aggiornare la versione presente nel proprio sistema TEX) che questa classe precarica il pacchetto pdfx (e quindi anche hyperref come spiegato sopra) con l'opzione a-1b; non solo, ma la classe ridefinisce già sia il comando \not sia \mapstochar in modo che, almeno per queste due incompatibilità di font, la classe va già bene senza bisogno di interventi esterni.

# E.6 Problemi con i file PDF prodotti da altri programmi

Chi scrive ha usato la procedura indicata per vedere se la trasformazione da PDF a PDF/A eseguita con ghostscript funziona anche con file PDF prodotti con altri programmi.

Talvolta la conversione eseguita con file PDF generati con altri programmi produce un enorme aumento dell'occupazione di memoria; in un caso un file PDF di circa 180KiB è stato trasformato in un file (presunto) PDF/A di 2,8MiB!

A seconda dei font usati, l'analisi del documento non porta a nessuna indicazione; sembra che questo fenomeno si verifichi quando nella creazione del file PDF si sono usati font di tipo TrueType. Si è osservato questo comportamento anche con file prodotti con OpenOffice.org in versione 3, che produce il formato PDF/A direttamente senza passare attraverso ghostscript. Per altro certi file sorgente di OOo che a schermo sembravano perfetti, nella trasformazione in file PDF o PDF/A hanno perso la corretta dichiarazione dei font, cosicché alcuni capoversi a caso e alcune didascalie sono risultate scritte con i font Chancery, invece che con i font tondi scelti inizialmente.

Le formule prodotte da certi Equation editor vengono inserite come immagini, ma anche se le formule sono in nero su bianco, l'immagine è in tricromia additiva RGB; la verifica della compatibilità mediante Preflight segnala questa inconsistenza solo quando il file PDF/A è prodotto con ghostscript mediante la dichiarazione del DeviceGray; ecco perché, anche in presenza di immagini apparentemente in bianco e nero è consigliabile usare il DeviceCMYK.

# E.7 Conclusione

In sostanza con le numerose prove eseguite con diversi programmi e con diversi approcci alla trasformazione, per un motivo o per l'altro, l'analisi con Preflight ha talvolta rilevato la presenza di alcune piccole manchevolezze, che non impediscono al file PDF/A di essere

# }}

letto con uno qualunque dei programmi per la visualizzazione del formato PDF, ma che non permettono la certificazione del formato PDF/A.

Per altro, almeno, si è ottenuto il risultato con una spesa nulla, salvo un po' di lavoro personale, che però, una volta eseguito non necessita di ulteriori interventi per eventuali altre conversioni in formato PDF/A. Si sono anche messi in luce problemi che possono venire corretti preventivamente, come quello dei glifi di larghezza nulla.

In sostanza chi scrive, profondamente polarizzato verso il sistema TEX, ritene che la via più semplice per ottenere un file PDF/A certificato sia quella di usare pdflatex con l'aggiunta del pacchetto pdfx, senza invocare font diversi da quelli comunemente in uso, purché siano vettoriali e con codifica T1. La correzione dei comandi LATEX che ricorrono a glifi di larghezza nulla può essere fatta preventivamente, per cui la conformità con le specifiche PDF/A è quasi sempre assicurata.

Certamente anche il programma WYSIWYG Openoffice.org nella sua versione 3 permette di comporre delle belle tesi e di esportarle nel formato PDF/A; la matematica e la numerazione automatica risulta un po' meno agevole di quanto si potrebbe ottenere con pdflatex così come la realizzazione dei riferimenti incrociati, ma questi sono problemi comuni a quasi tutti i sistemi WYSIWYG.

Per le tesi umanistiche o tecniche, ma che richiedano brani di testo in lingue esotiche, È consigliabile servirsi di XeLaTeX o di LibreOffice e dei font OpenType testuali e matematici. Il risultato è quasi sempre positivo. Probabilmente anche Microsoft office 2011 da risultati positivi, ma finora non è stato possibile verificarlo.

Chi scrive si augura vivamente che nel prossimo futuro i programmi di conversione prodotti a titolo gratuito o di tipo commerciale siano più attenti alle esigenze dei documenti che contengono al loro interno immagini 'improprie' come la formule, le quali non possono venire elaborate per cambiare configurazione di colore.

Si augura infine che venga prodotto almeno un programma gratuito di verifica e certificazione dei file PDF/A, altrimenti, benché si disponga di strumenti presumibilmente validi per la creazione di questo tipo di file, non si ha la certezza che il risultato ottenuto sia davvero certificabile come un formato PDF/A valido. La verifica gratuita on line è comoda, ma può dare risultati contrastanti con quelli di Preflight, almeno in alcuni casi.

# Bibliografia

- [1] Matricciani E., La scrittura tecnico scientifica, Milano, Città Studi, 2 ed., 1994
- [2] Matricciani E., La tesi scientifica. Guida alla comunicazione in Ingegneria e nelle Scienze, Torino, Paravia Scriptorium, 2000
- [3] Matricciani E., Fondamenti di comunicazione tecnico-scientifica, Milano, APOGEO, 2003
- [4] Matricciani E., La comunicazione tecnico-scientifica, Milano, Aracne editrice, 2007
- [5] Gambarelli G., Come preparare la tesi scientifica di laurea o di dottorato, Milano, SIPIEL, 1991
- [6] Lesina R., Il nuovo manuale di stile, Bologna, Zanichelli, ed. 2.0, 1994. Poiché questo libro è stato pubblicato prima della definizione dell'euro, nel capitolo 10 questa moneta non è menzionata; in un certo senso è meglio, perché così sono riportate tutte le sigle per le vecchie monete europee soppiantate dall'euro altrimenti difficili da recuperare.
- [7] Cobalchini Conti E., Come scrivere rapporti e relazioni efficaci ed incisivi, Milano, De Vecchi Editore, ??
- [8] Mauch J.E. e Birch J.W. Guide to the successful thesis and dissertation. A handbook for students and faculty, New York, Marcel Dekker Inc., 1993
- [9] Lannon J.M. Technical writing, Boston, Massachussets University, 1992
- [10] Turner M.T. A practical approach to technical writing, Reston VA, Reston Publishing Co., 1984
- [11] Corbett E.P.J., Finkle S.L. The little English handbook Choices and conventions, 6 ed., Harper Collins, New York, 1992
- [12] Auger B.Y., "Visual aids to clarity" in IEEE Trans. on Prof. Comm. v. PC-21, n. 2, p. 71–76, 1978
- [13] Chemical abstracts, Whashington, American Chemical Soc., 1907–...
- [14] Mathematical reviews, Providence (R.I.), American Mathematical Soc., 1940–. . .
- [15] Physical review, New York, American Physical Soc. e American Institute of Physics,  $1893-$ ...
- [16] Electrical and electronics abstracts, Hitching (U.K.), Information Services for the Physics and Engineering Communities, 1966–. . .
- [17] Servizio Biblioteche Regionale, Catalogo collettivo dei periodici delle biblioteche piemontesi, Torino, Regione Piemonte, 198? (Nella prefazione è detto che il lavoro per compilare questo catalogo è iniziato nel 1980, ma il volume non riporta l'anno di pubblicazione.)
- [18] Altieri Biagi M.L., Io amo, tu ami, egli ama . . . , Grammatica per italiani maggiorenni, Milano, Mursia, 1989

Bibliografia 117

- [19] Zingarelli N., Vocabolario della lingua italiana, a cura di Dogliotti M. e Rosiello L., Bologna, Zanichelli, 1986
- [20] Il grande dizionario Garzanti della lingua italiana, Milano, Garzanti, 1987
- [21] Carpitano G.S., Càsole G., Dizionario delle parole straniere in uso nella lingua italiana, Milano, Mondadori, 1989
- [22] Webster N., Webster's new universal unabridged dictionary, rivisto da McKechnie J.L., 2 ed., New York, Dorset and Barber, 1983
- [23] Lamport L., A document preparation system,  $\mathbb{E} T_F X$ , User guide  $\mathcal{C}$  reference manual, 2 ed., Reading, Mass., Addison-Wesley Publishing Company, 1994
- <span id="page-117-2"></span>[24] MIKT<sub>EX</sub>, software gratuito per sistema Windows  $98/NT/2000/XP/V$ ista reperibile nell'archivio internazionale CTAN al sito <ftp://ftp.dante.de> nel folder tex-archive/ systems/win32/miktex
- [25] teTEX, software per sistema operativo Linux inserito generalmente in ogni distribuzione su CD-ROM del sistema Linux; il programma comunque può venire scaricato gratuitamente dall'archivio internazionale al sito <ftp://ftp.dante.de> nel folder tex-archive/systems /linux/slash teTeX. In realtà questa distribuzione non è più aggiornata dal TEX User Group, ma viene ancora distribuita con alcuni sistemi Linux basati sulle distribuzioni Debian, ma non è più aggiornata dal 2005; essa è completamente sostituita da [\[26\]](#page-117-1).
- <span id="page-117-1"></span>[26] TEXLive, software gratuito contenuto in un DVD (o in una immagine da masterizzare, scaricabile gratuitamente dall'archivio internazionale CTAN — vedi [\[24\]](#page-117-2)) contenente l'installazione del sistema TEX per i tre principali sistemi operativi. Il DVD viene distribuito gratuitamente ai soci di TUG e ai soci dell'associazione italiana GuIT.
- <span id="page-117-0"></span>[27] Gimp, software gratuito di fotoritocco disponibile per tutti e tre i principali tipi di sistemi operativi. <http://www.gimp.org/downloads/>.
- [28] Segnaccento obbligatorio nell'ortografia della lingua italiana, UNI 6015, Milano, Unificazione Italiana, 1967
- [29] Segni e simboli matematici per le scienze fisiche e tecniche, CNR–UNI 10002, Milano, Unificazione Italiana, 1963
- [30] Metodo di scrittura numerica delle date, UNI 7090, Milano, Unificazione italiana, 1973
- [31] Diagrammi e cartogrammi. Regole generali per l'elaborazione, UNI 2949, Milano, Unificazione Italiana, 1982
- [32] Sistema internazionale di unità (SI), CNR–UNI 10003, Milano, Unificazione Italiana, 1984
- [33] Divisione delle parole in fin di linea, UNI 6461, Milano, Unificazione Italiana, 1969
- [34] Unità di misura e simboli letterali da usare in elettrotecnica, CEI 24–1, Milano, Comitato Elettrotecnico Italiano, 1986
- [35] Dizionario della strumentazione nucleare. (Primo complemento al fascicolo S.447), fascicolo S.646, Milano, Comitato Elettrotecnico Italiano, 1983
- [36] "Symbols, units and nomenclature in physics" in CRC Handbook of chemistry and physics, a cura di Weast R.C., Astle M.J., Beyer W.H., Boca Raton, Florida, CRC Press Inc., 65 ed., p. F259–F293, 1984
- [37] Guida per gli autori, Bologna, Società Italiana di Fisica e Il Nuovo Cimento, 1988
- [38] "Documentation Bibliographical references Essential and supplementary elements, ISO 690, 1975" in Information transfer, ISO Standards Handbook 1, Ginevra, International Organization for Standardization, 1982
- [39] Descrizioni e riferimenti bibliografici, UNI 6017, Milano, Unificazione Italiana, 1967
- [40] Presentazione dei rapporti scientifici e tecnici, UNI-ISO 5966, Milano, Unificazione Italiana, 1989
- [41] Units of measurement, ISO Standards Handbook 2, Ginevra, International Organization for Standardization, 1982
- [42] Dizionario di ingegneria, fondato da Perucca E., 2 ed. sotto la direzione di Filippi F., 11 v., Torino, UTET, 1968–79

# Soluzione del quesito sull'ortografia metrologica

La tabella [3.1](#page-34-0) contiene 48 esempi di come si trova scritta una distanza sugli avvisi che si trovano lungo le strade. Non sono gli unici modi e si possono trovare anche altri esempi.

Per altro il quesito posto è quello di trovare le scritture ortograficamente corrette e l'unica fra queste che sia anche semanticamente corretta.

Si possono subito eliminare i casi in cui le unità di misura sono collocate prima della misura; non solo lo richiedono le norme, ma anche la grammatica comune e il buon senso; chi direbbe "Ho figli due" invece di "Ho due figli"? Questo ahimè è un equivoco che si propaga fin dai tempi delle scuole elementari, quando i problemini di geometria venivano e vengono ancora enunciati nel modo: "Un contadino ha un campo rettangolare la cui base maggiore misura m. 25 e la base minore m. 15; quanto vale l'area del campo?"

Nelle restanti quattro colonne dove le unità di misura sono correttamente collocate a destra della misura, bisogna eliminare quelle nelle quali le unità di misura sono rappresentate in tutto o in parte con lettere maiuscole; K vuol dire kelvin, k vuol dire kilo; M vuol dire mega, m vuol dire metro.

Resta la prima colonna e parte della seconda. Qui bisogna escludere tutti i casi in cui le unità di misura sono seguite dal punto di abbreviazione; nell'indicazione metrologica si usano i simboli delle unità, non le abbreviazioni.

Bisogna ancora eliminare come errate le scritture che contengono il punto, invece della virgola, come separatore decimale e quelle che contengono il punto come separatore dei gruppi di tre cifre; in questo caso, infatti, i gruppi di tre cifre potrebbero essere separati da uno spazio fine, ma non dal punto; inoltre questa separazione non si esegue mai quando le cifre da separare in totale non siano in numero superiore a quattro.

Restano allora le scritture: 2,500 km, 2,5 km e 2500 m come le uniche ortograficamente corrette; tuttavia la prima e l'ultima contengono troppe cifre; entrambe implicano una incertezza sulla distanza indicata pari ad una unità del peso dell'ultima cifra indicata; quindi entrambe implicano una incertezza di 1 m. Ma siccome la stazione di servizio, incluso o escluso il piazzale dei parcheggi e dell'eventuale punto di ristoro, inclusi o esclusi i raccordi di entrata e di uscita, è di dimensioni certamente superiori al metro, l'unica scrittura semanticamente corretta è 2,5 km che implica una incertezza di 0,1 km, cioè di ±50 m, assai ragionevole e sensata.